NETAPP KUBERNETES SERVICE

# Product Lookbook

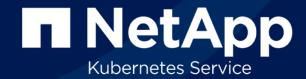

#### INDEX

| 3     |
|-------|
| 3     |
|       |
| 4-7   |
| 5     |
| 7     |
| 8-13  |
| 9     |
| 14-25 |
| 15    |
| 19    |
| 23    |
| 26-48 |
| 27    |
| 30    |
|       |

| Solutions             | 36-49 |
|-----------------------|-------|
| Create Solution       | 37    |
| Solution Details      | 45    |
| Resources             | 50-60 |
| Gallery               | 51    |
| My Charts             | 53    |
| Organization          | 61-76 |
| Setup                 | 62    |
| Members               | 65    |
| Teams                 | 67    |
| Help & Docs           | 77-86 |
| Support               | 78    |
| Onboarding            | 79    |
| Getting Started Guide | 82    |

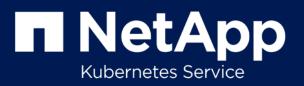

**OVERVIEW** 

### What is NetApp Kubernetes Service?

NKS was a platform that allowed users to perform day one and day two operations on their Kubernetes infrastructure running on public or private cloud, including upgrading running Kubernetes clusters, creating new ones, managing the lifecycle of Cloud Native application workload, and more.

Total NKS Users

31,132

Total Clusters Created

33,964

#### **Clusters Created in NKS**

Breakdown by Provider

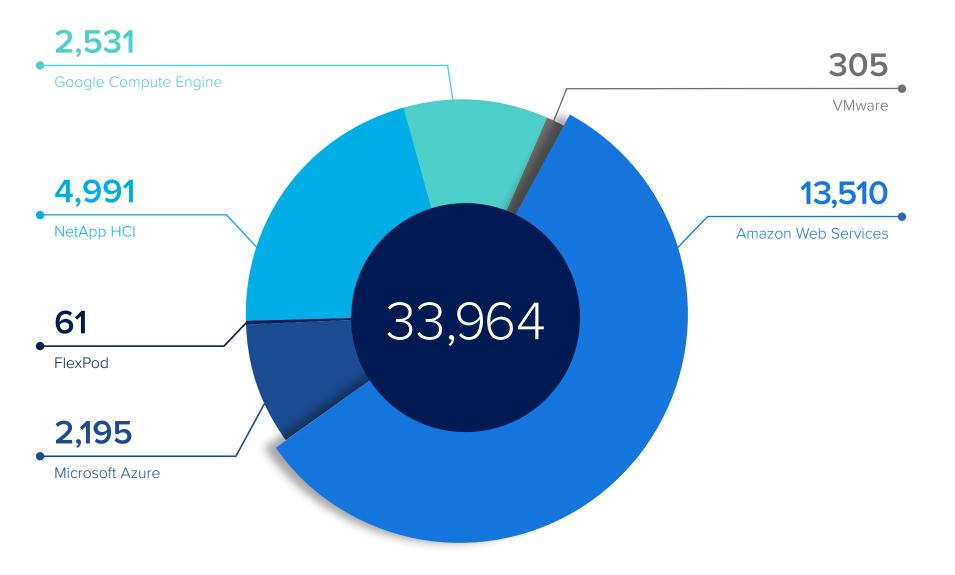

# Dashboard

#### The NKS Dashboard

As we spoke with users, we tested our mockups to determine the most valuable experience for the app's home page. Our users helped us identify important metrics, which data needed to be aggregated and displayed, and which activity alerts needed to be surfaced at this high level. We also added onboarding information to the dashboard for new users.

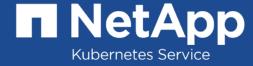

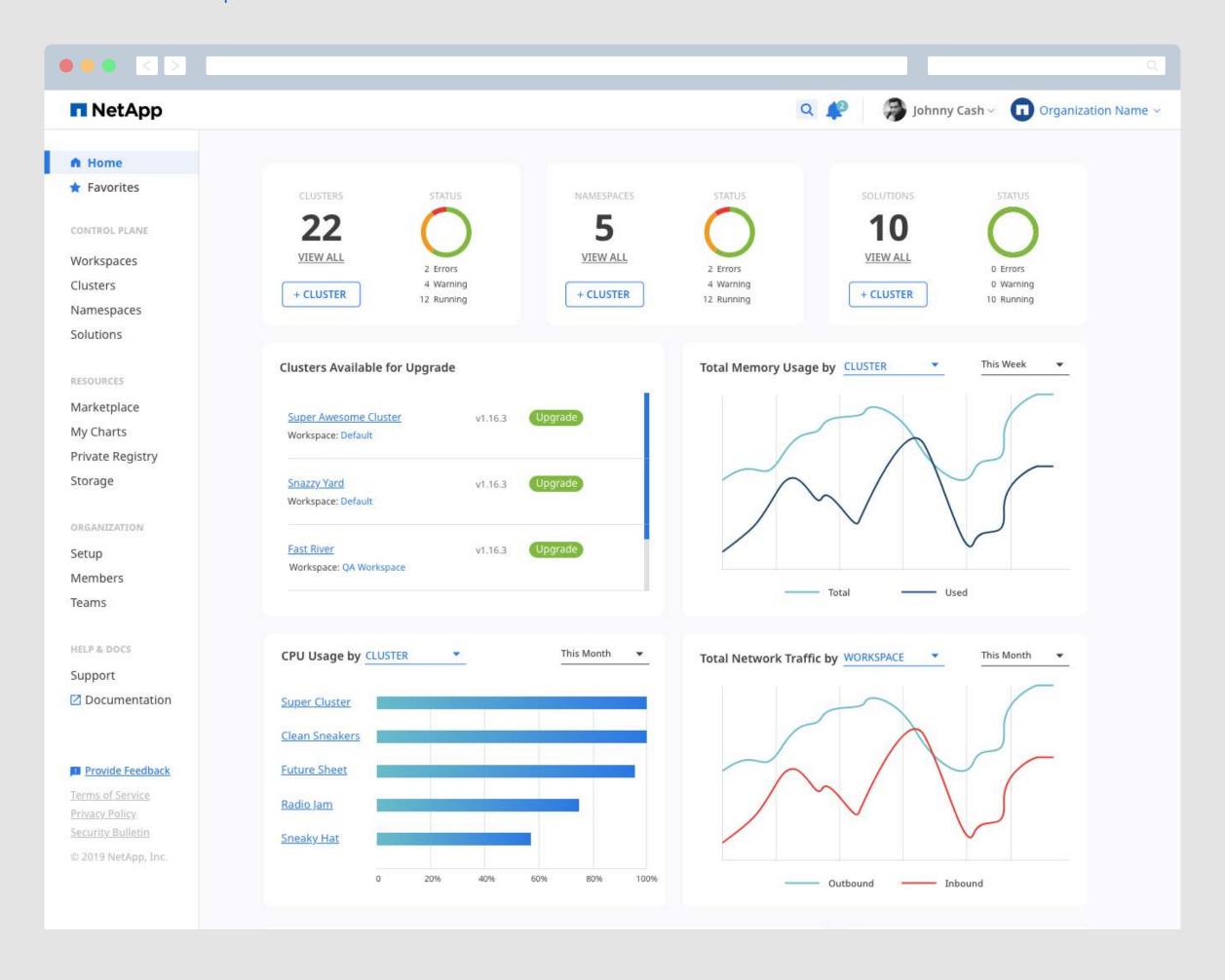

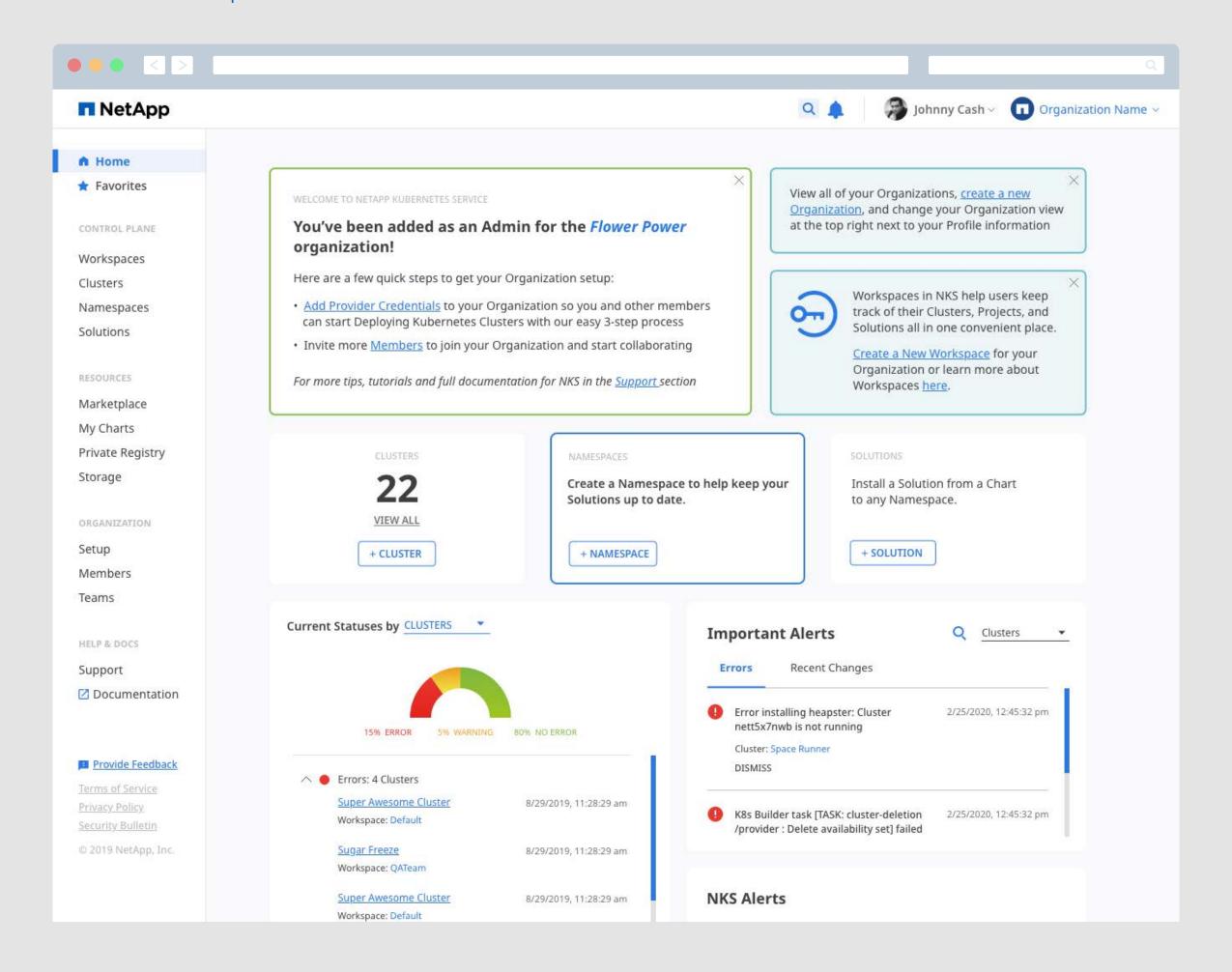

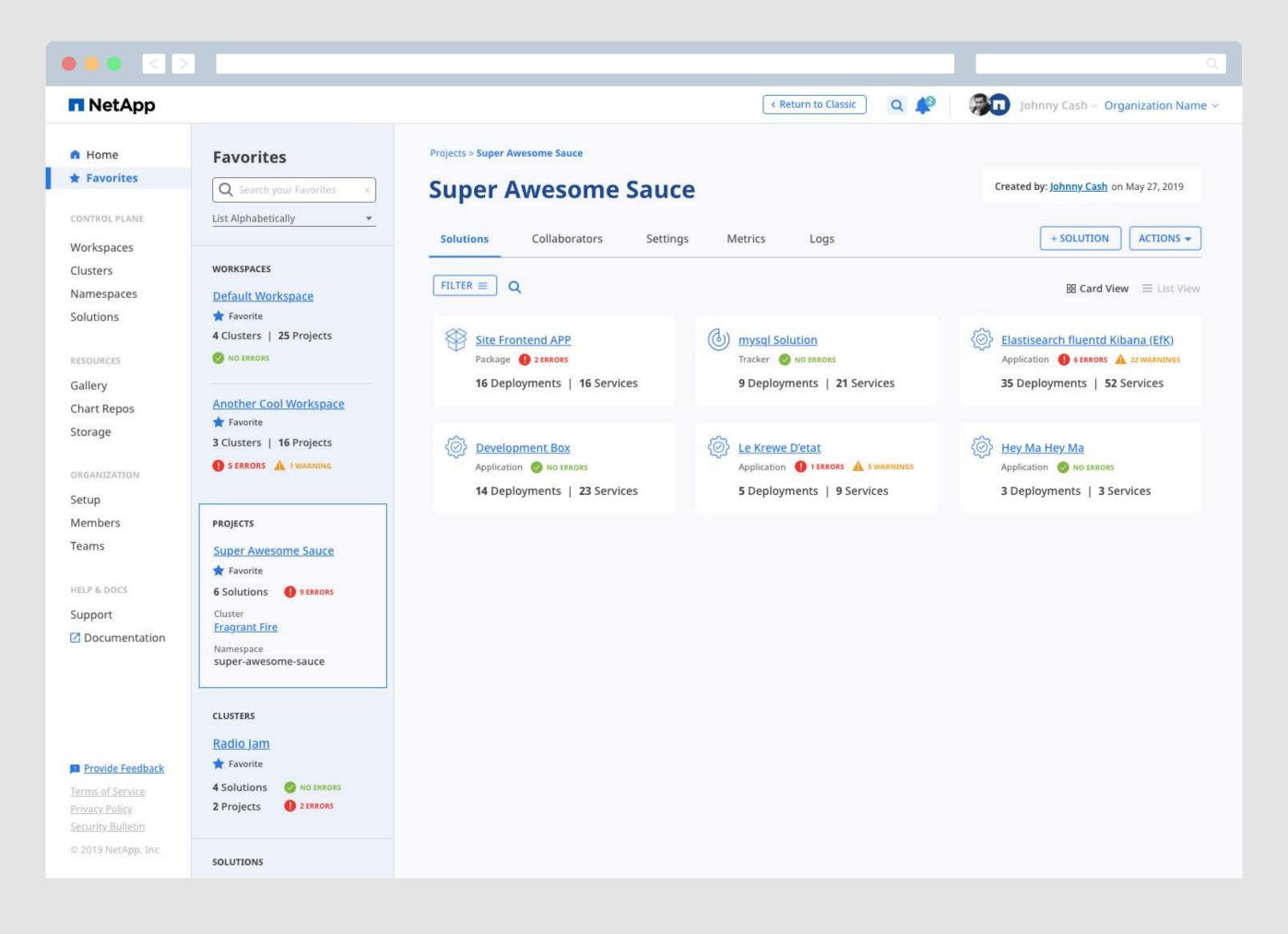

# Workspaces

#### A Unique System of Organization for Kubernetes Objects

Workspaces provide the grouping mechanism that is used in managing all other resources in the user's NKS Organization, especially access to Clusters, Namespaces, and Solutions. NKS gives Organization administrators contol by allowing them to group Members into Teams and assign Teams to Workspaces. Team assignments are reflected in the RBAC and other access settings of all NKS resources.

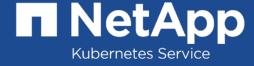

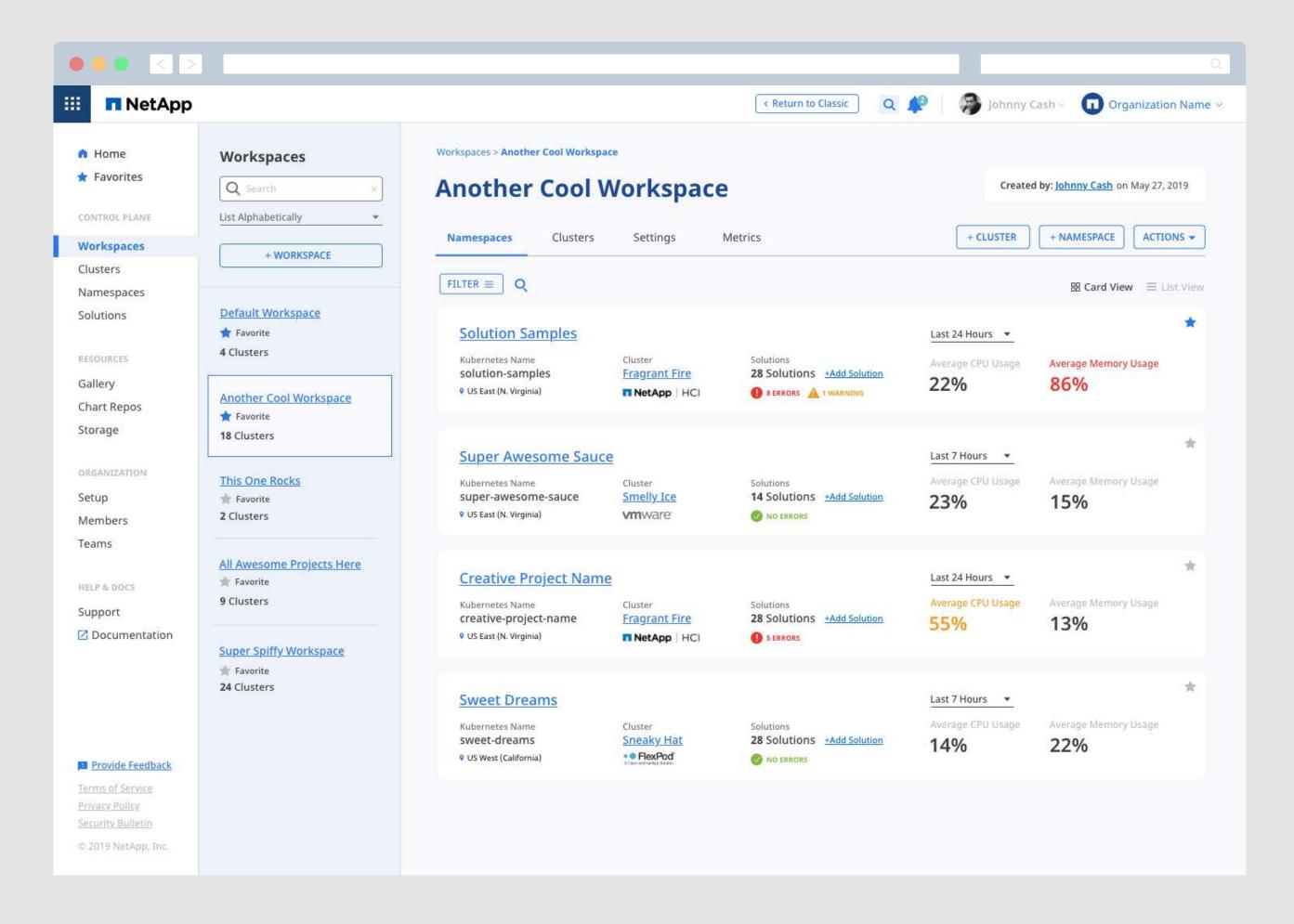

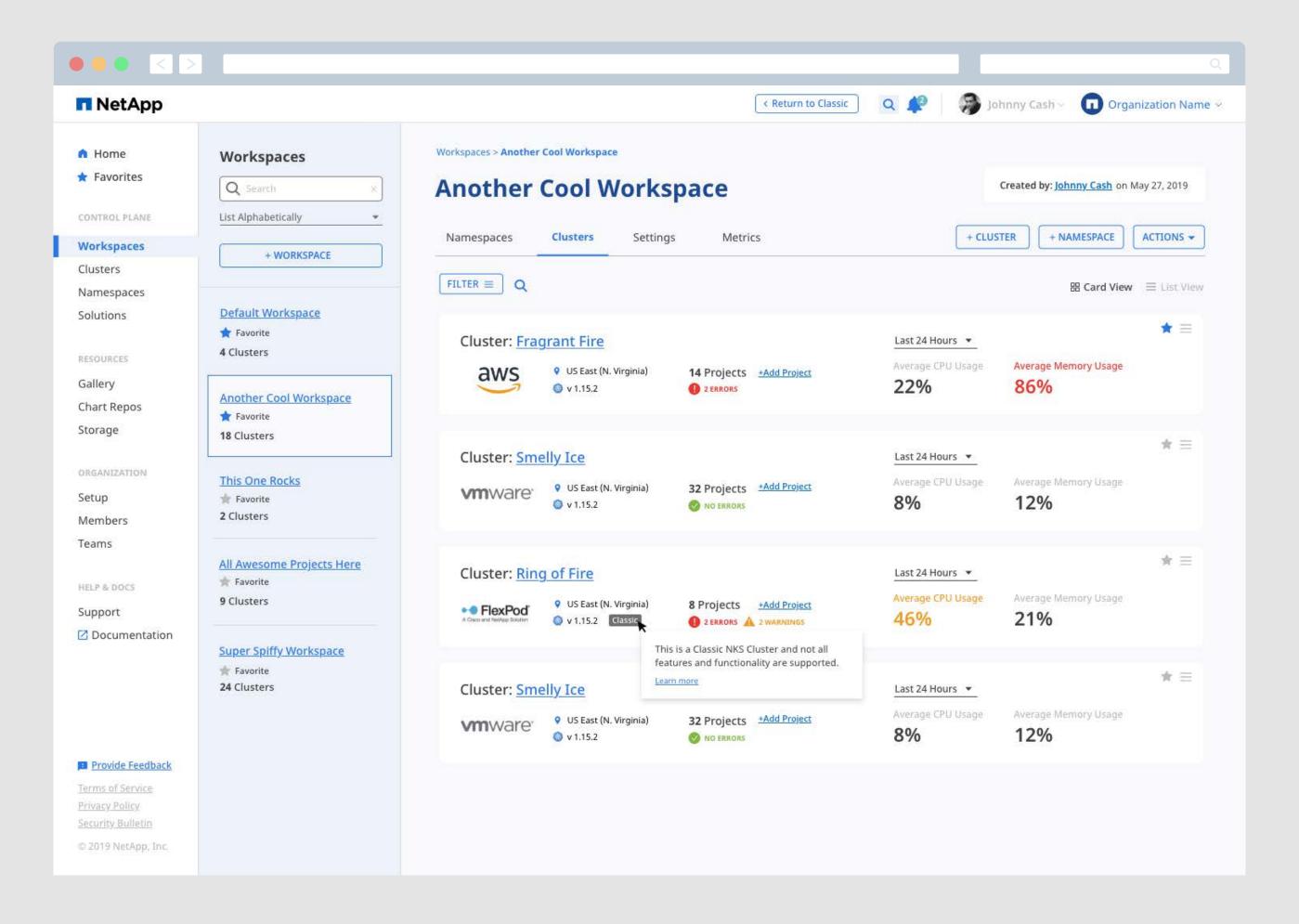

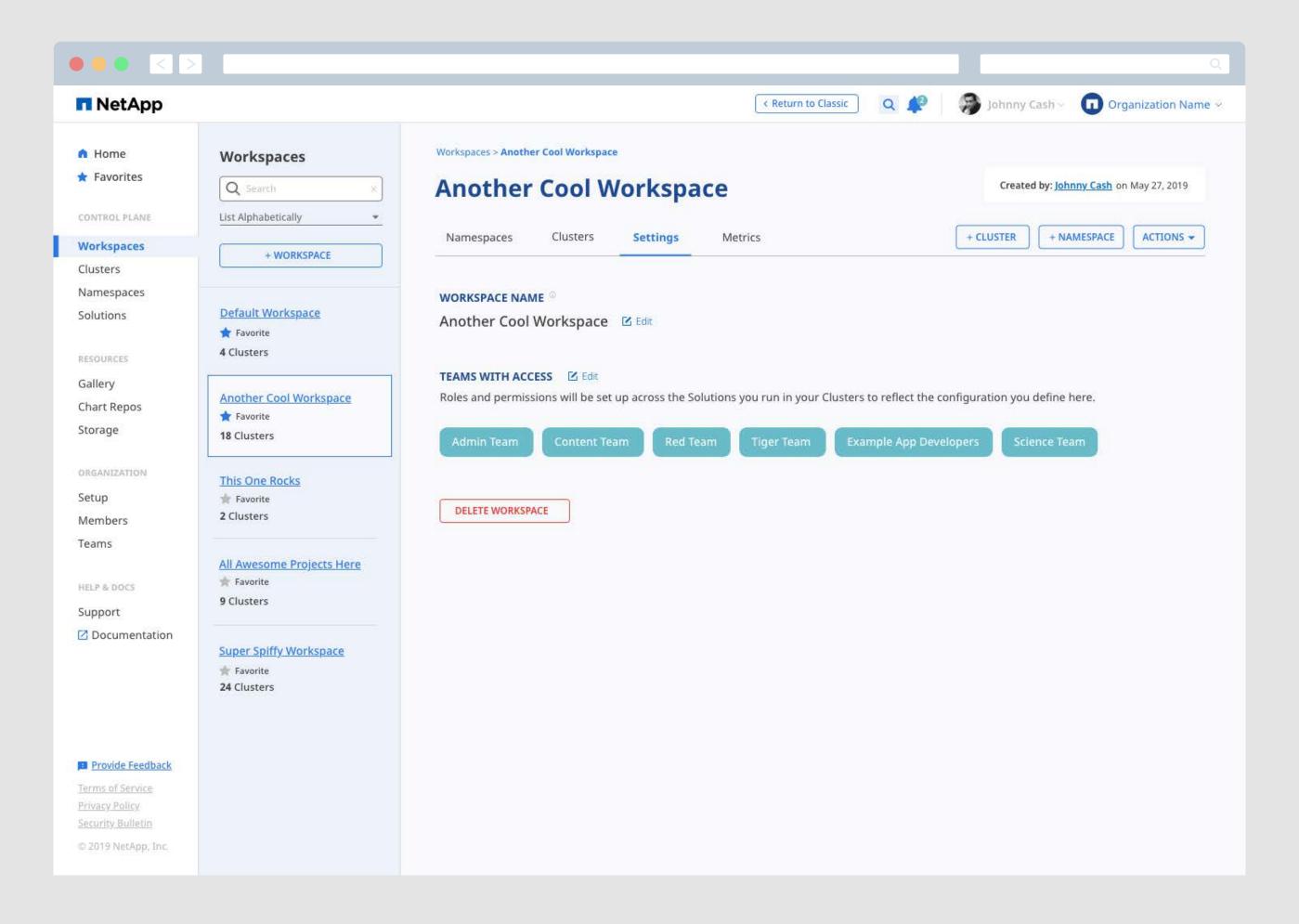

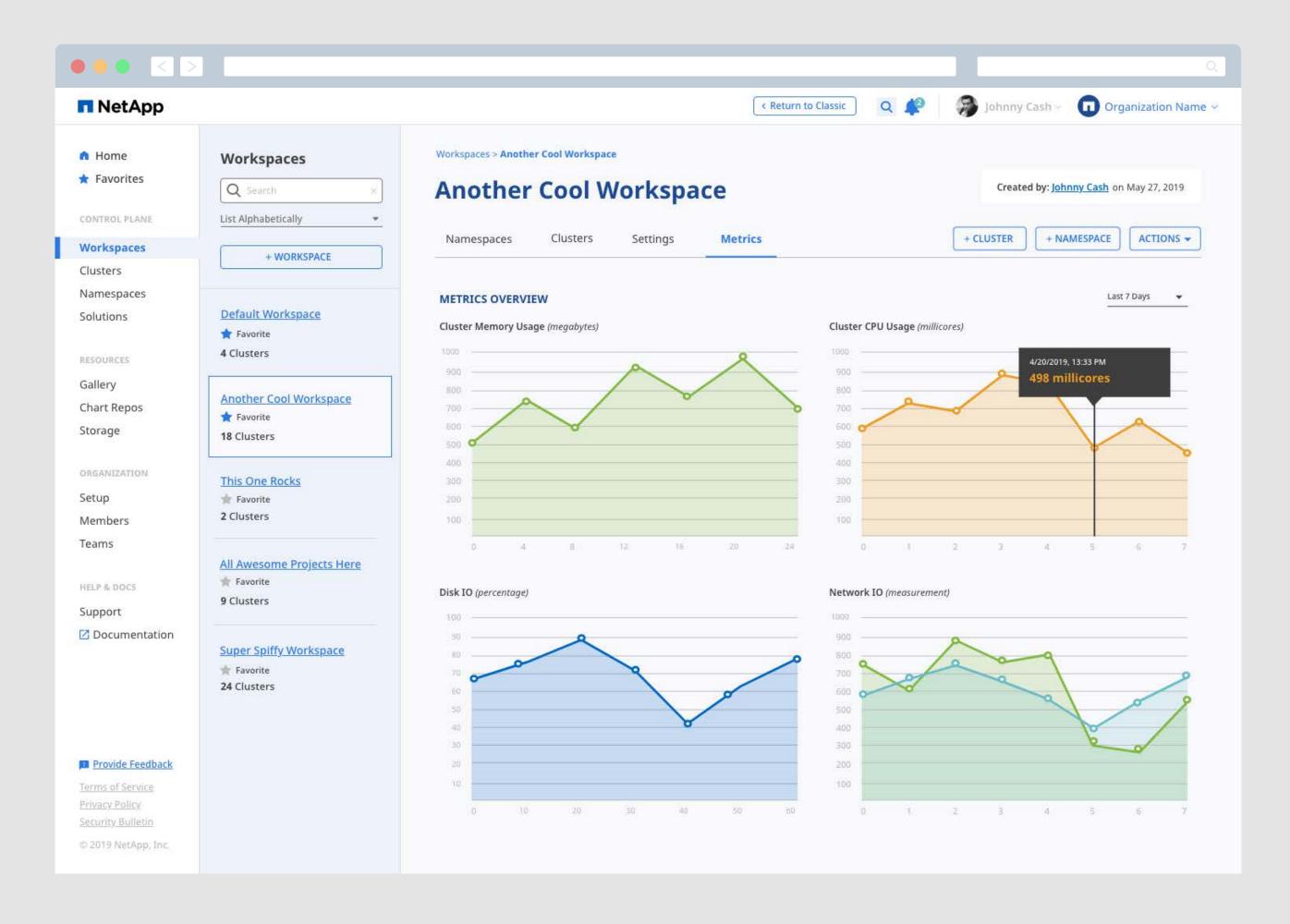

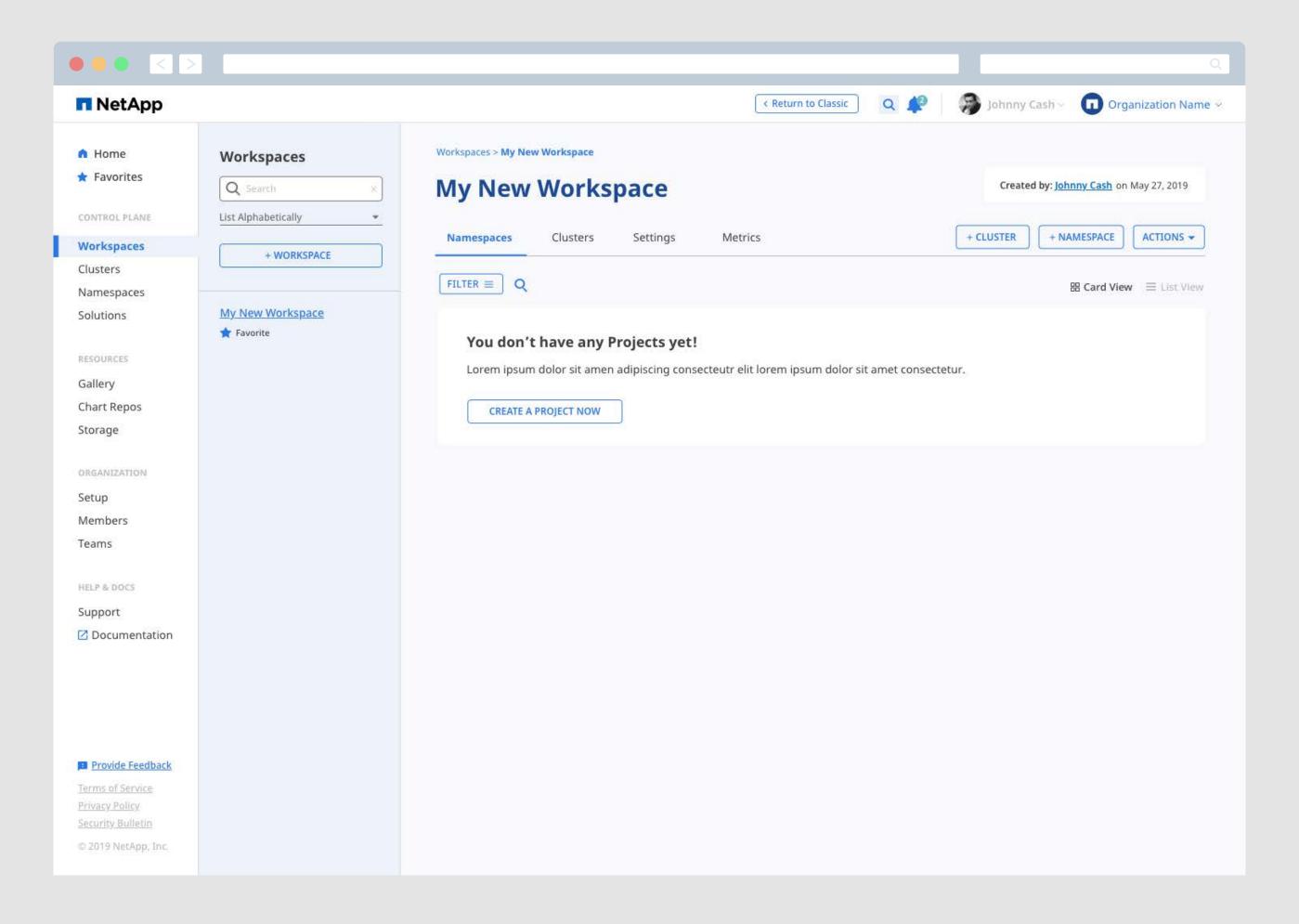

## Clusters

#### **Streamlining Kubernetes Cluster Creation and Management**

Well-managed Kubernetes Clusters form the foundation of the tools within NKS. Clusters can be run on any supported cloud services provider and Clusters from different providers may be grouped together into the same Workspace. Building Kubernetes infrastructure is notoriously complex, our process gives the users as little or as much control as they need. Users are able to create container clusters with just a few short steps or modify advanced settings to meet their needs.

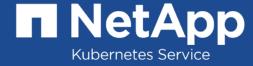

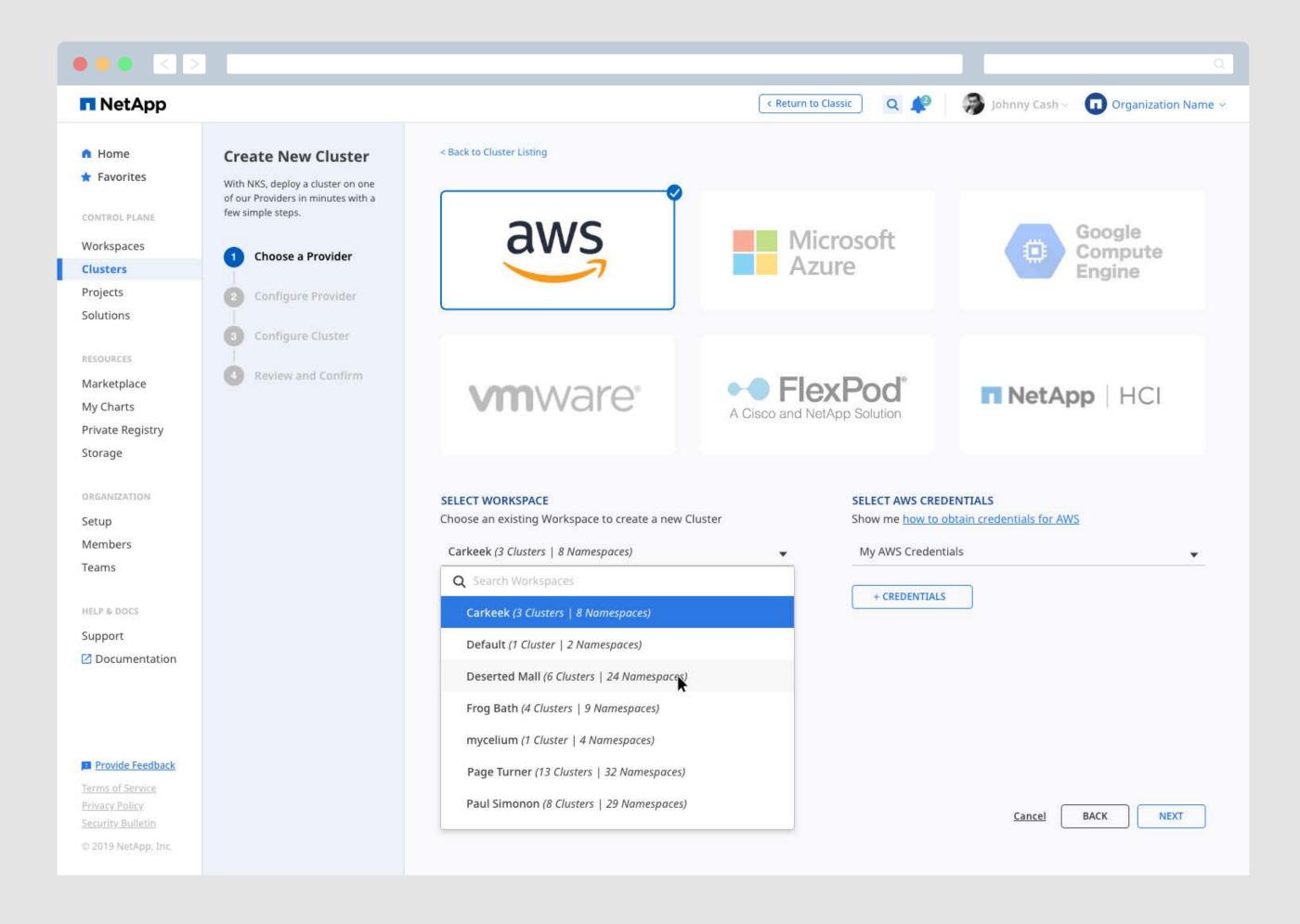

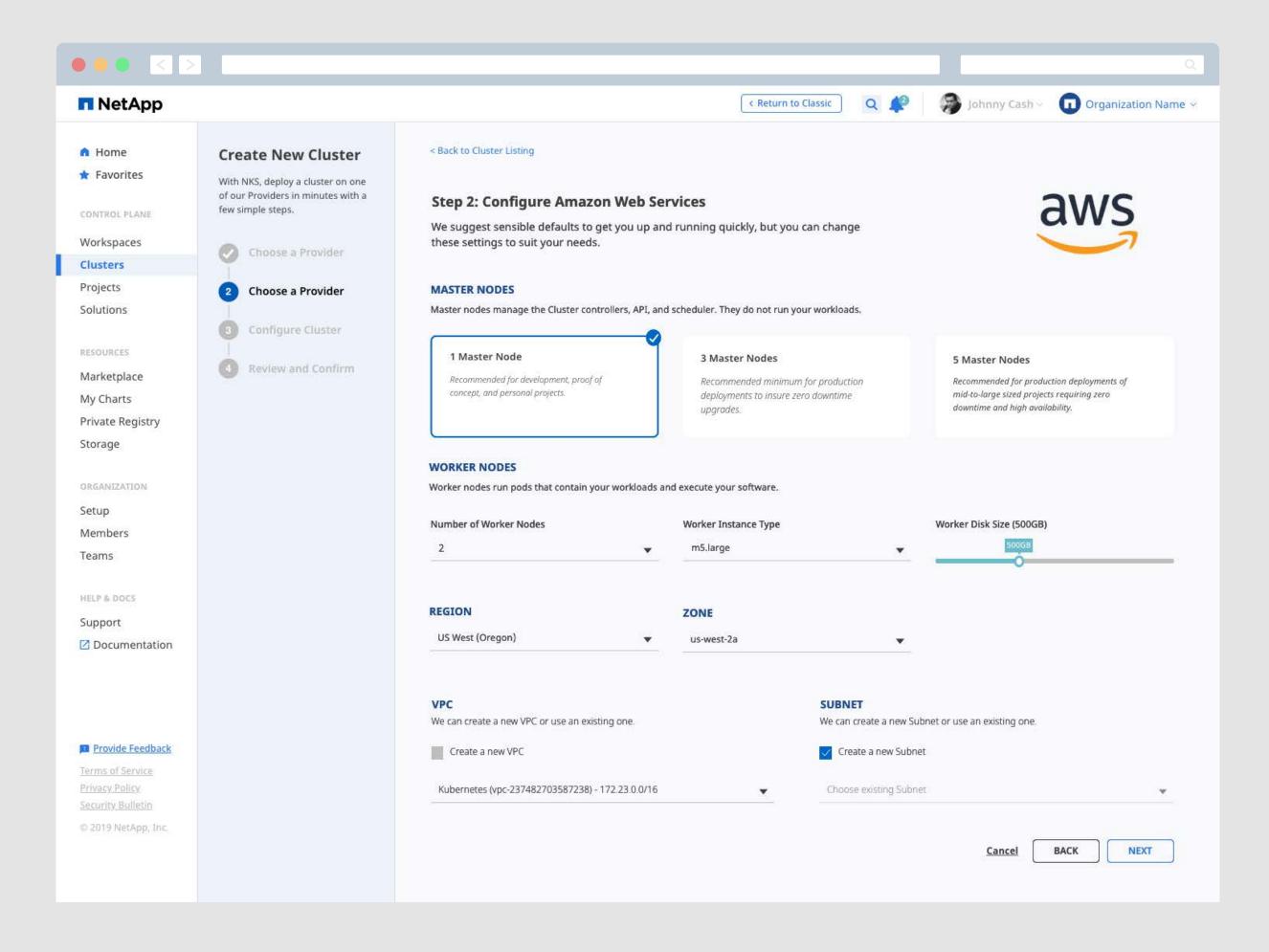

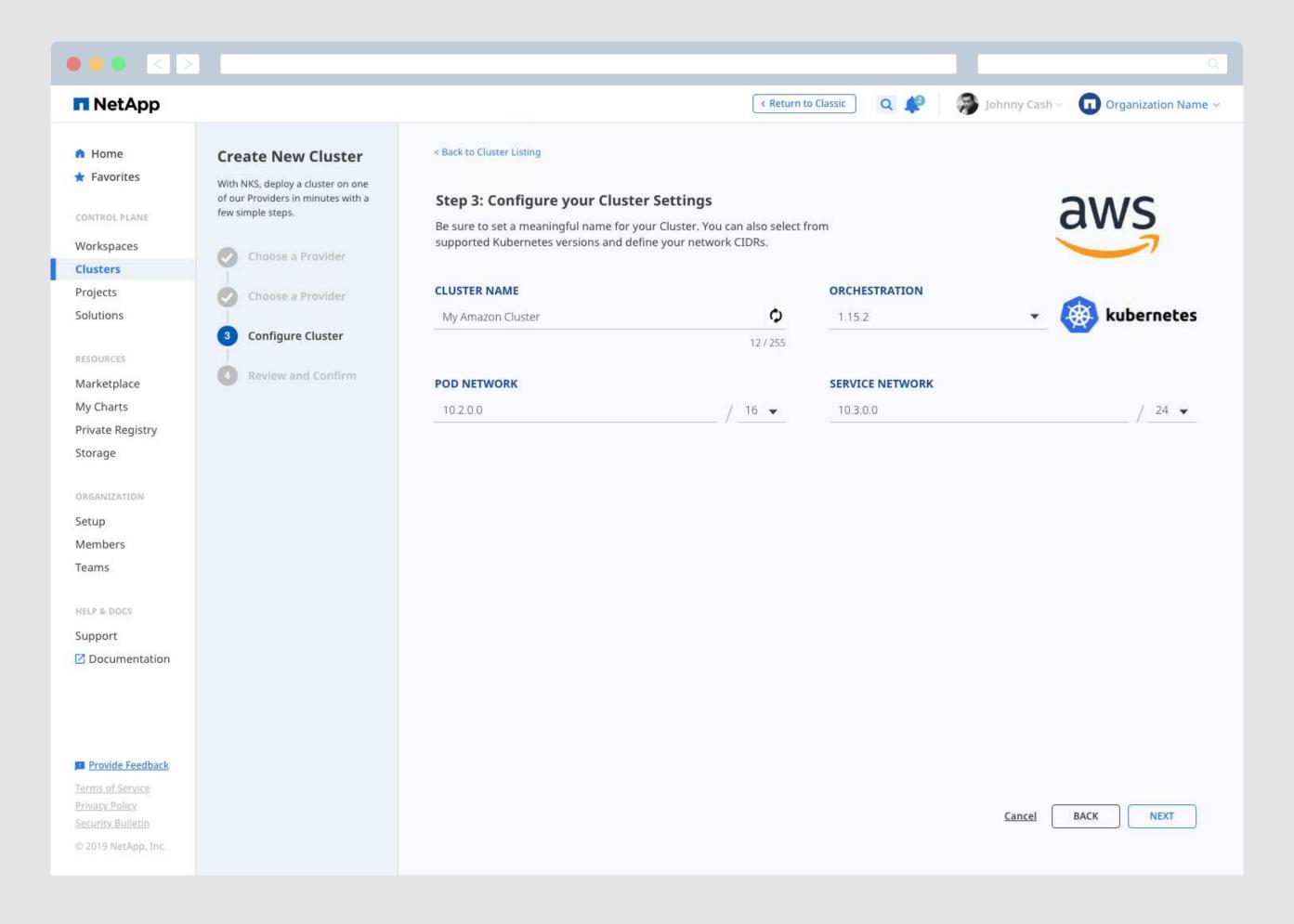

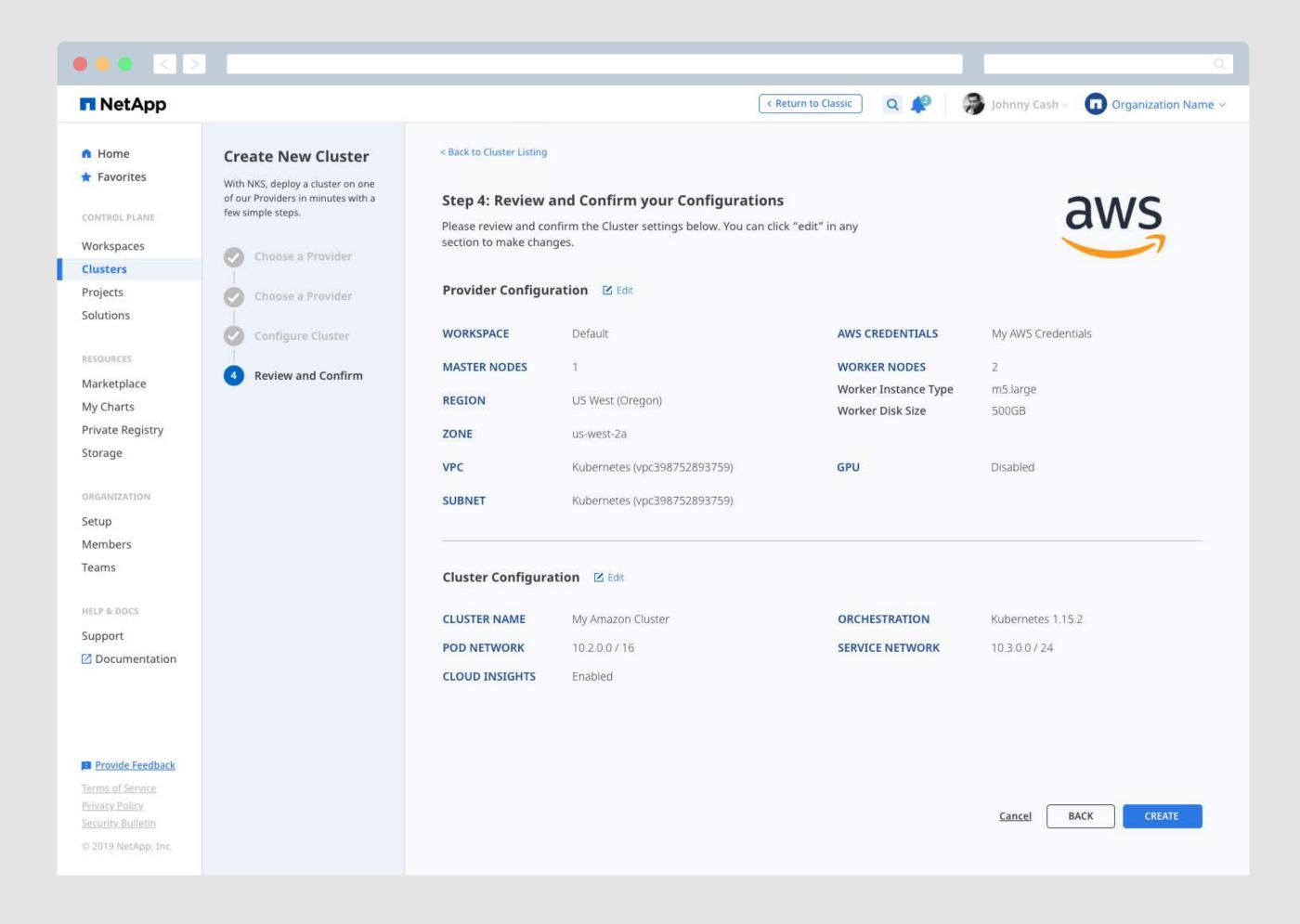

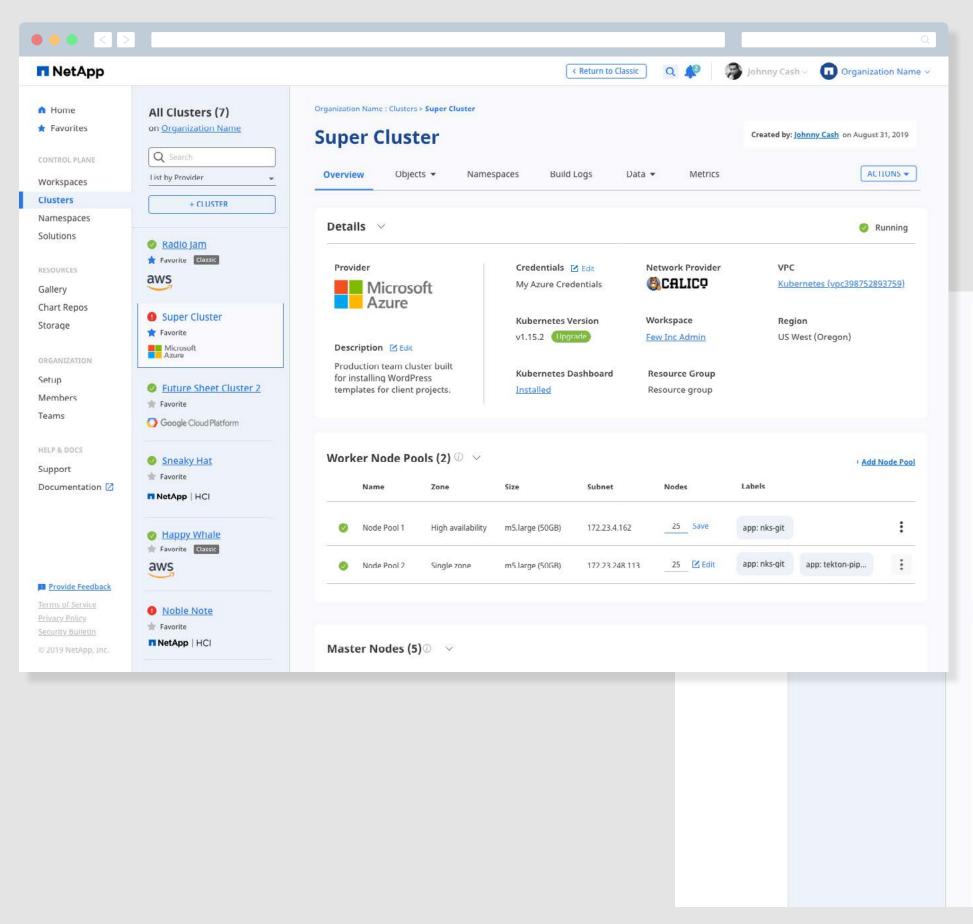

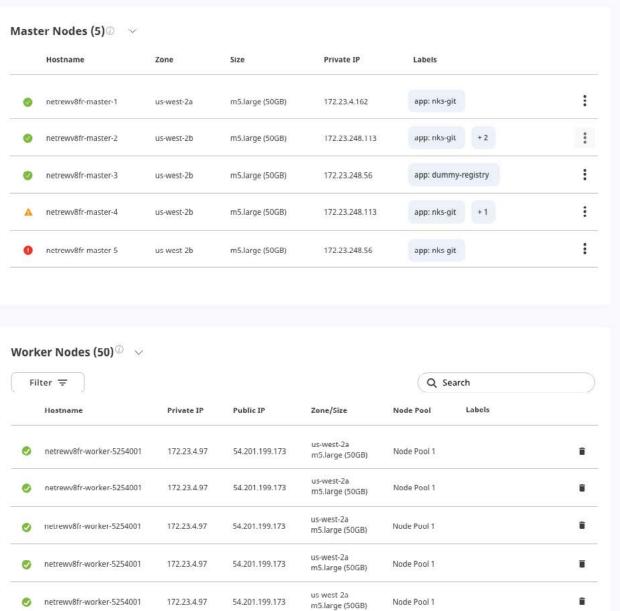

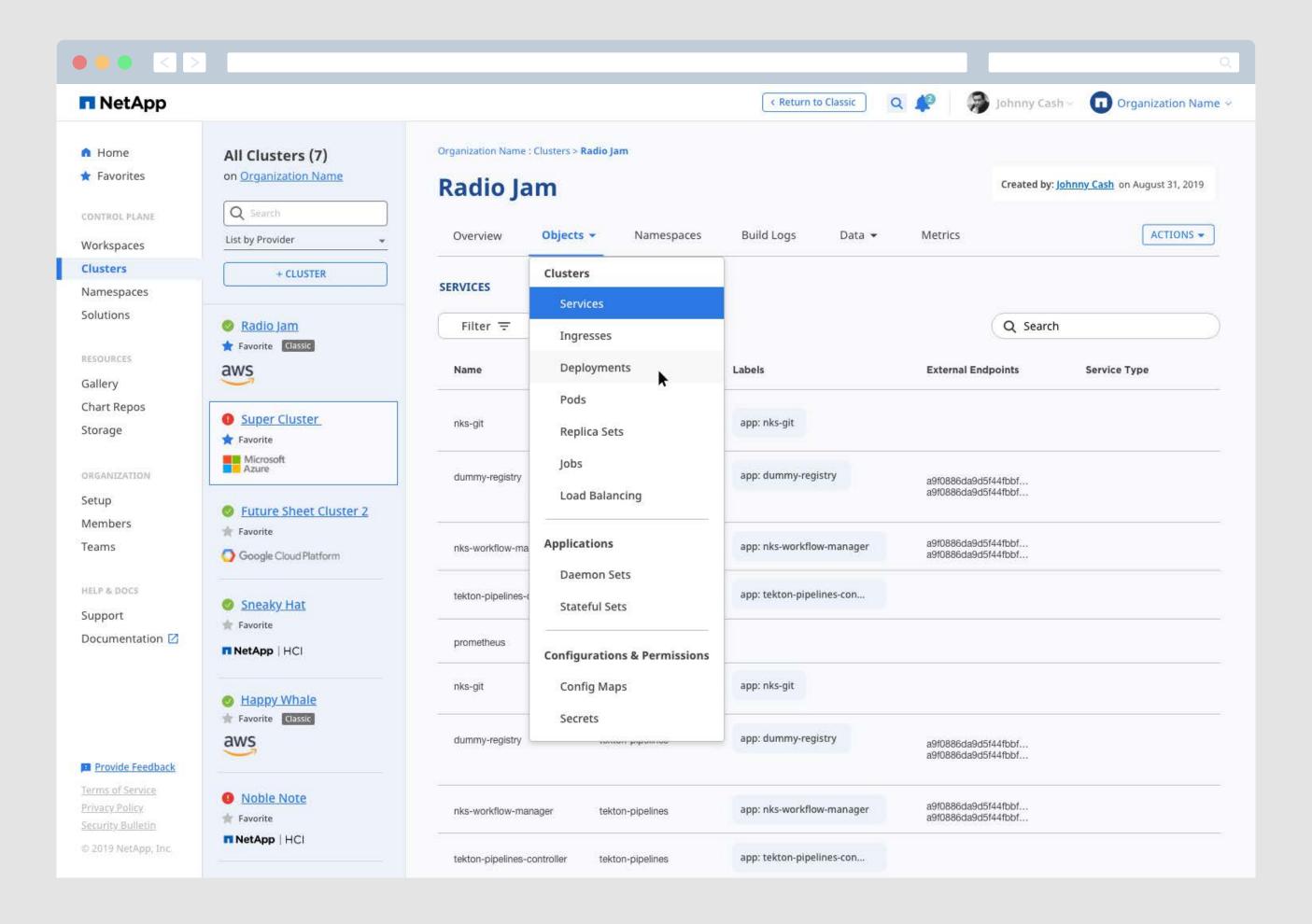

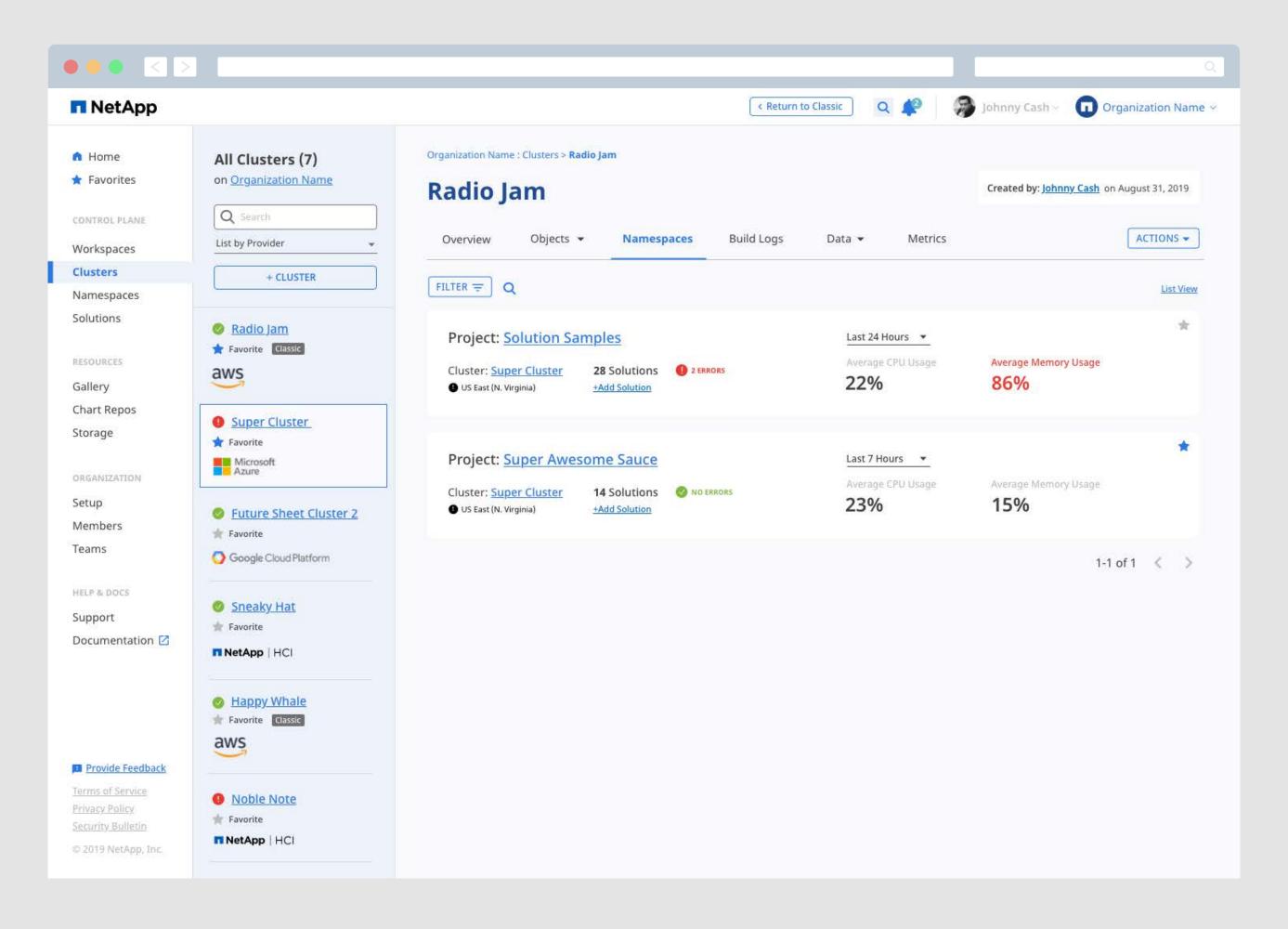

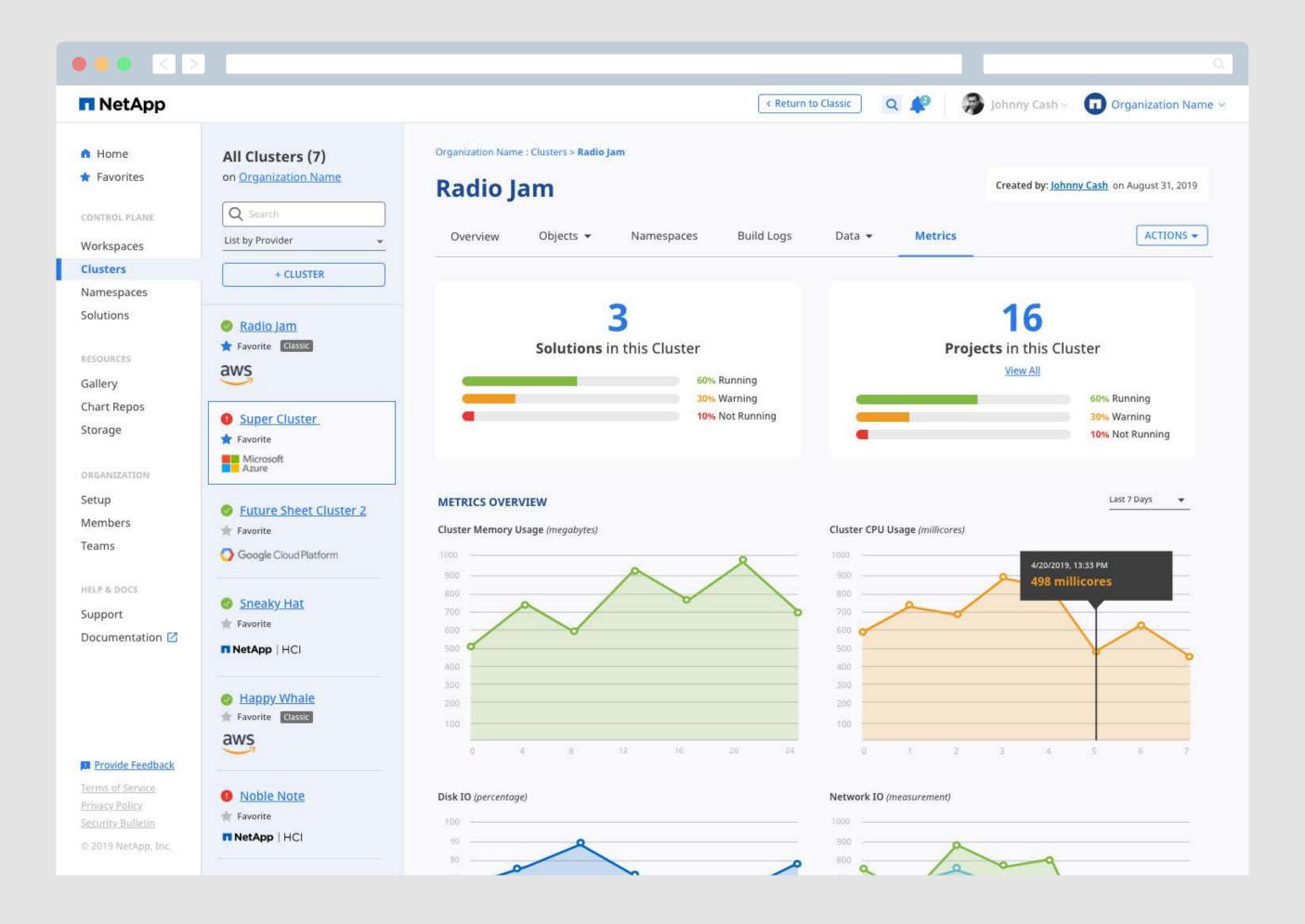

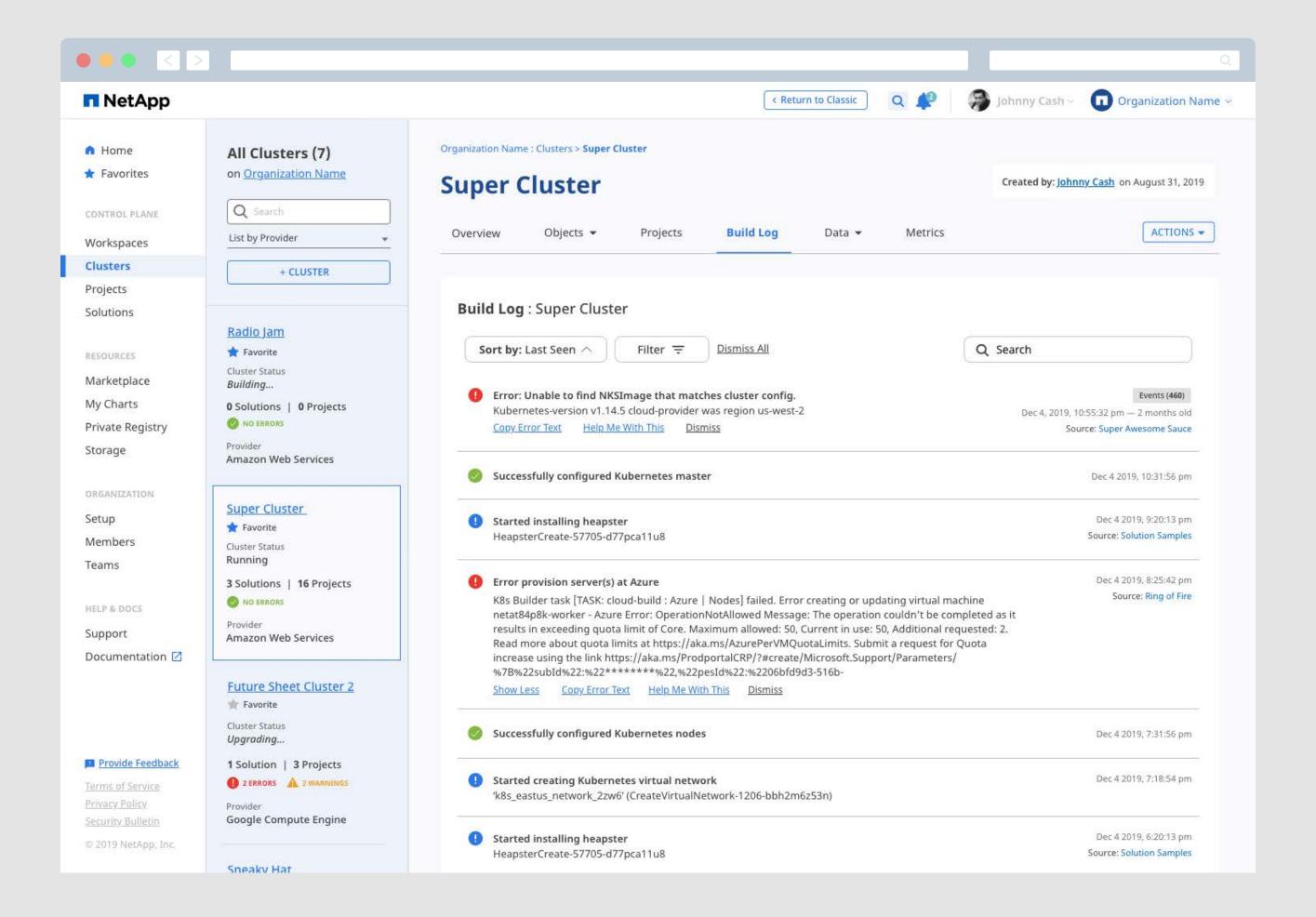

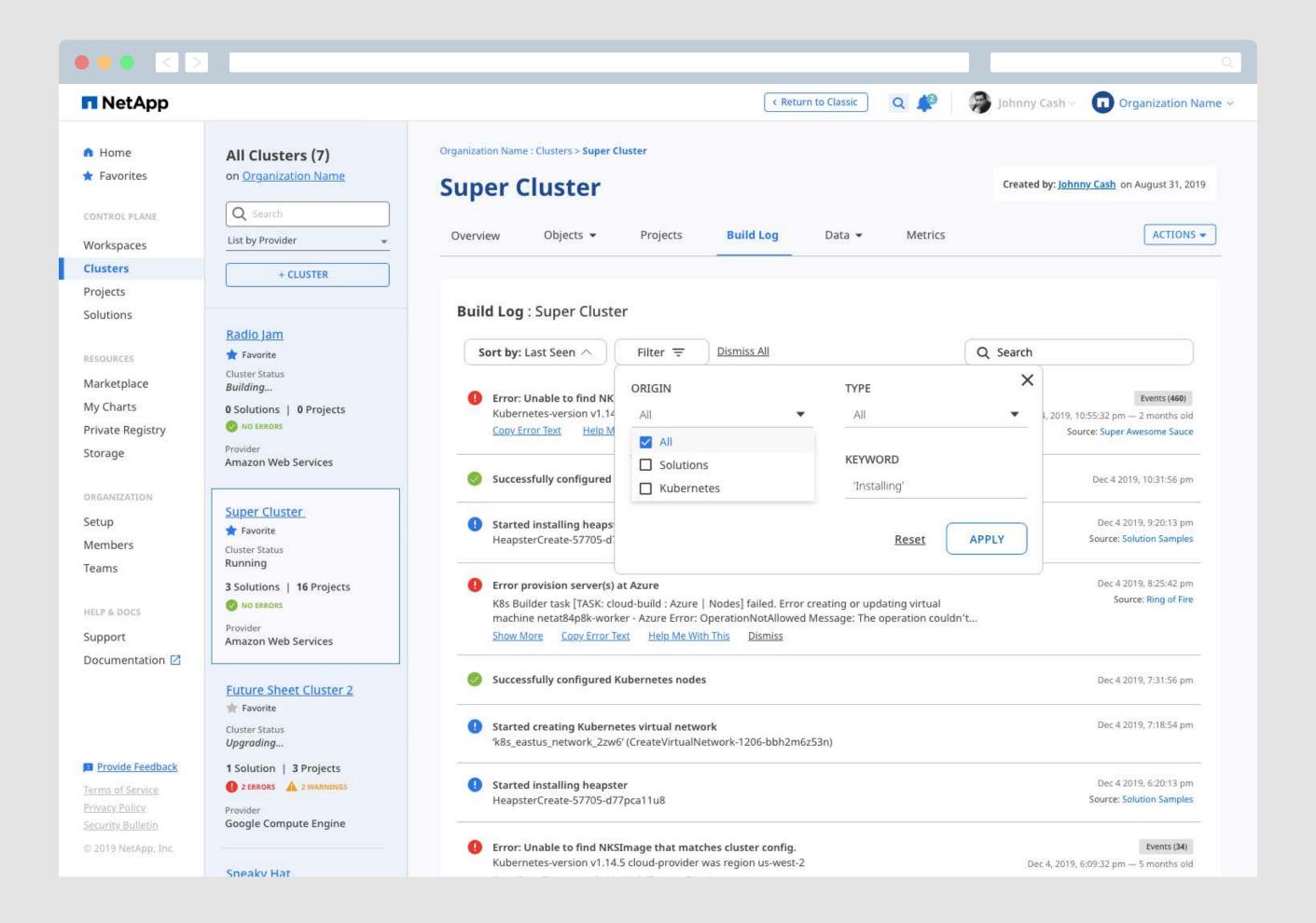

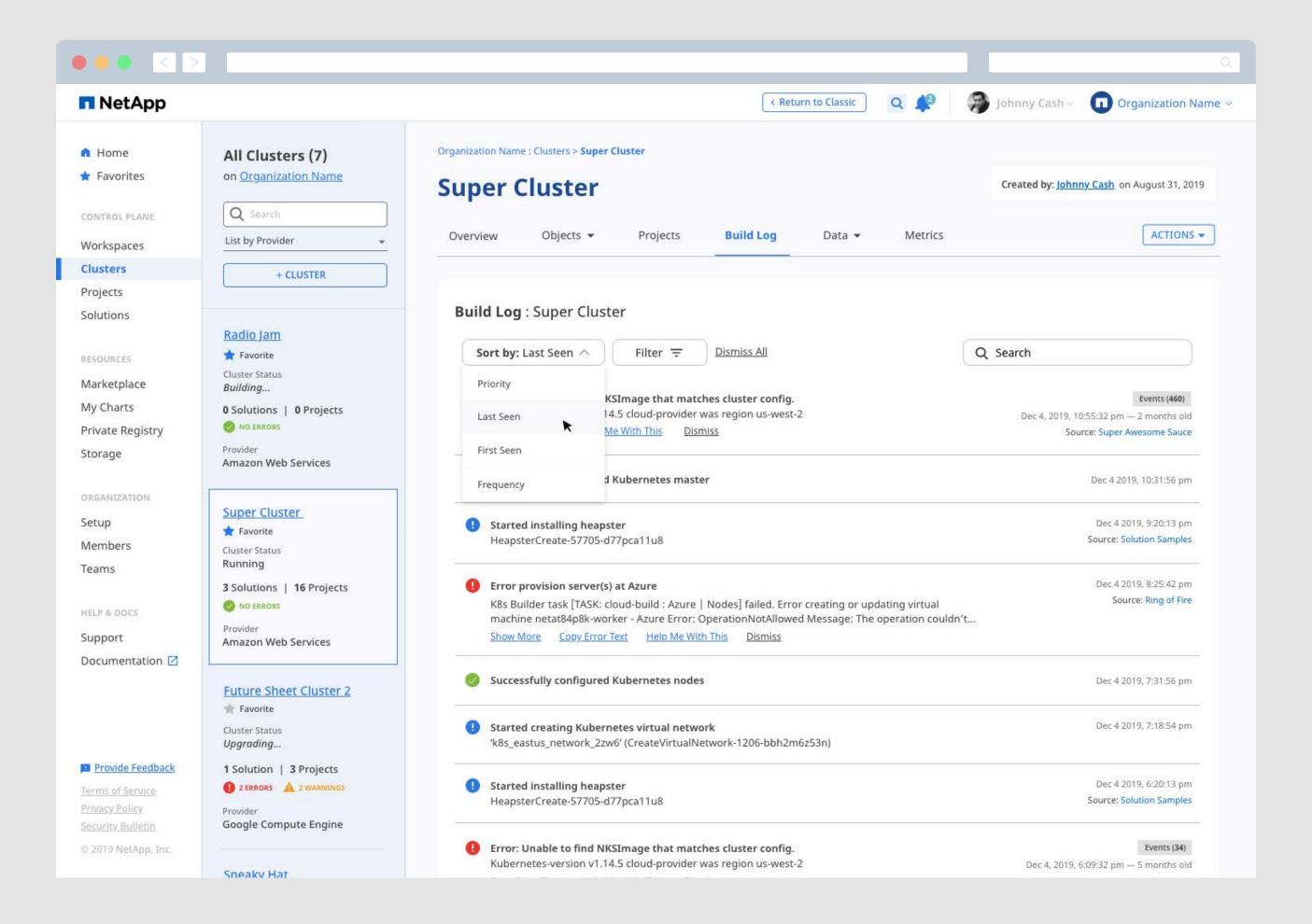

# Namespaces

#### Namespaces Help Different projects, Teams, or Members Share a Kubernetes Cluster

Namespaces provide a Kubernetes Namespace for a set of Solutions that can be managed through the NKS interface. Namespaces apply settings for resource limits and constraints in addition to grouping status data, logs, and other tools within NKS. Namespaces exist on a single Cluster, and they can contain many different Solutions. A Cluster may host numerous Namespaces. Creating a Namespace within a Cluster helps the user organize workloads and simplify deployments.

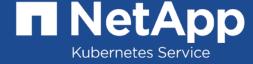

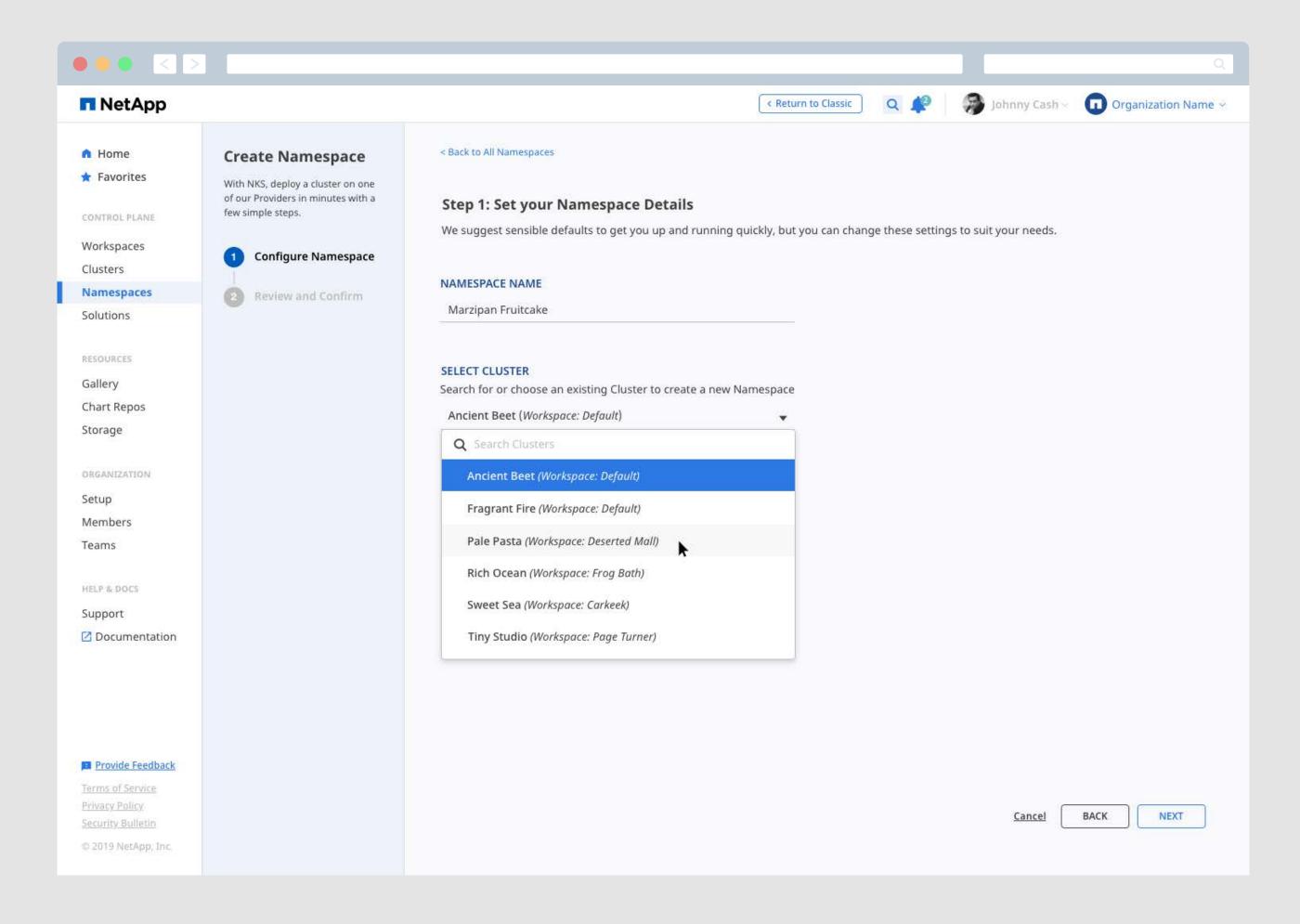

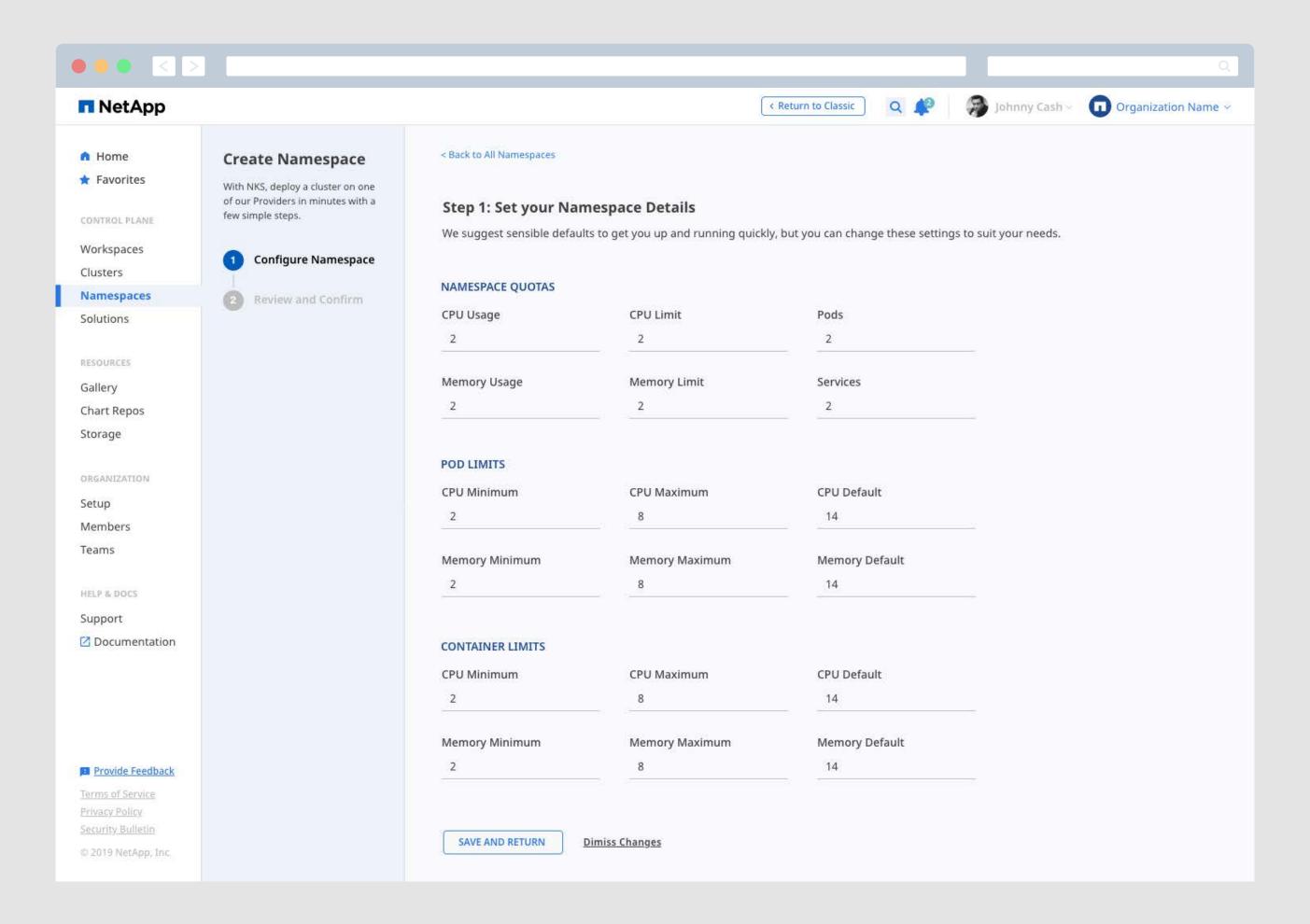

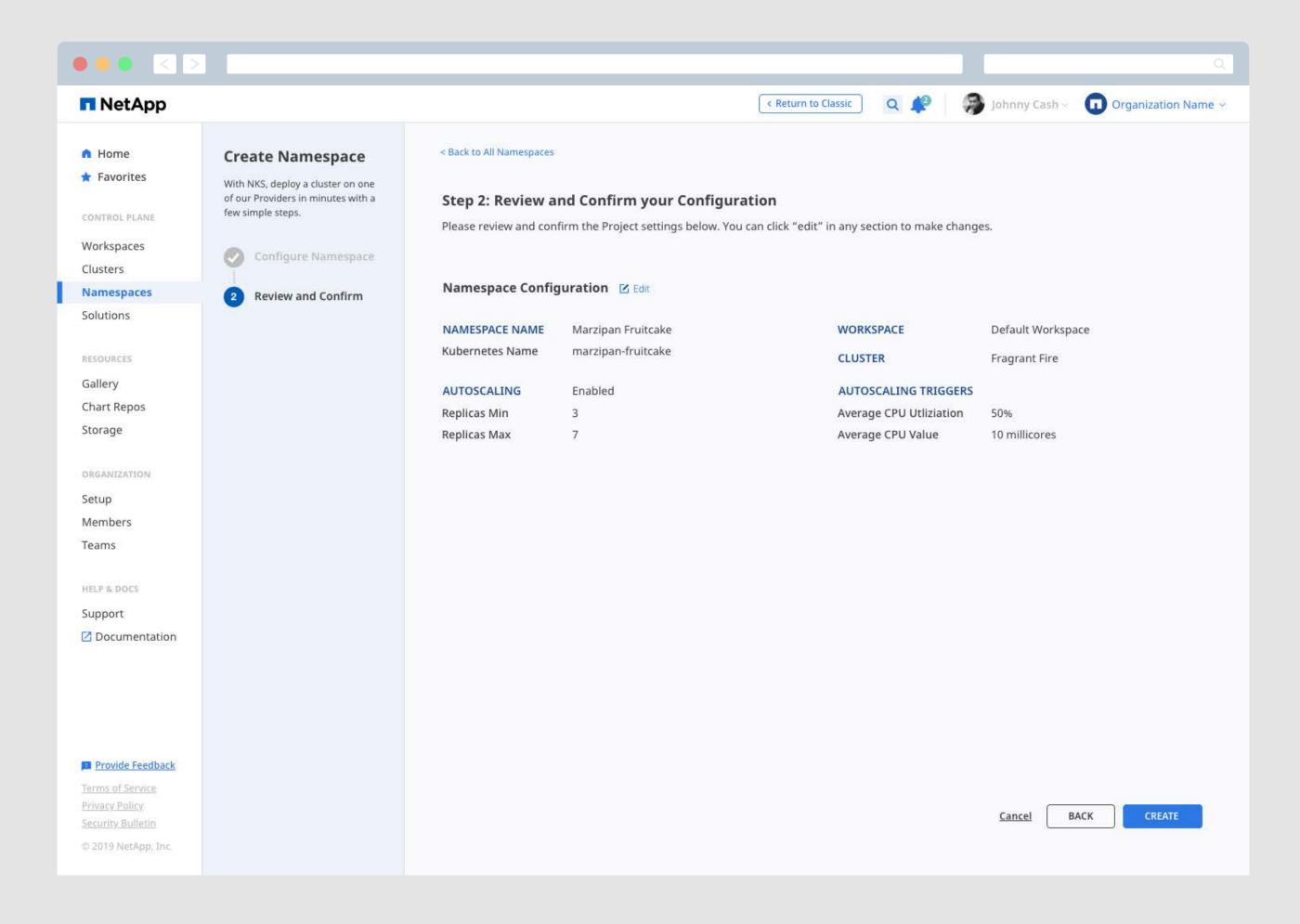

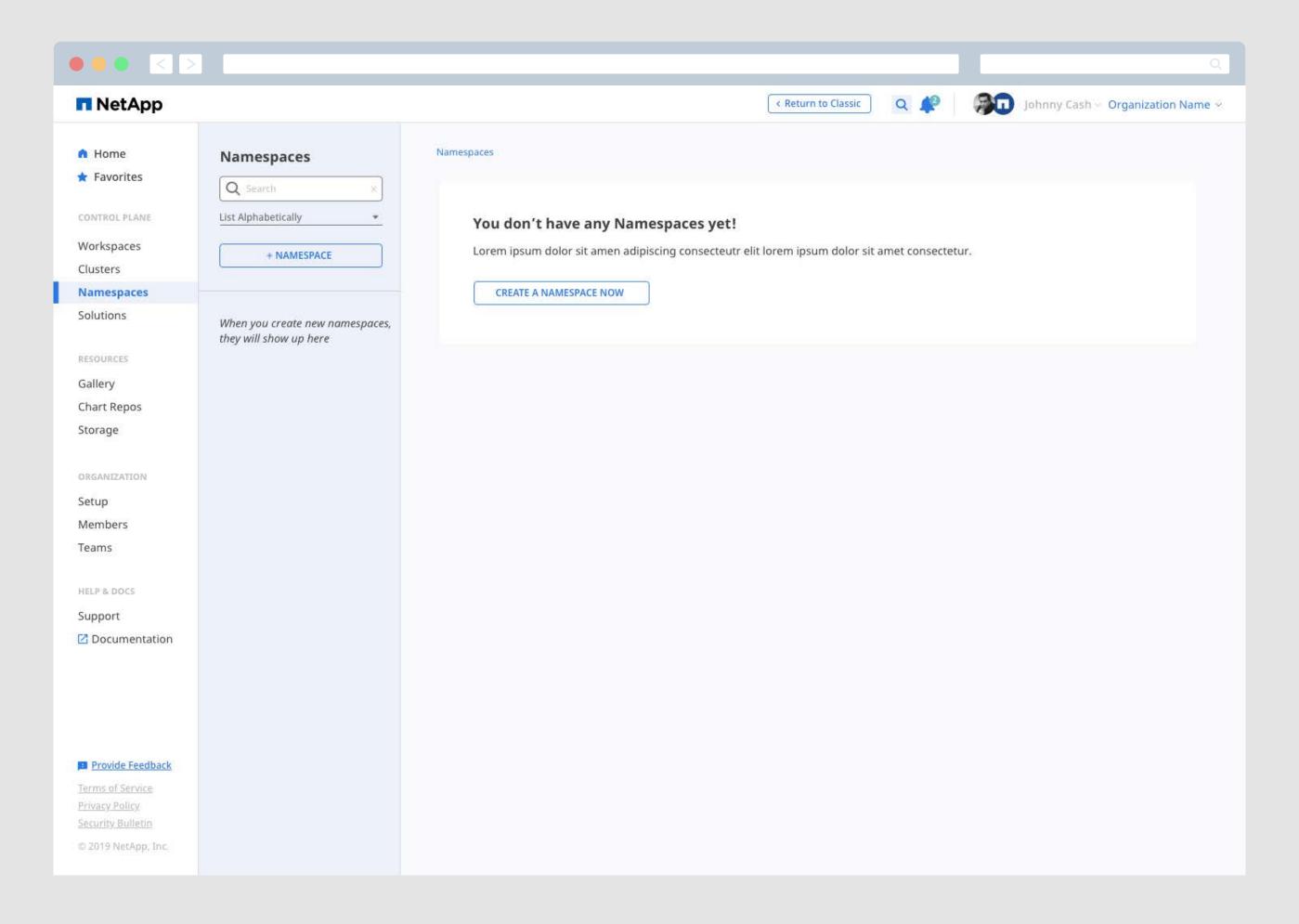

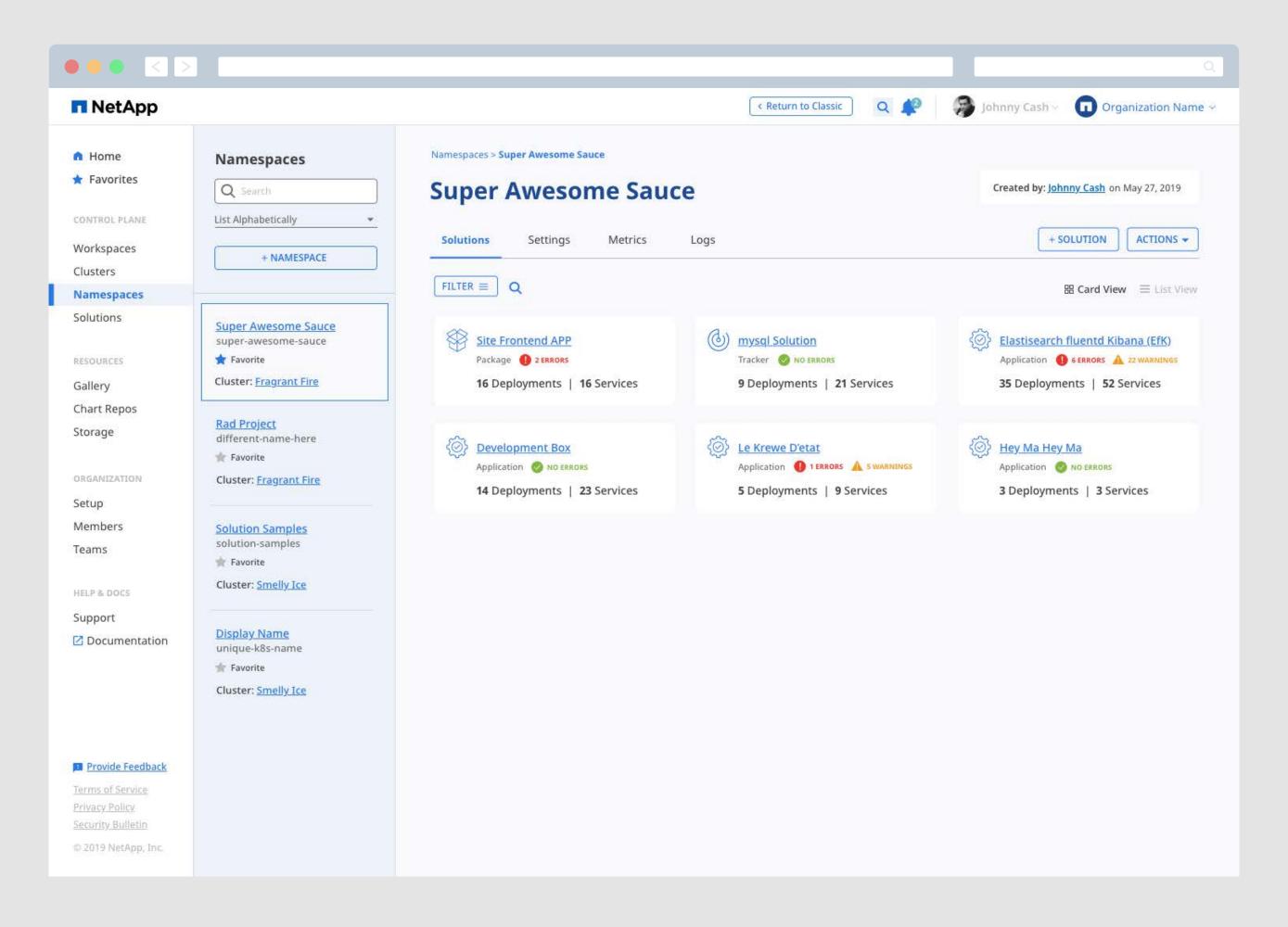

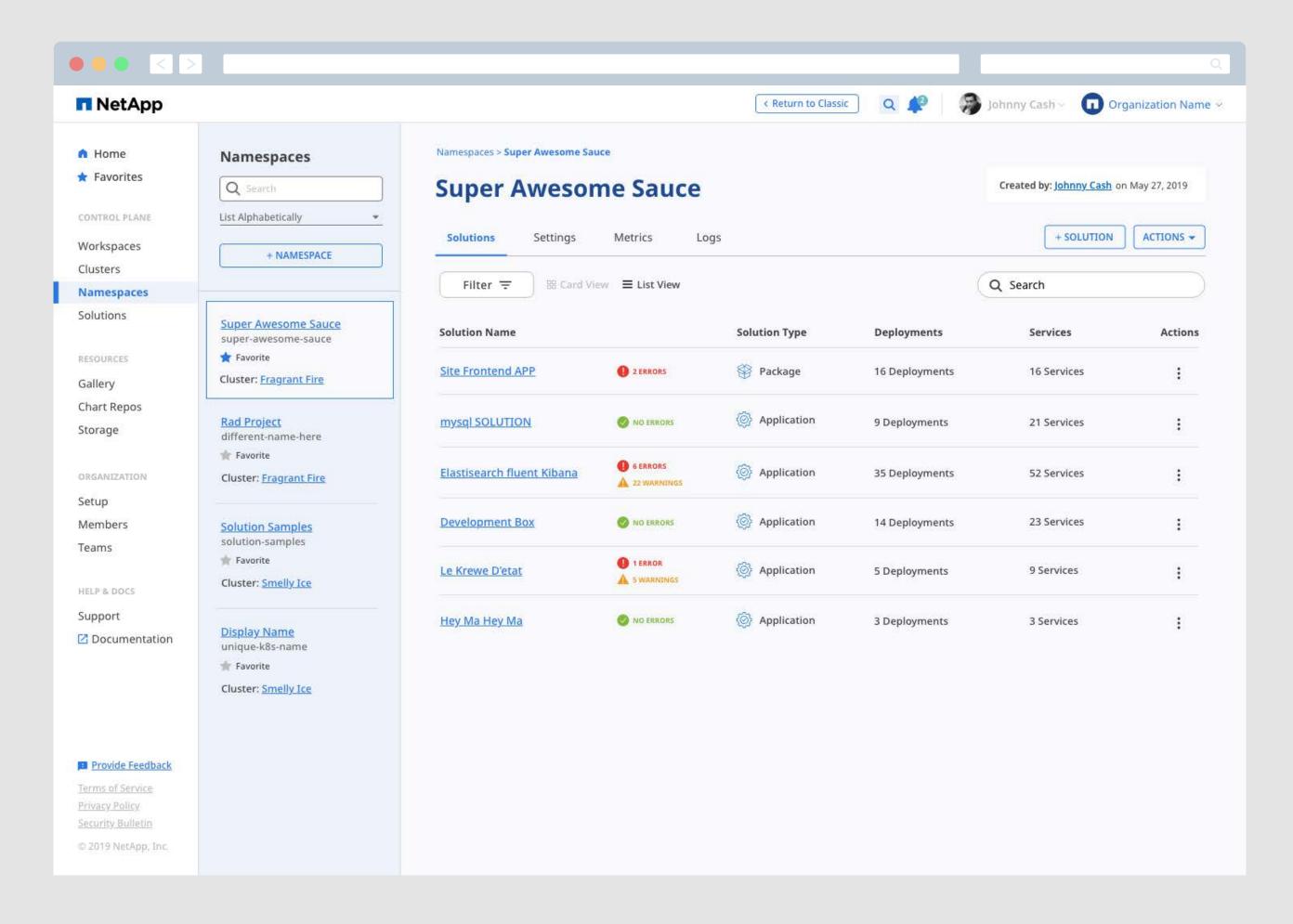

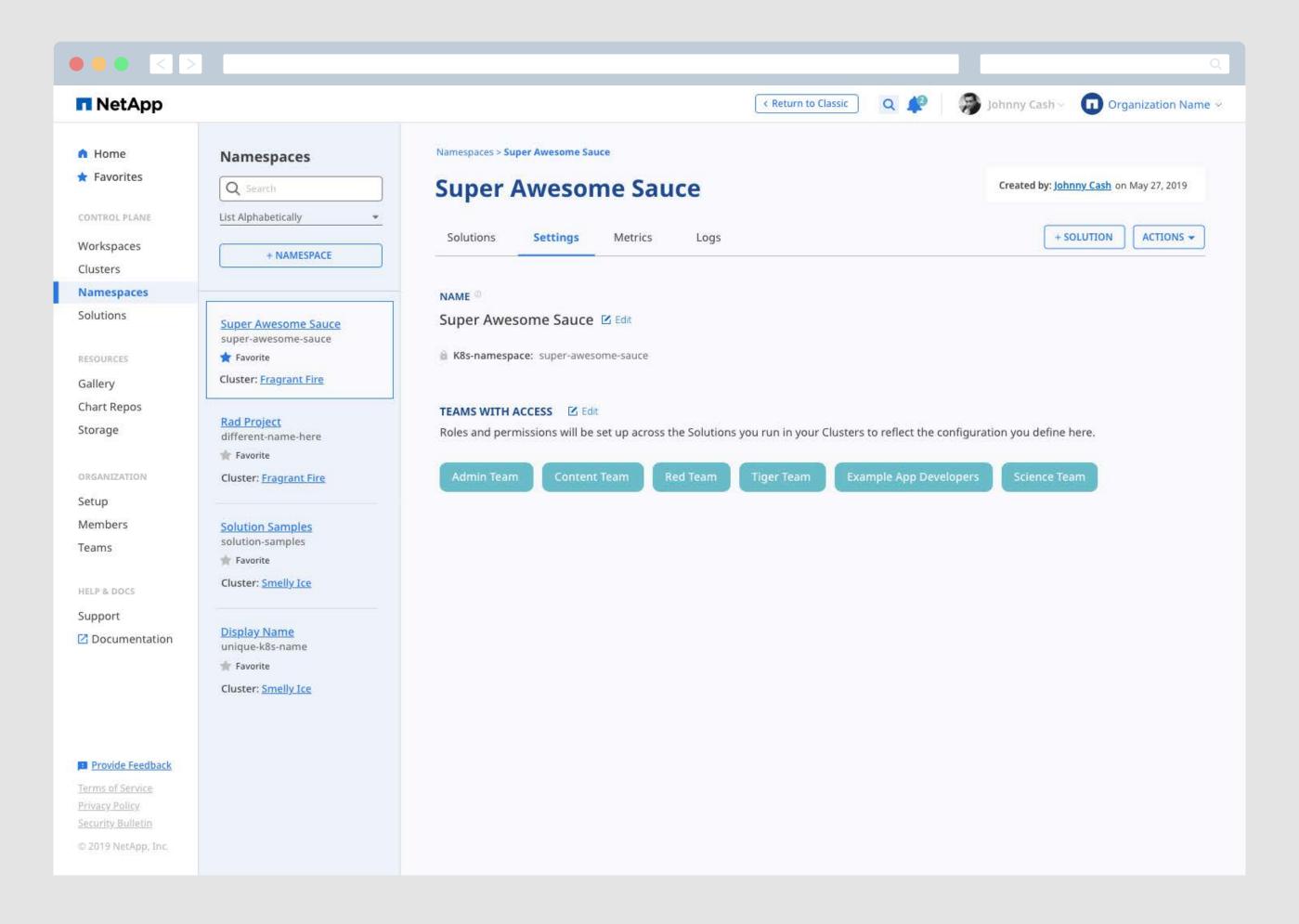

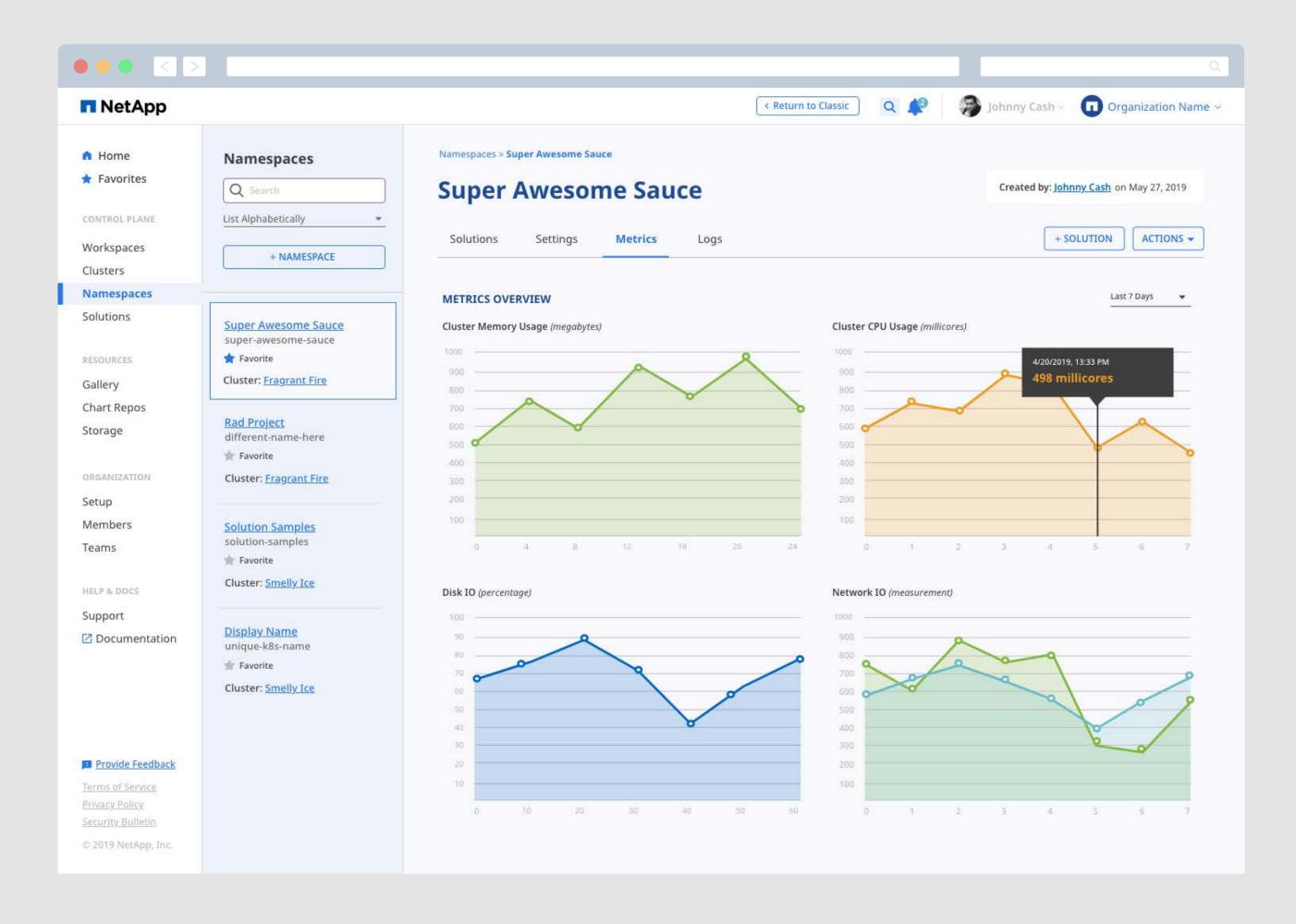

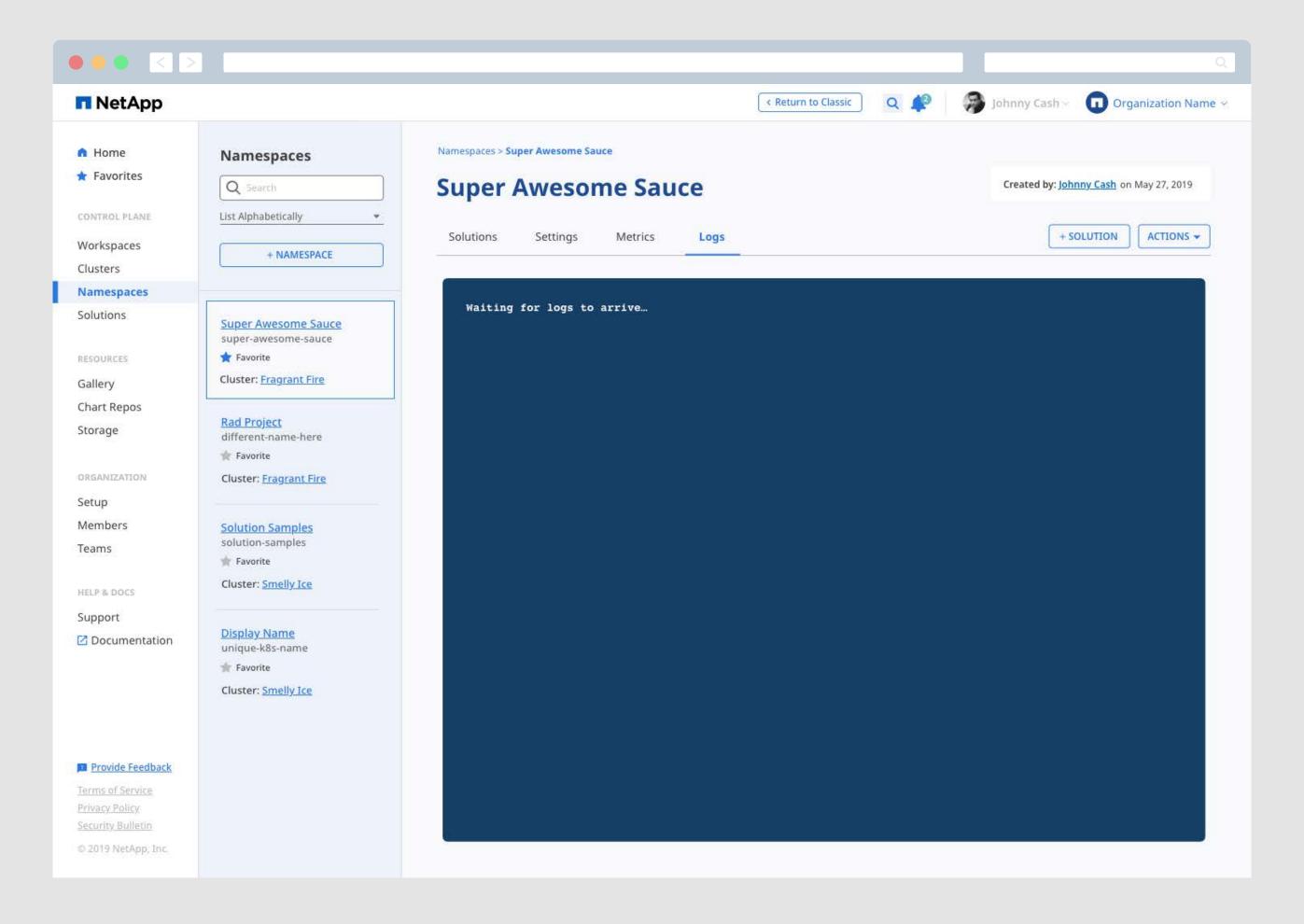

### Solutions

#### Solutions are Added to Namespaces to Provide a Specific Piece of Functionality.

Users can deploy workloads into Solutions to make them available for team members and systems. Two different types of Solutions are provided to meet he needs of any Namespace. With Tracker Solutions, users can deploy code to a Cluster within a Namespace using popular command-line or third-party tools, and then configure a set of labels to track as a single Solution and manage using the NKS UI. Chart Solutions help users deploy standard Helm charts into a Namespace from the selection provided by NKS, a selection provided by NKS-approved third party partners, or custom Helm charts hosted in a public or Private Repository.

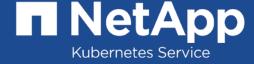

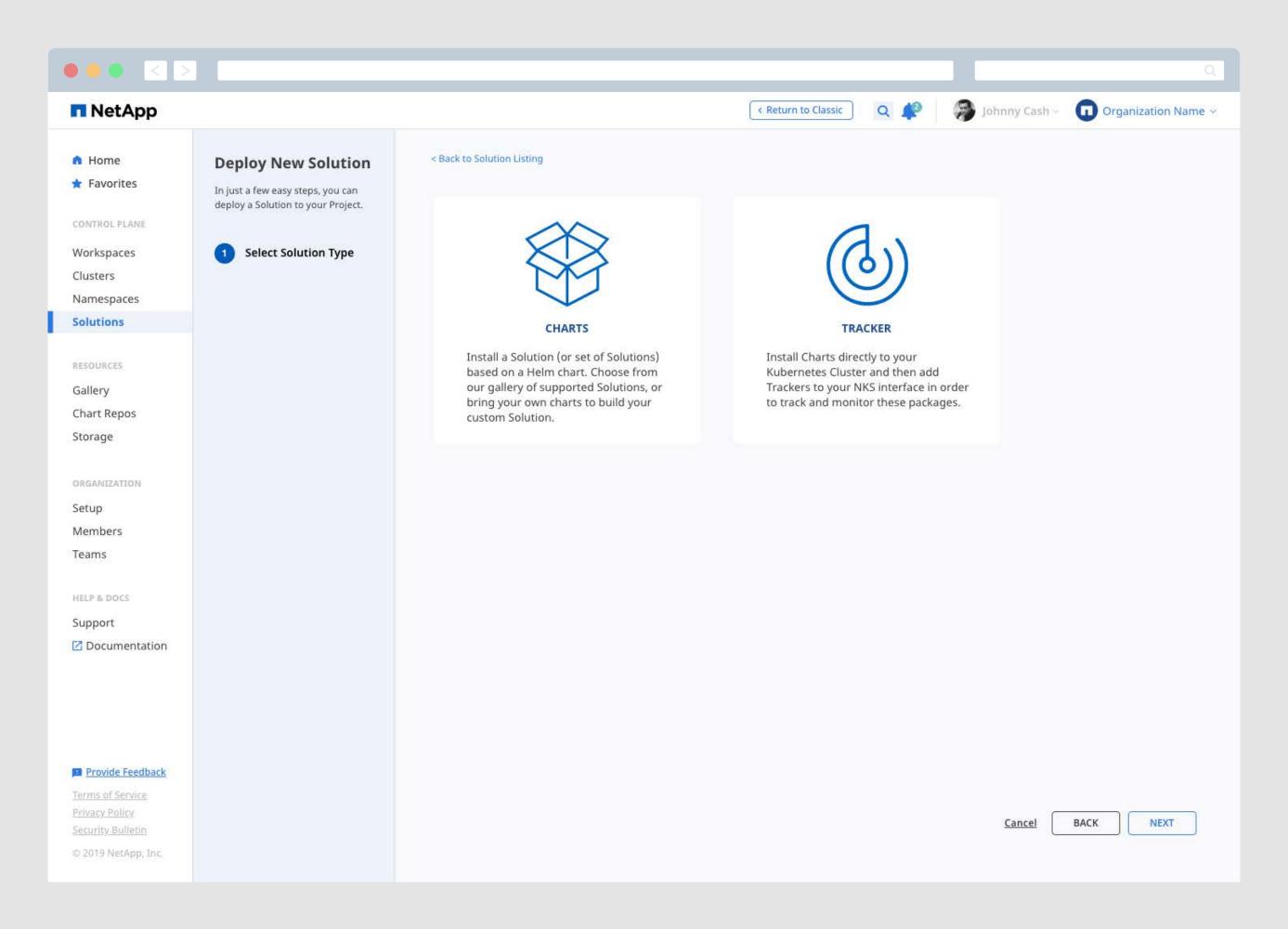

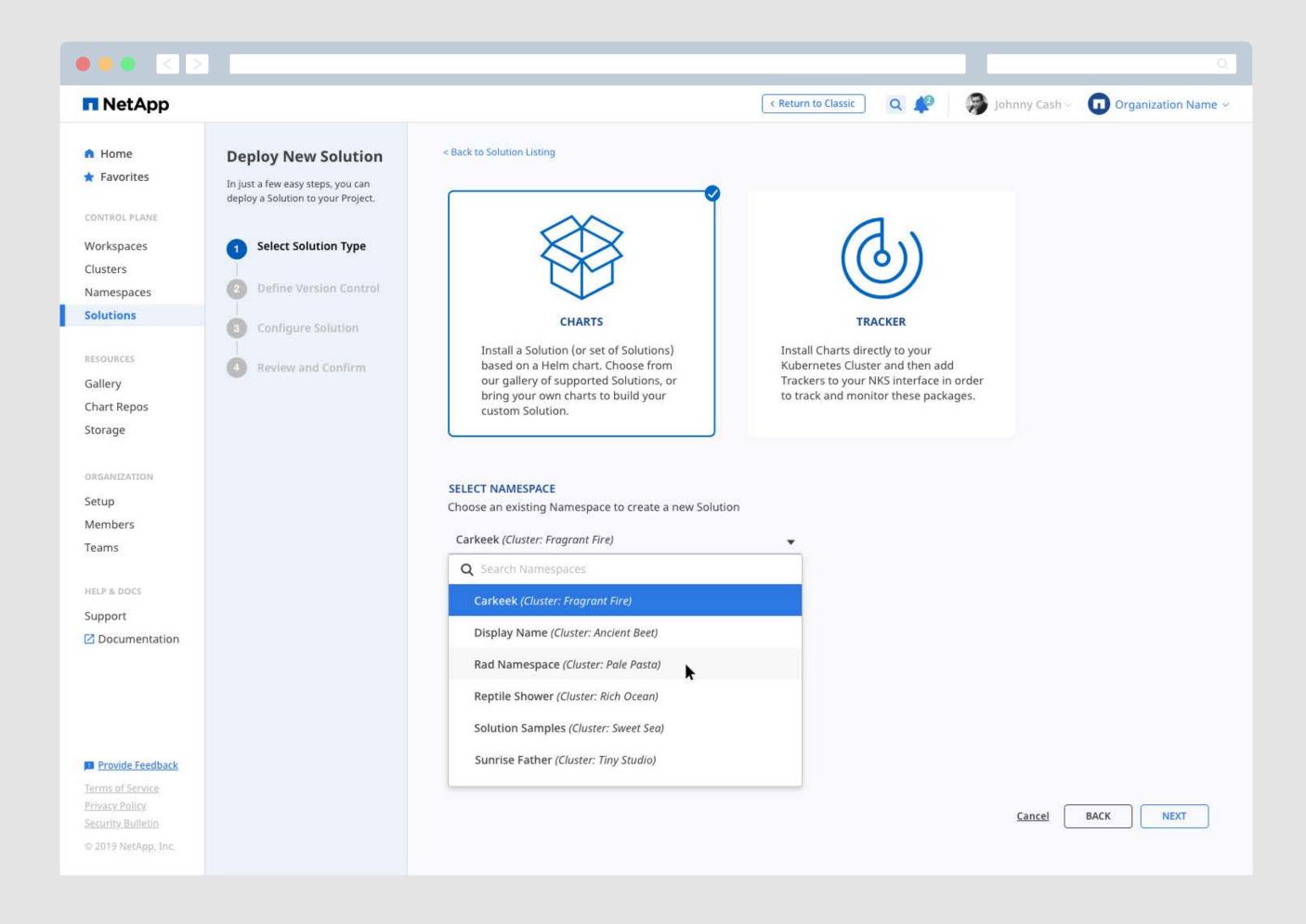

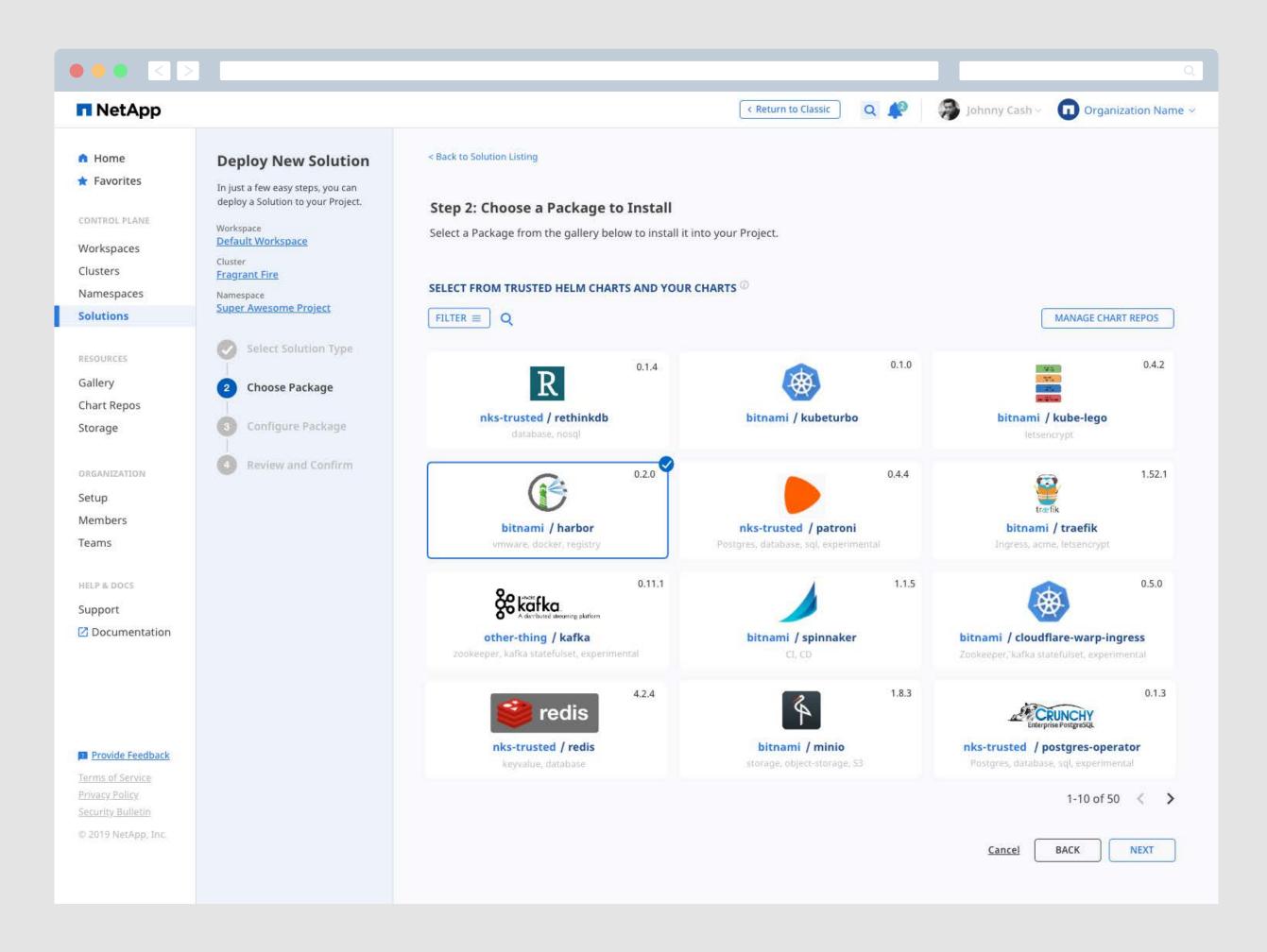

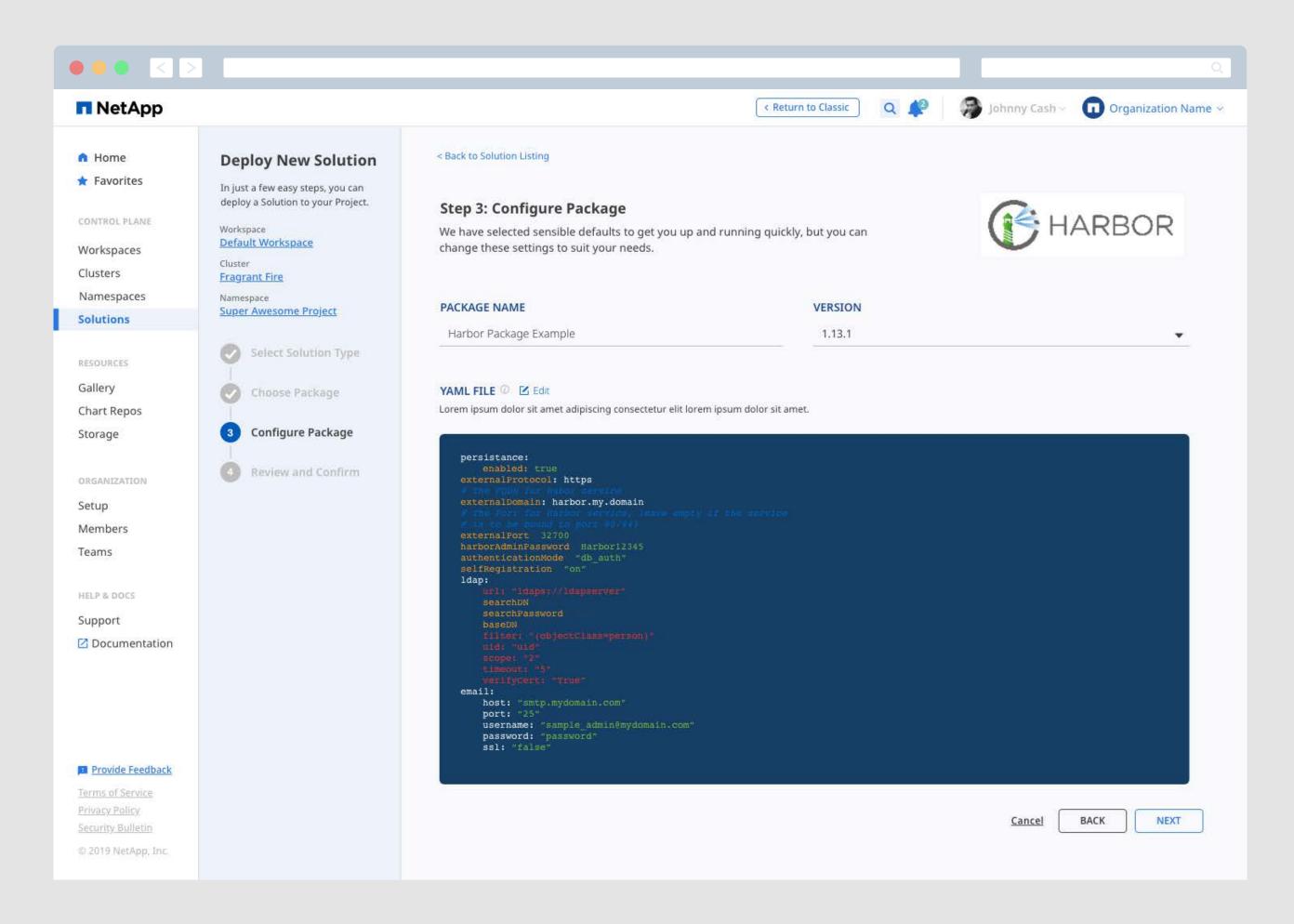

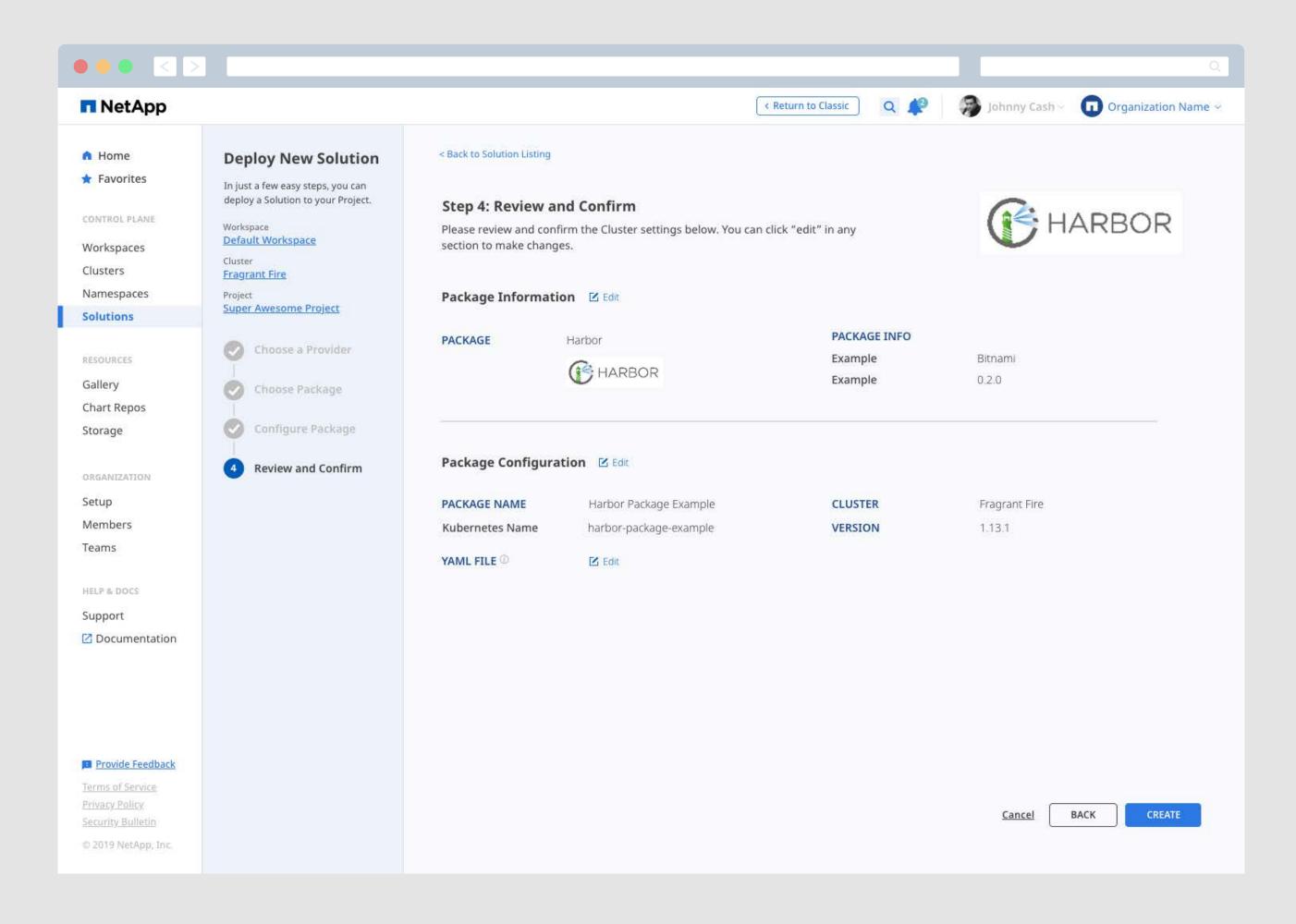

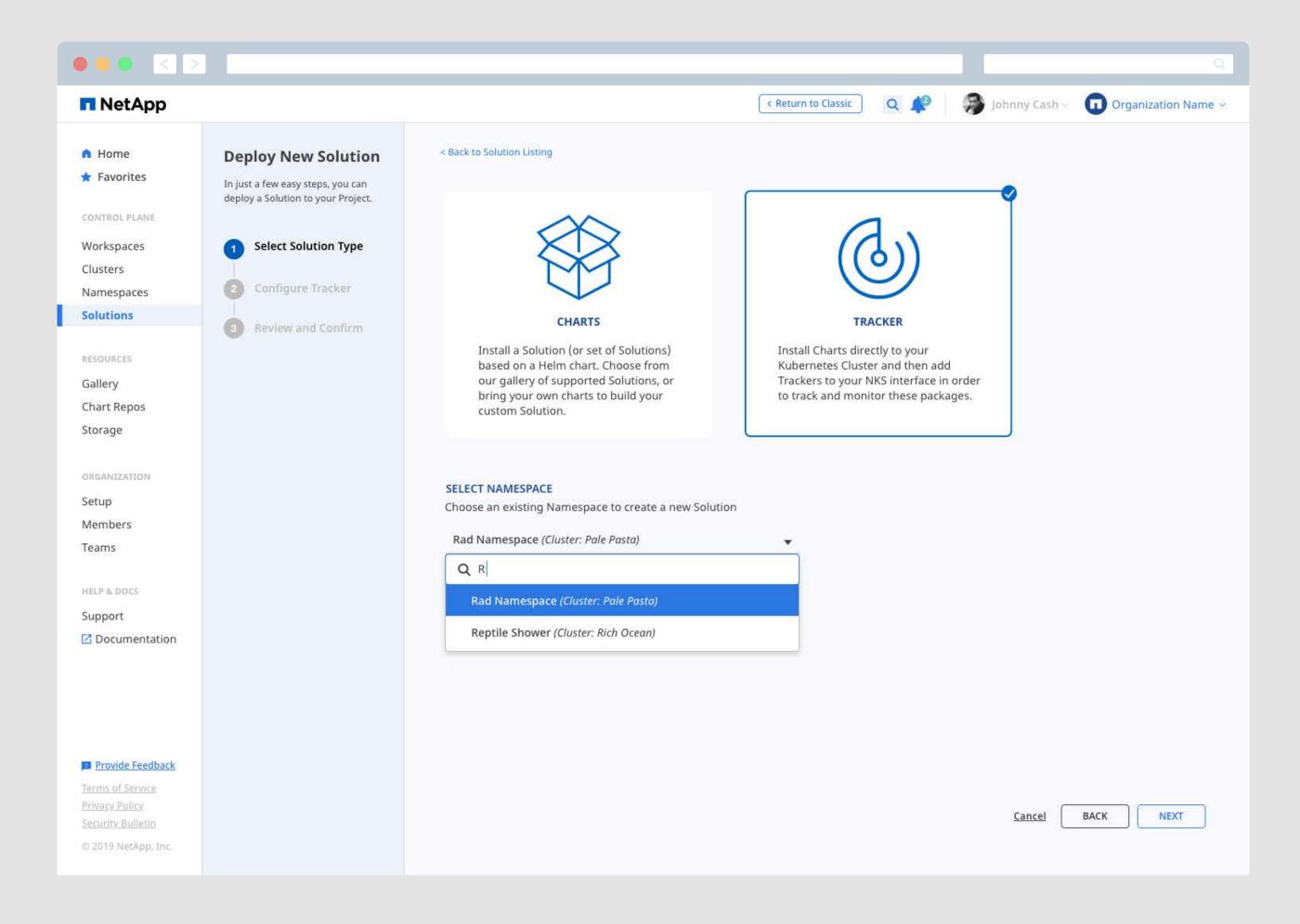

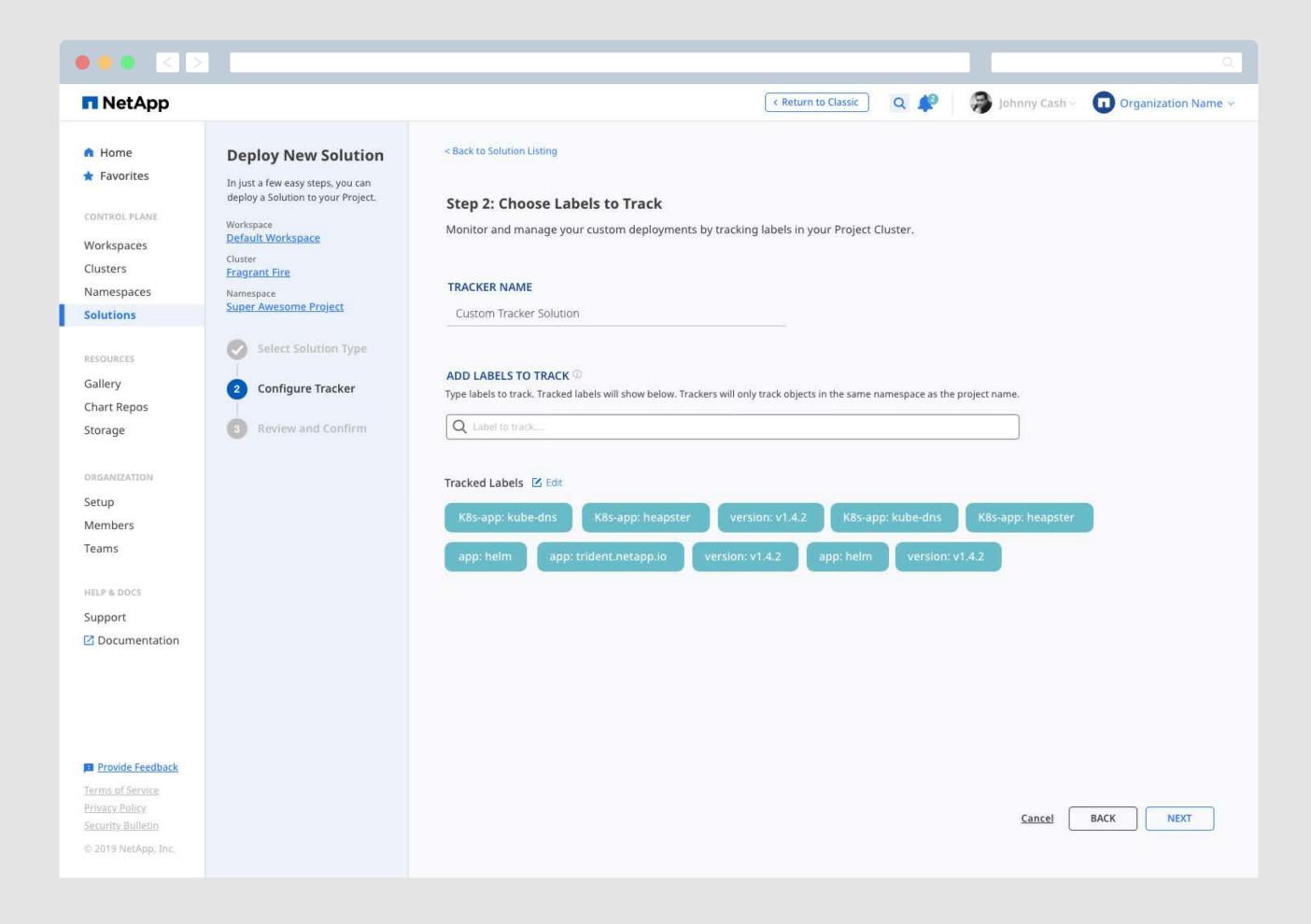

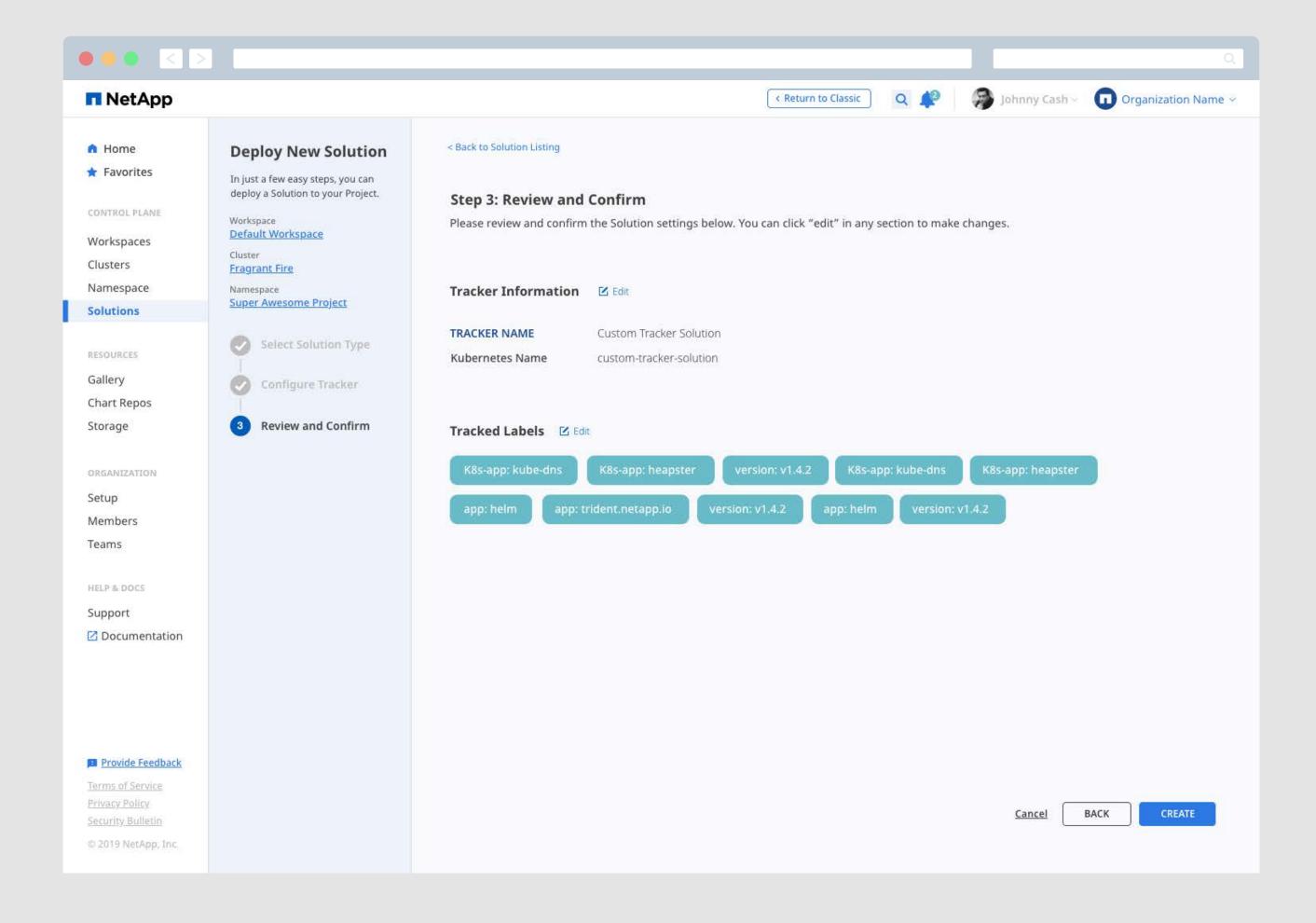

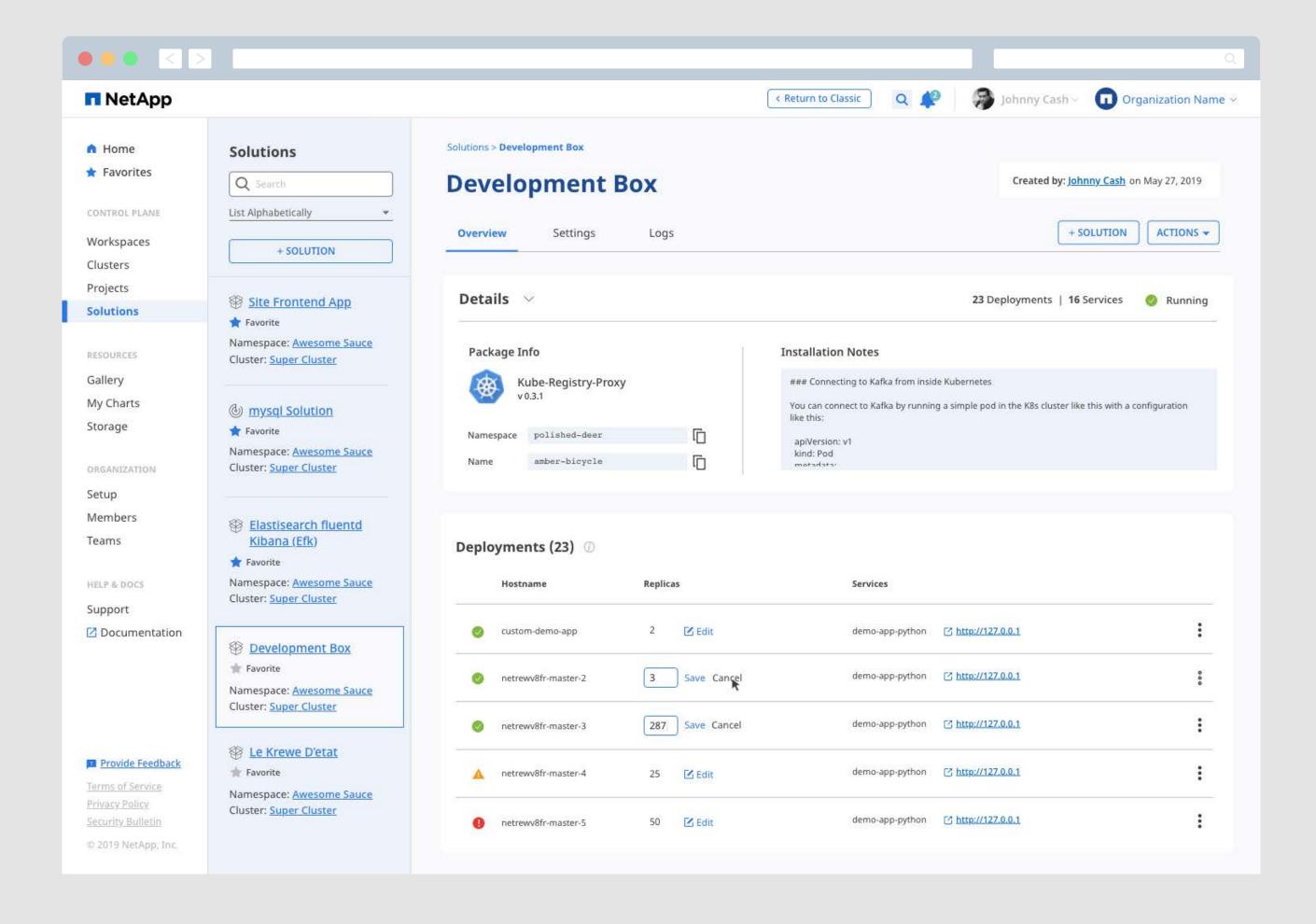

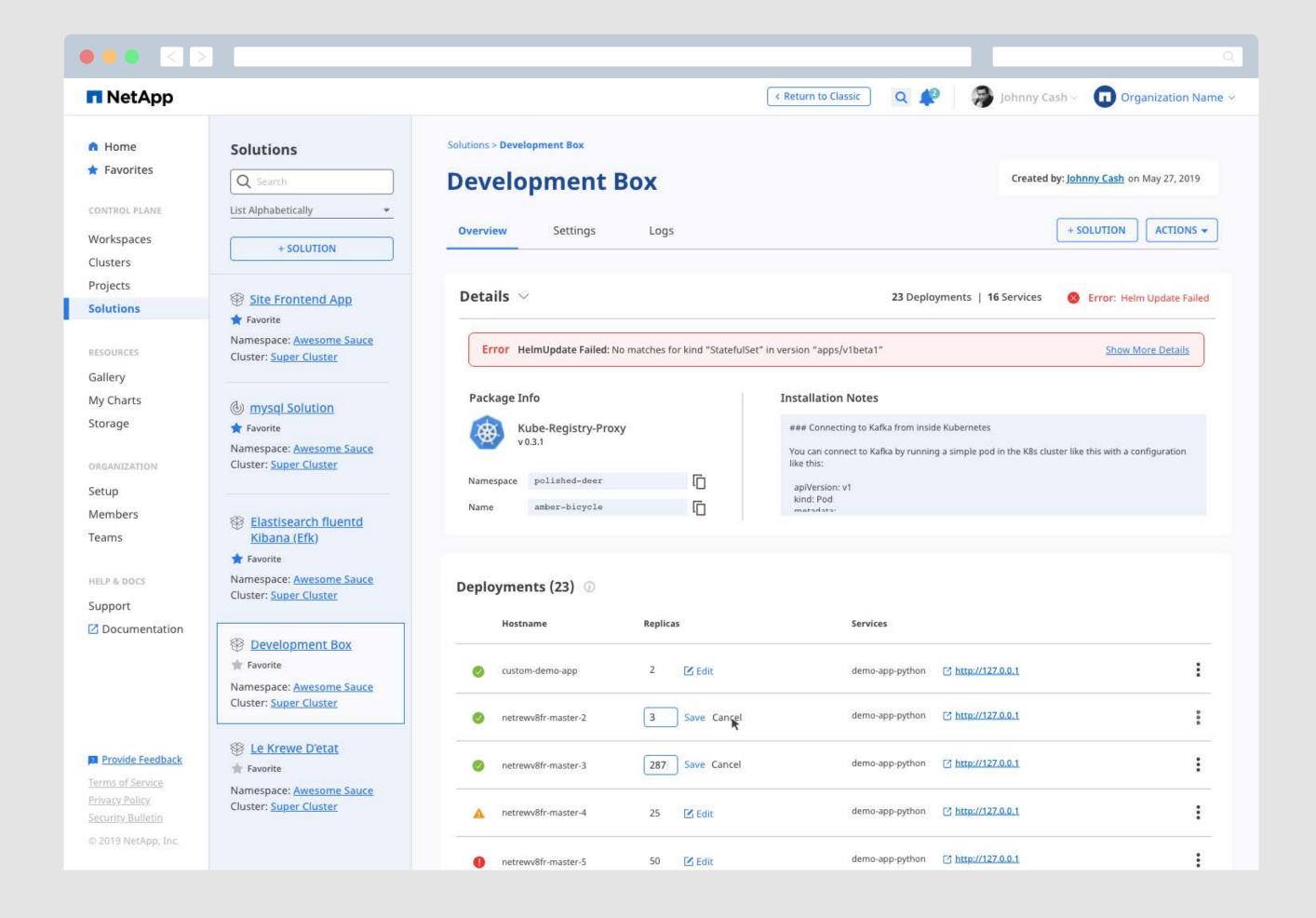

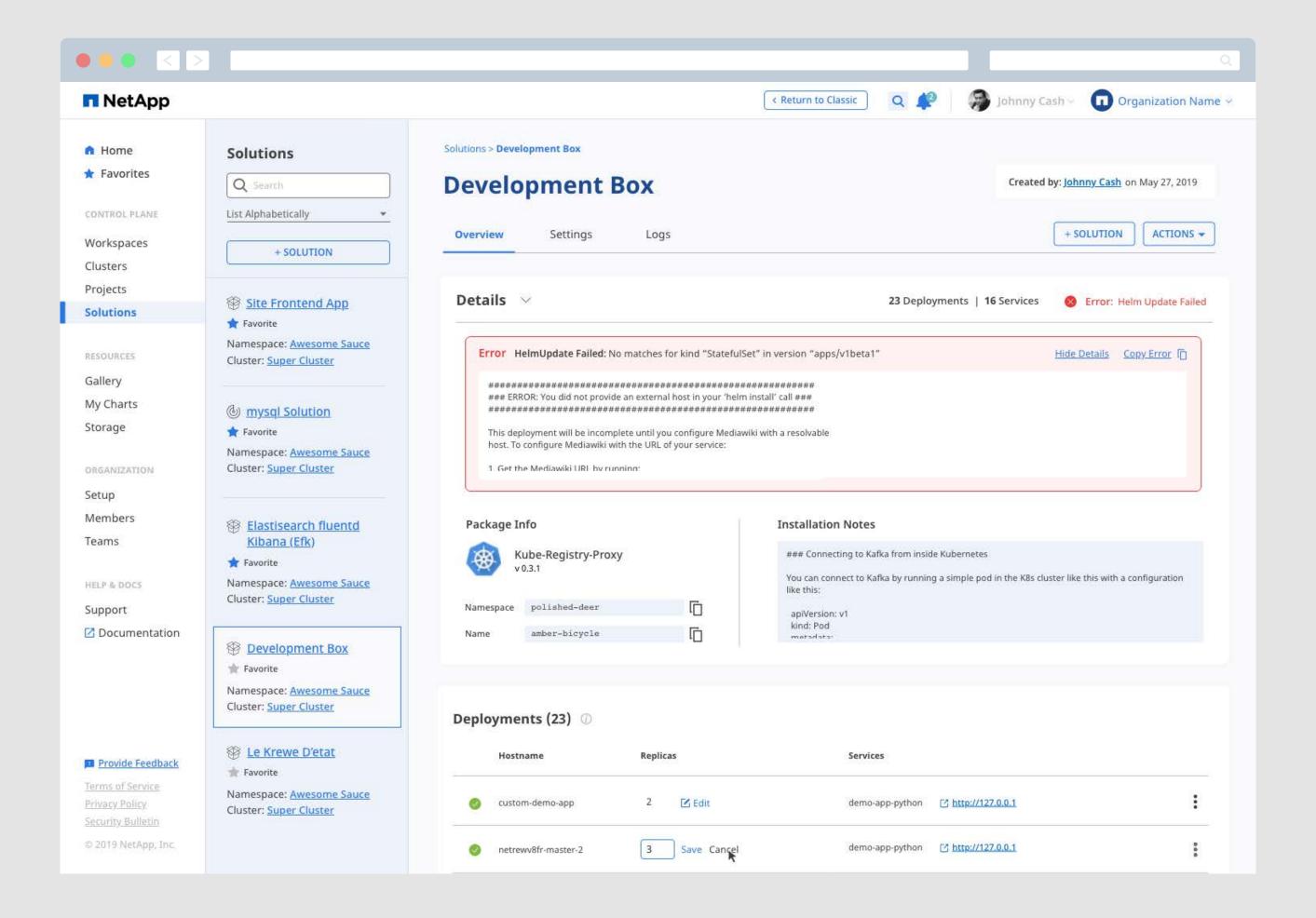

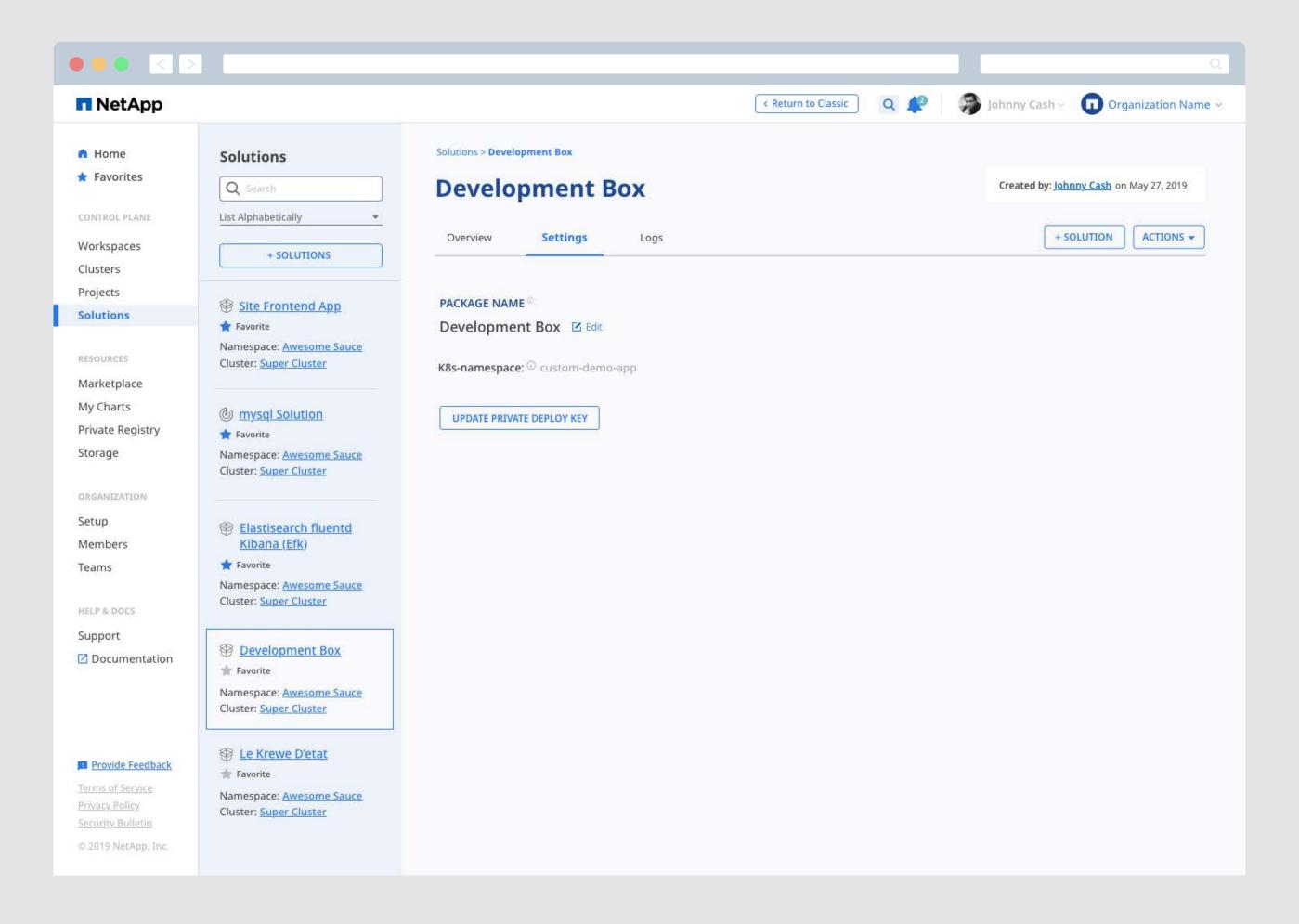

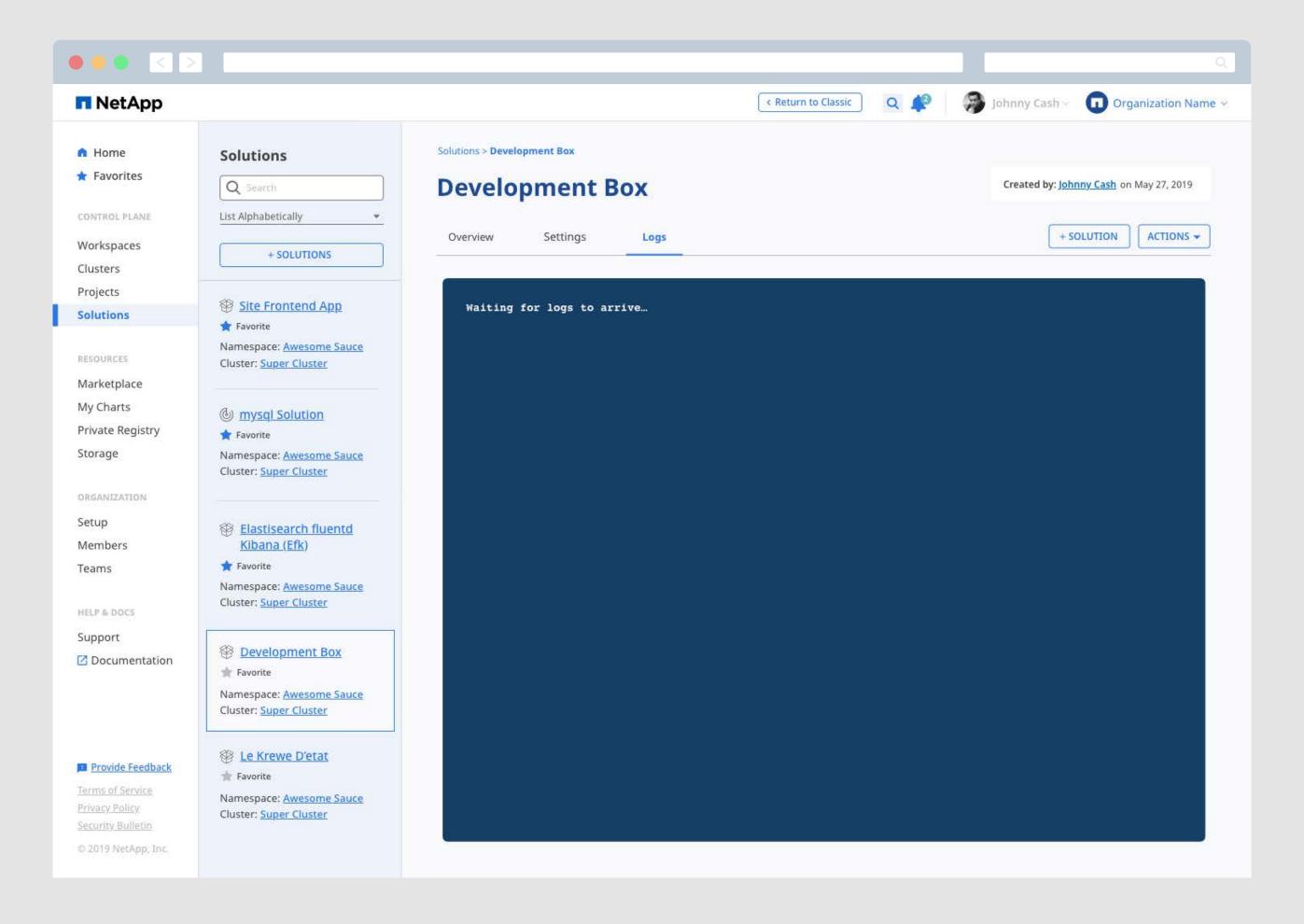

## Resources

## Providing Users with Add-On Solutions to Enhance, Secure, and Manage Applications.

NKS provides a curated selection of solutions from scaling, data visualization, security, and much more. Users can select any combination and quickly spin them up in a cluster. When users pick a solution from this gallery, they can be confident it will run and scale with sophisticated cloud-native applications running across public and private cloud infrastructure. Users can also intall their own solutions by importing charts.

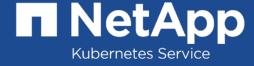

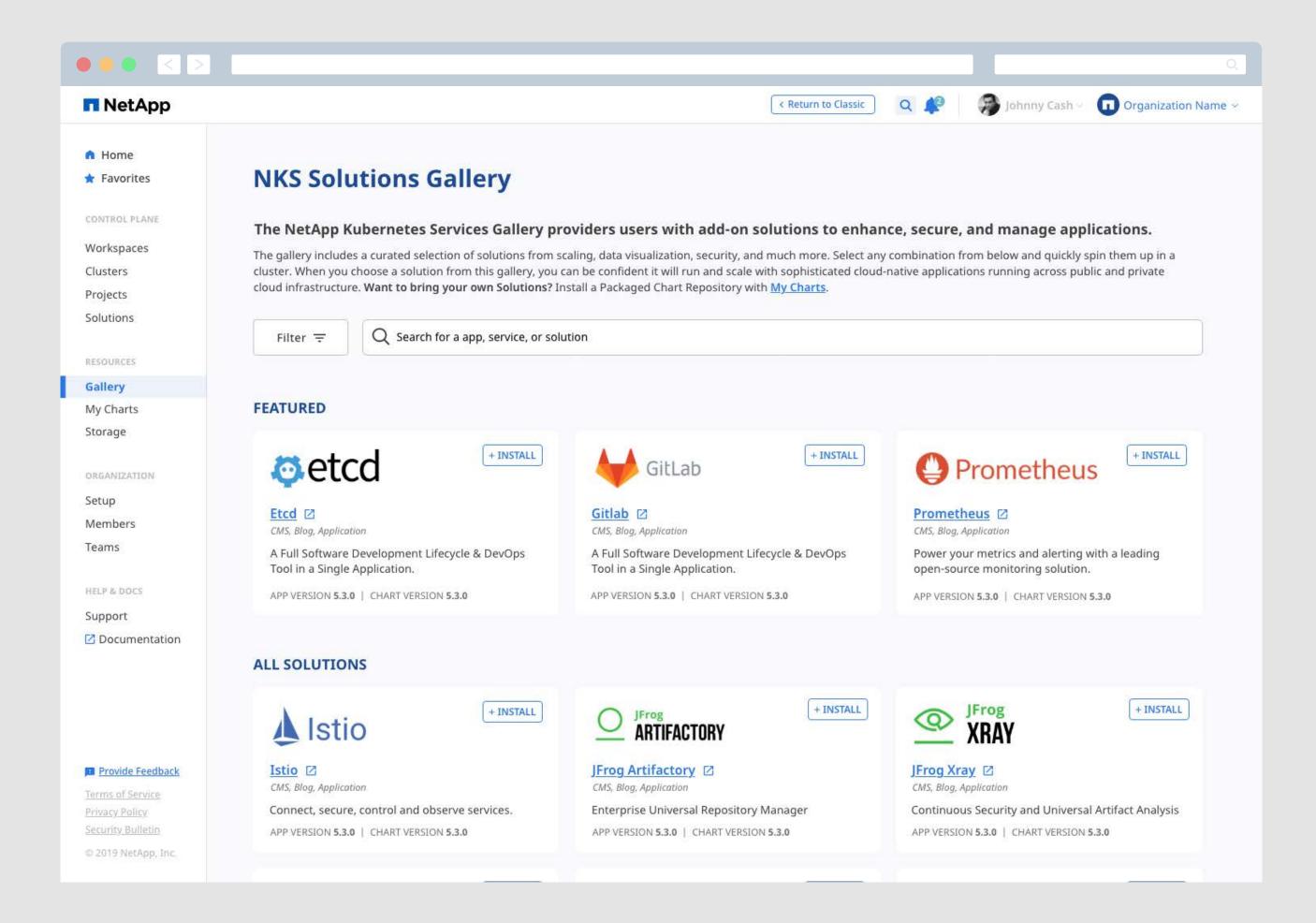

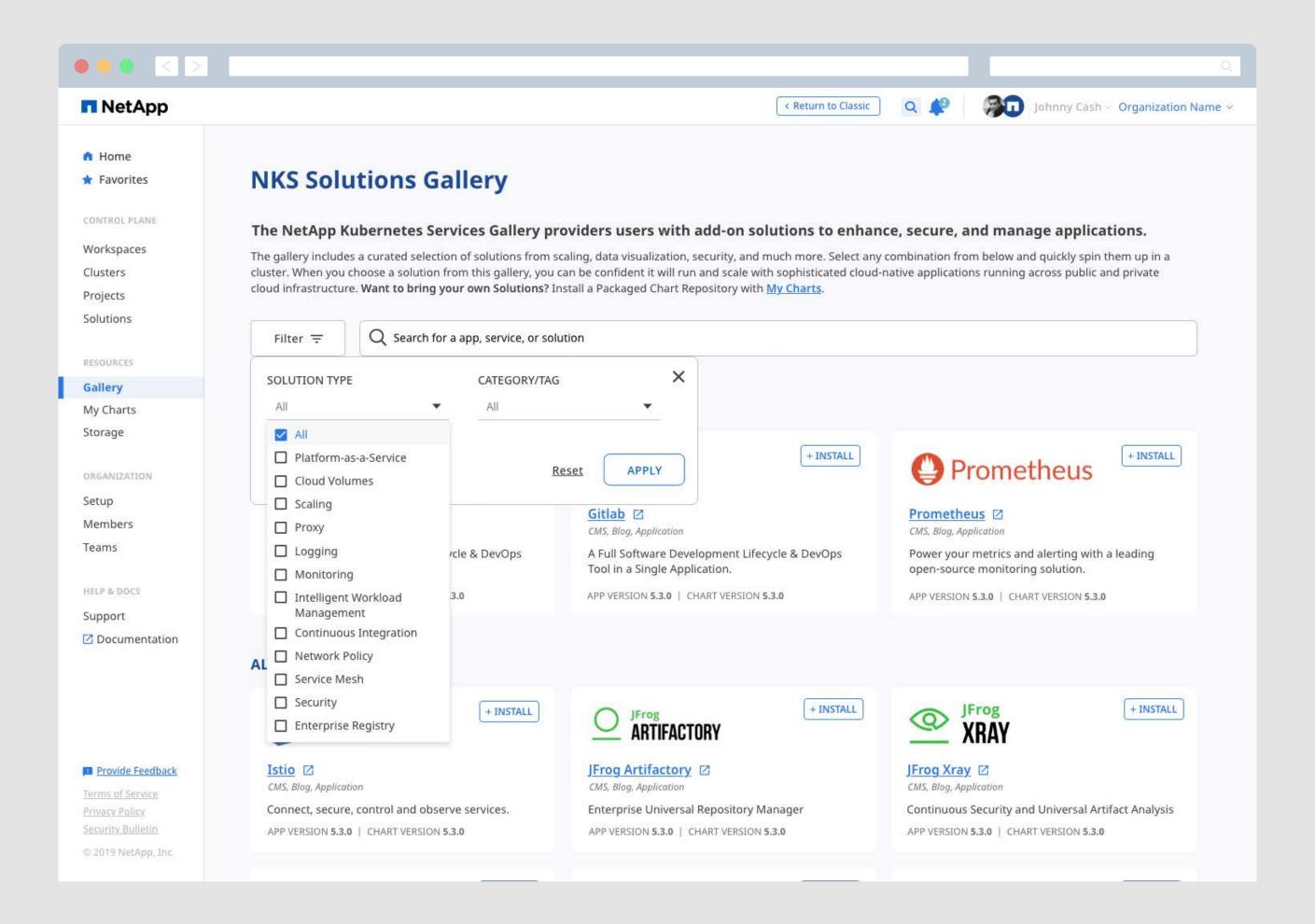

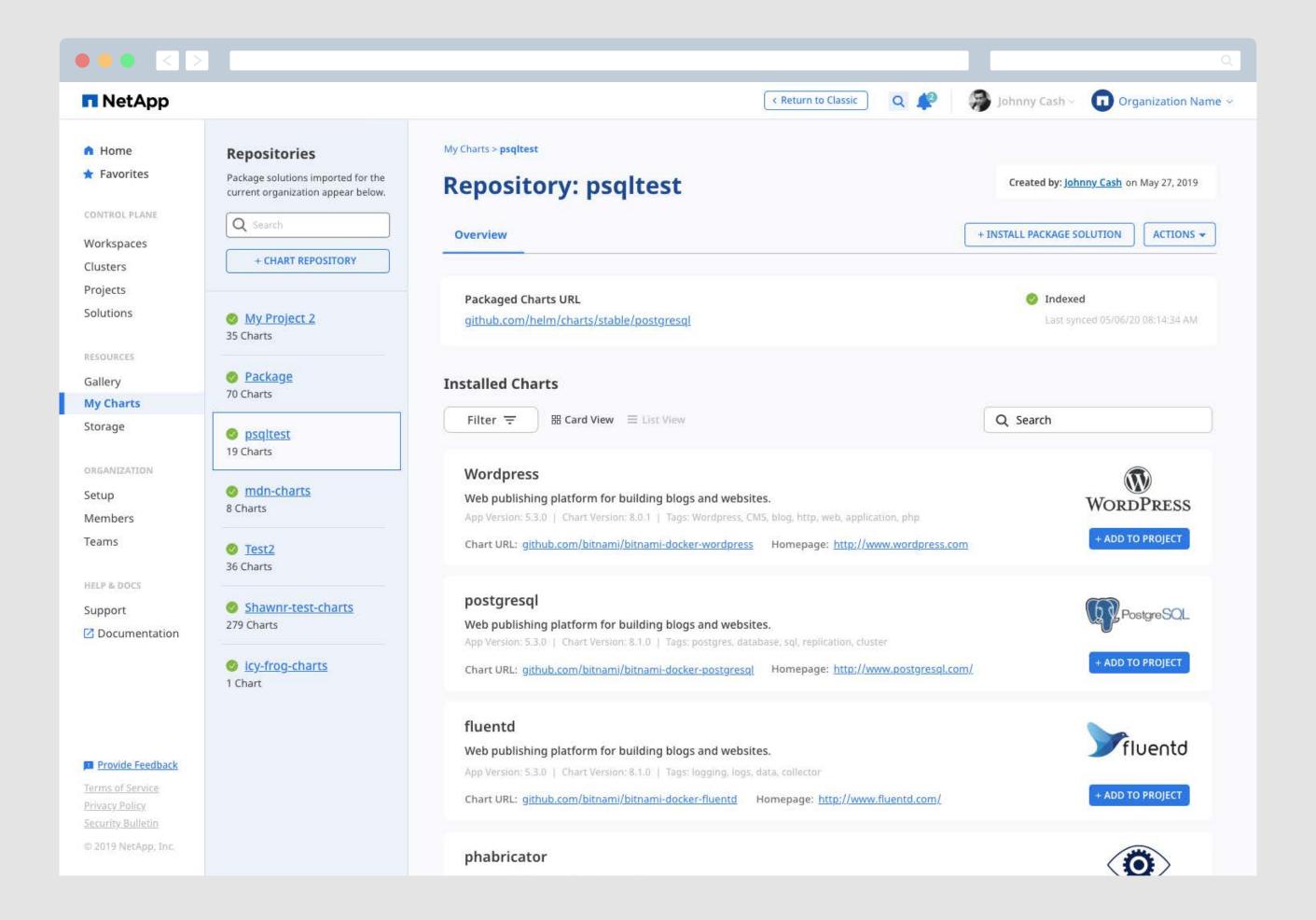

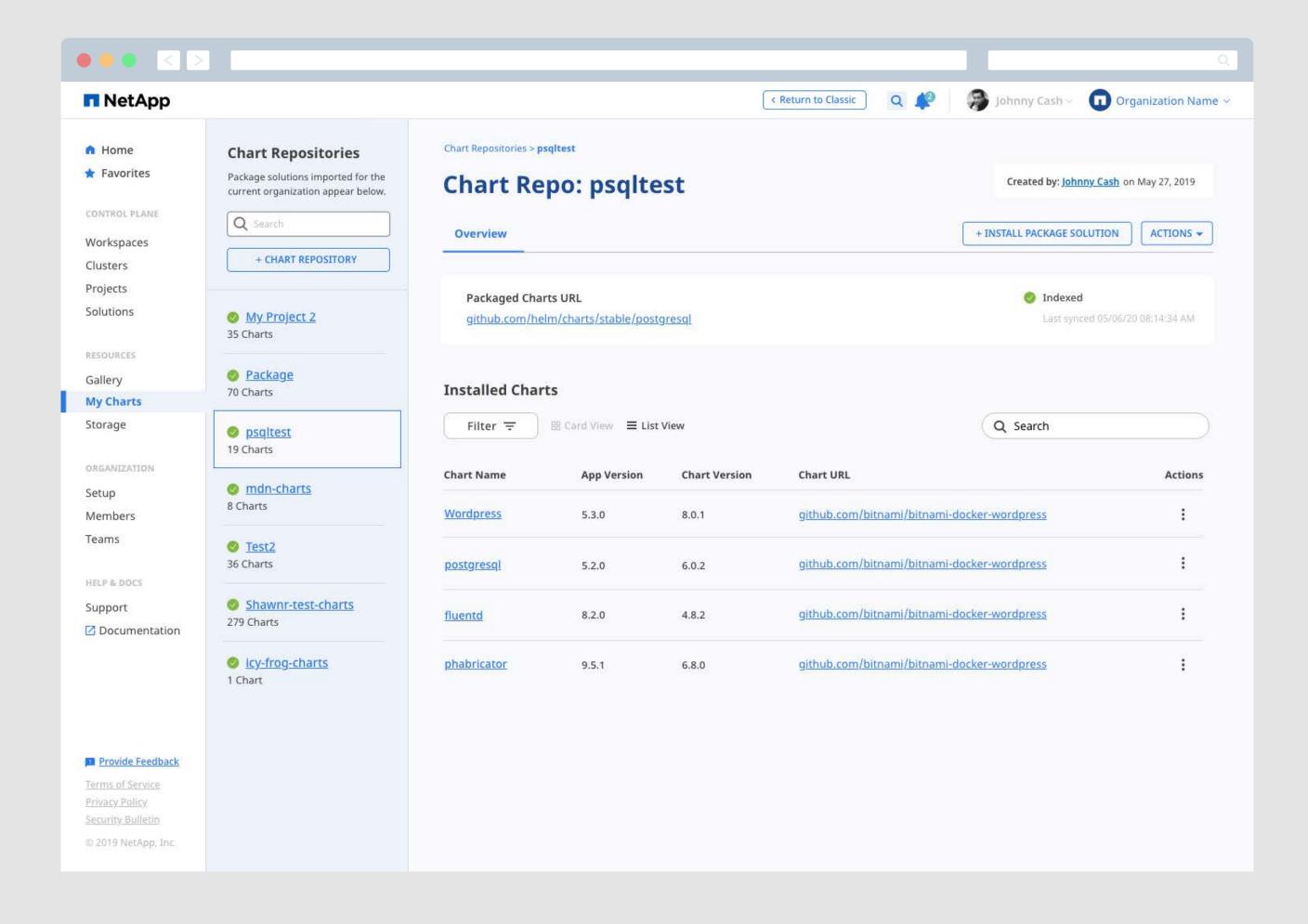

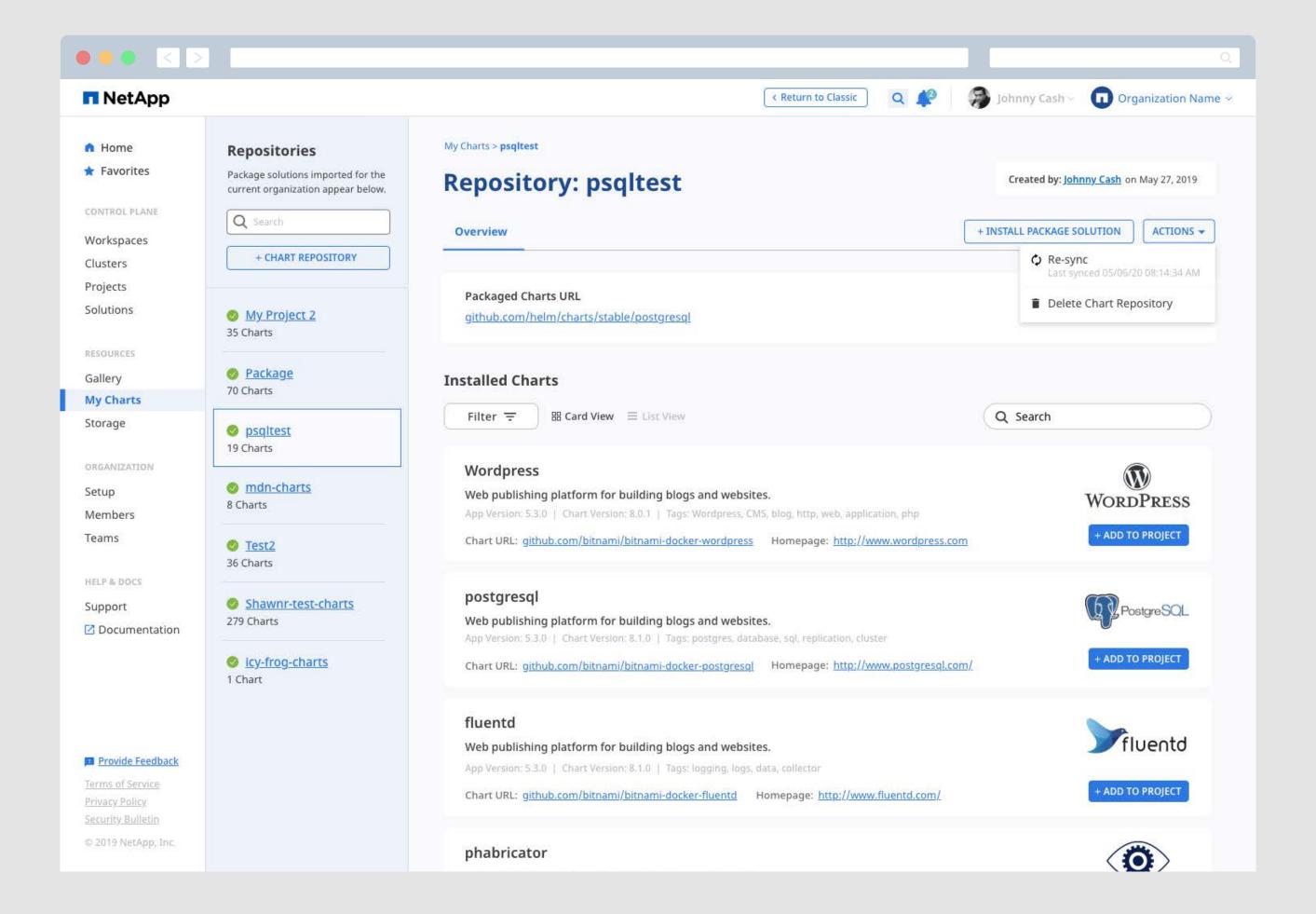

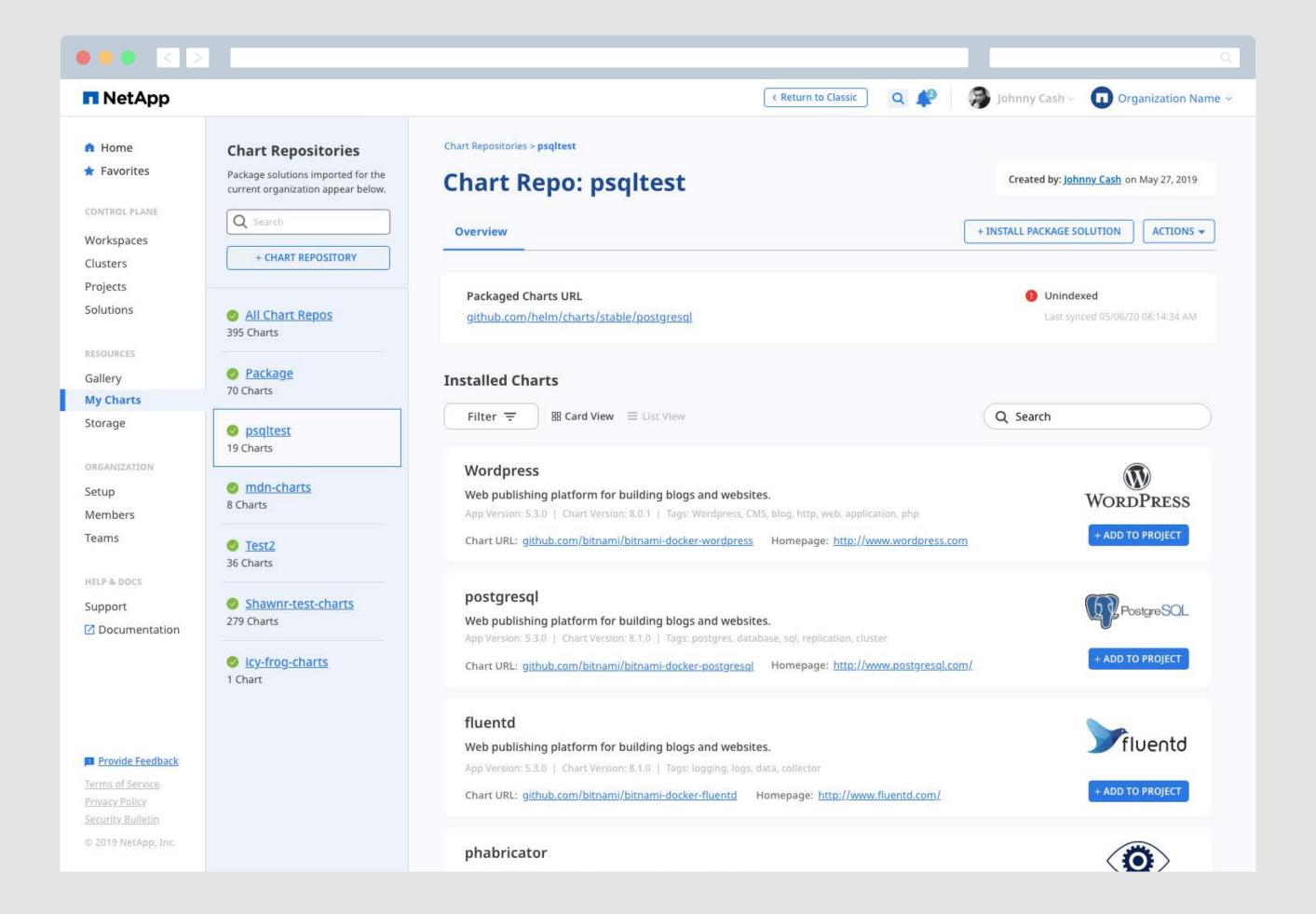

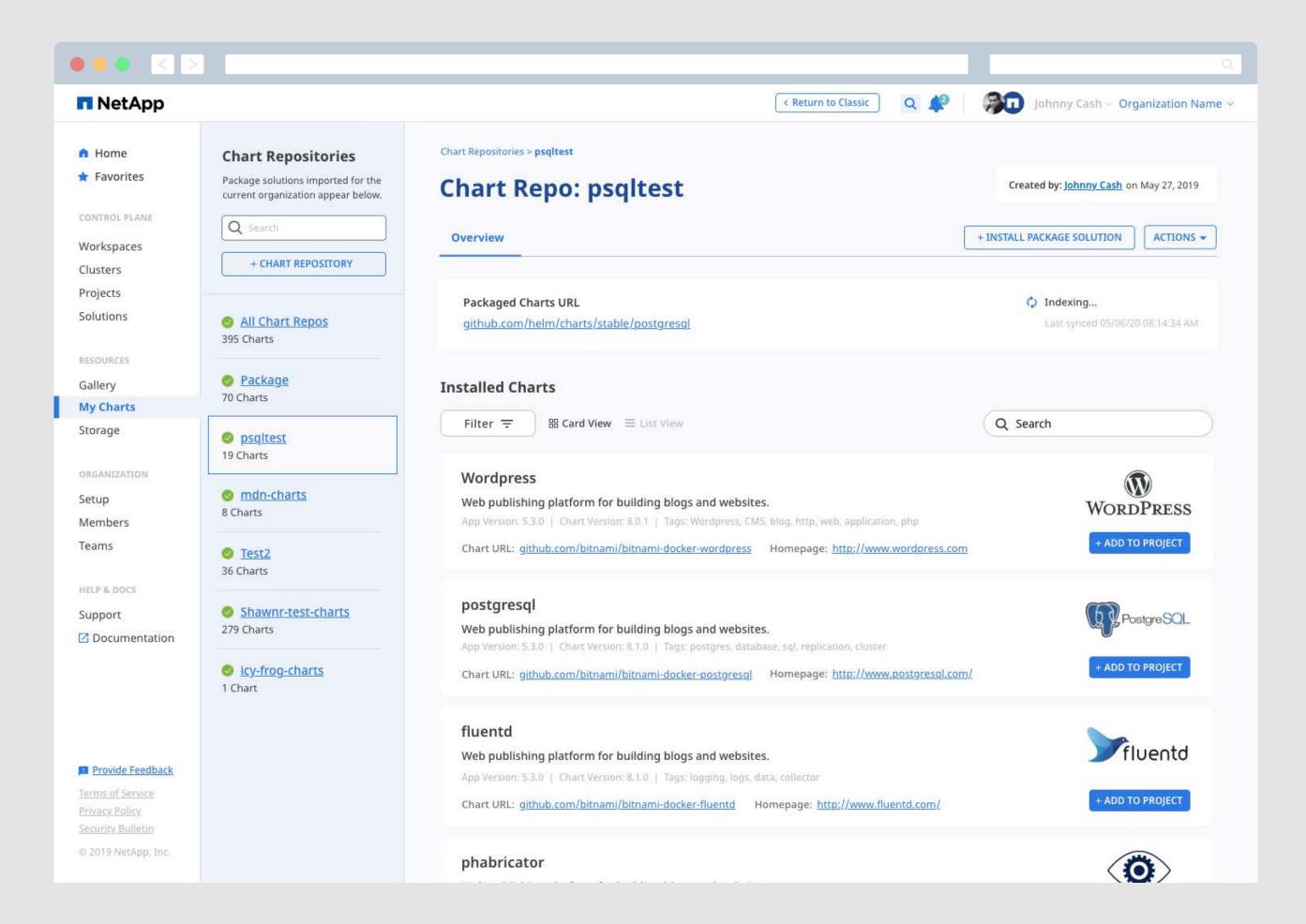

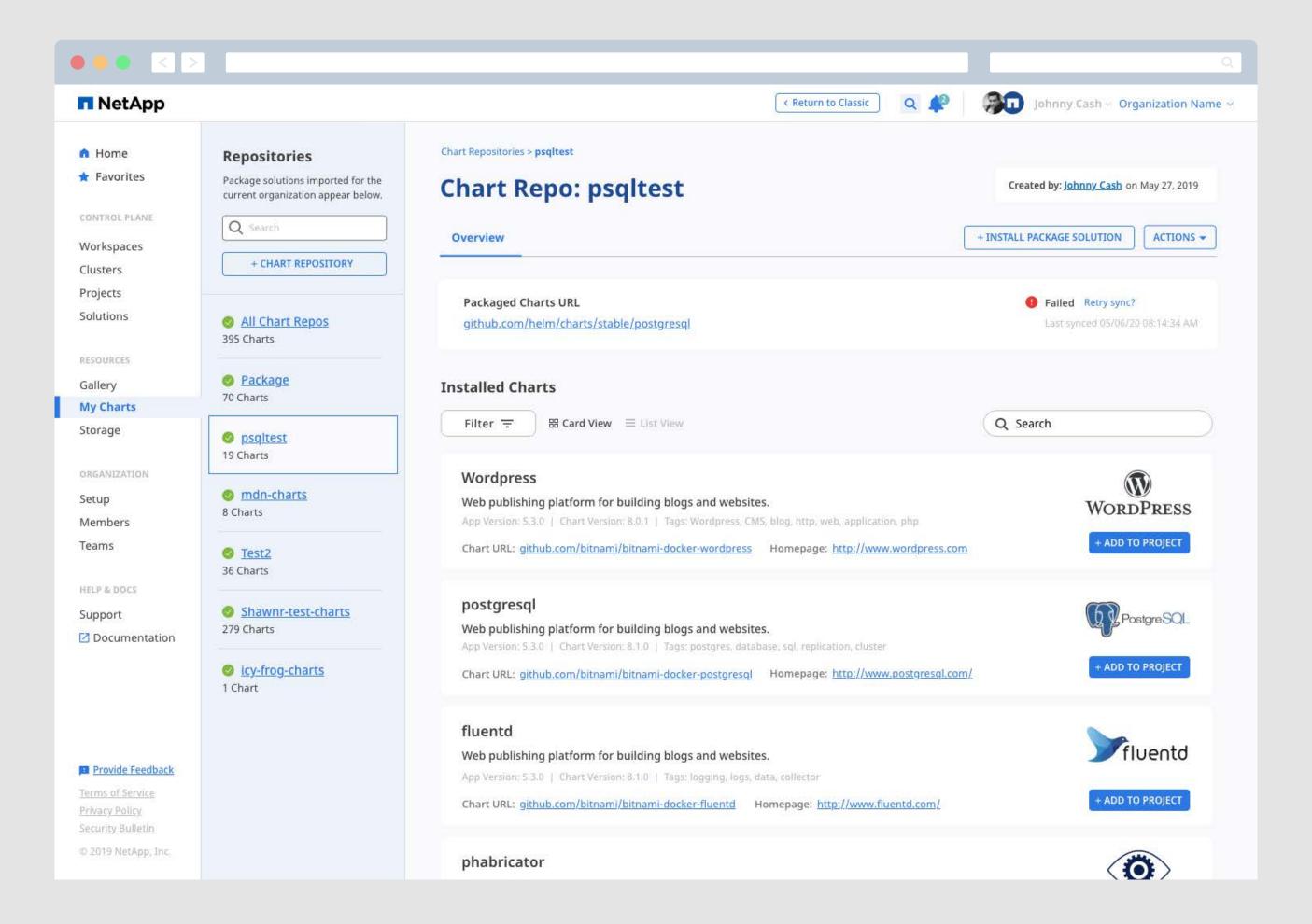

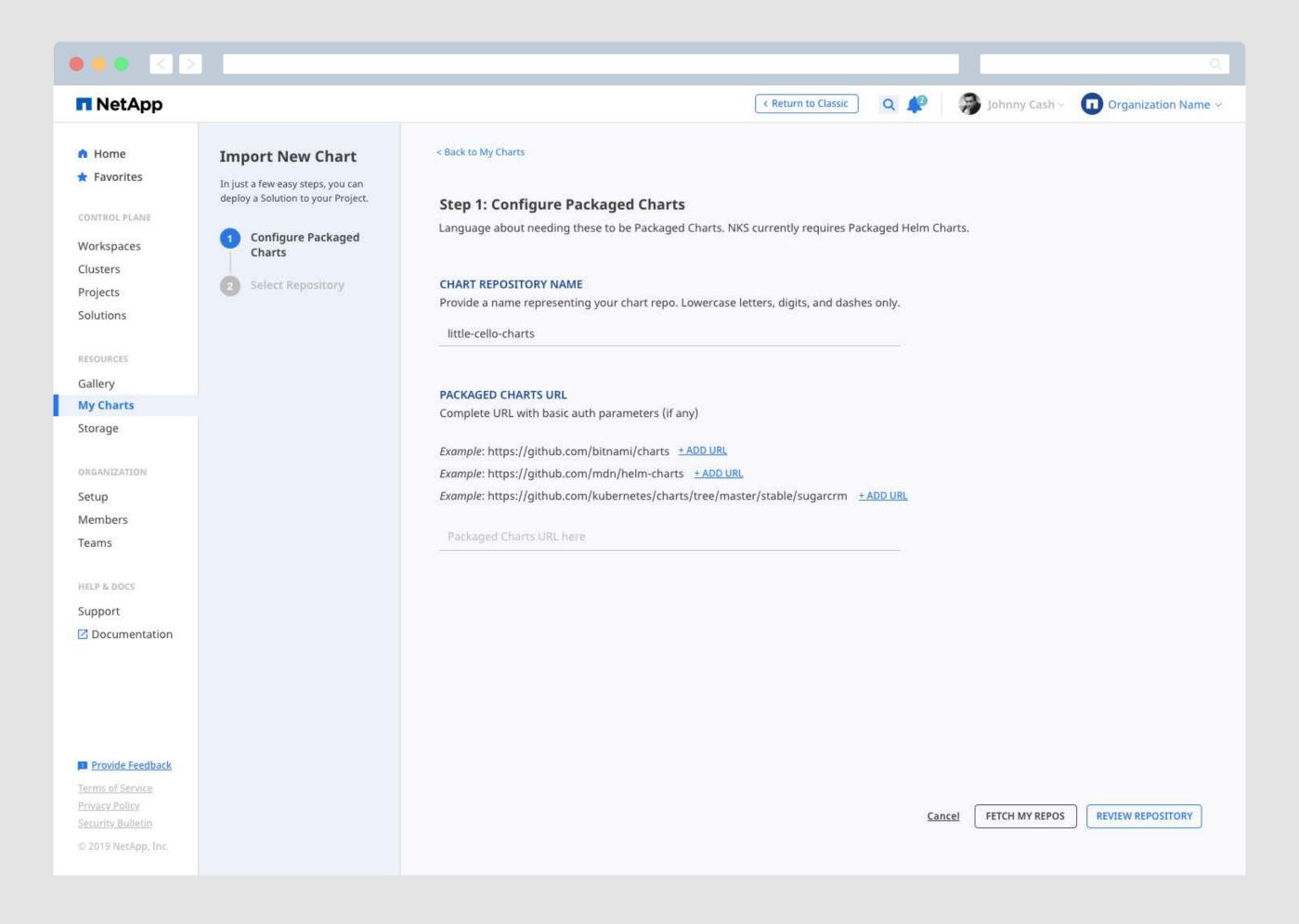

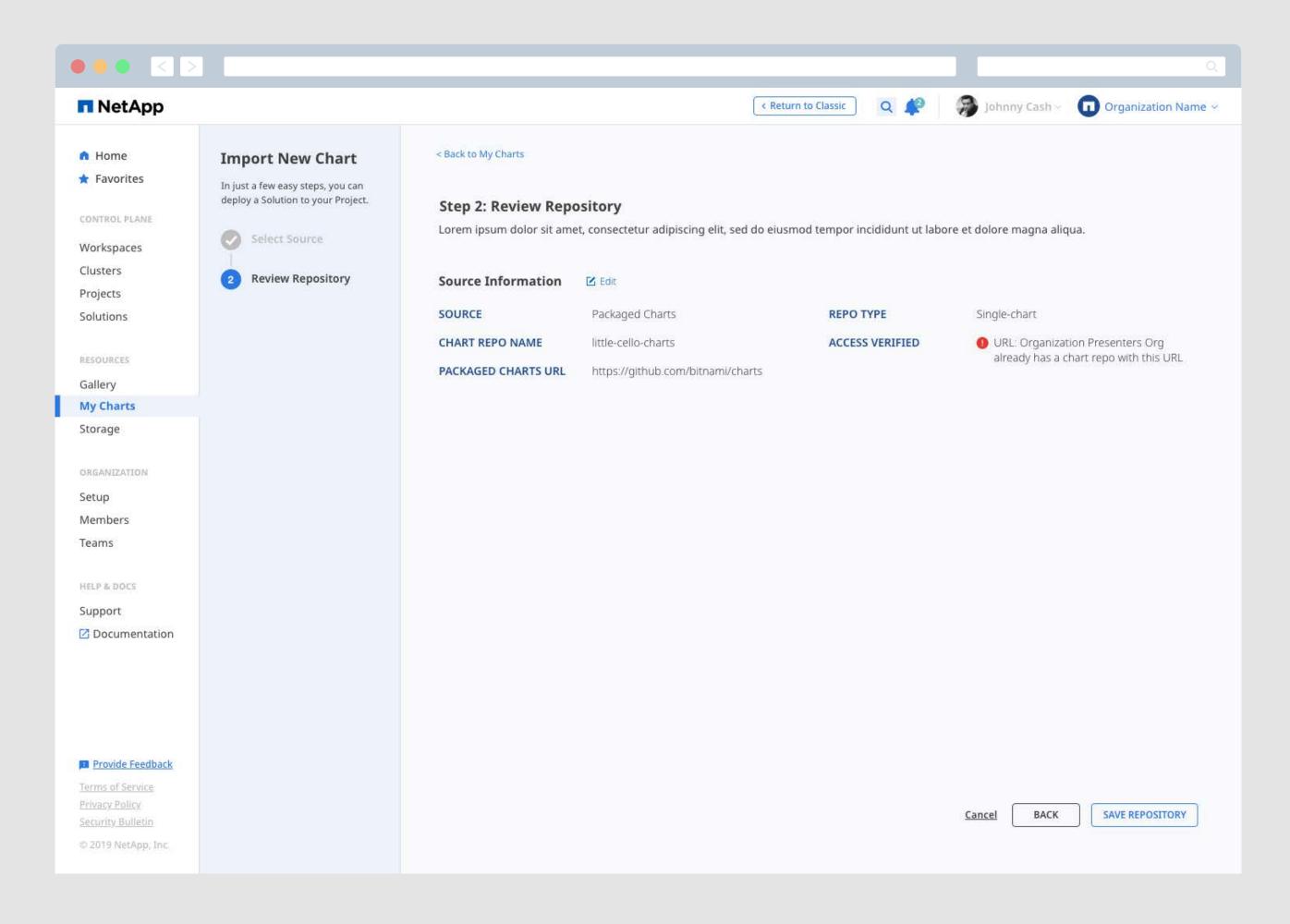

## Organization

## **Promoting Collaboration and Team Management**

NKS's account managment was built around creating Teams, Workspaces and Organizations to divide the user's workloads and allow access control within the application. Building Teams and adding Members is an important part of promoting collaboration within NKS and users can easily add and edit essential credentials in their Organization Setup page.

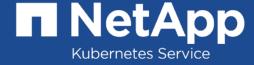

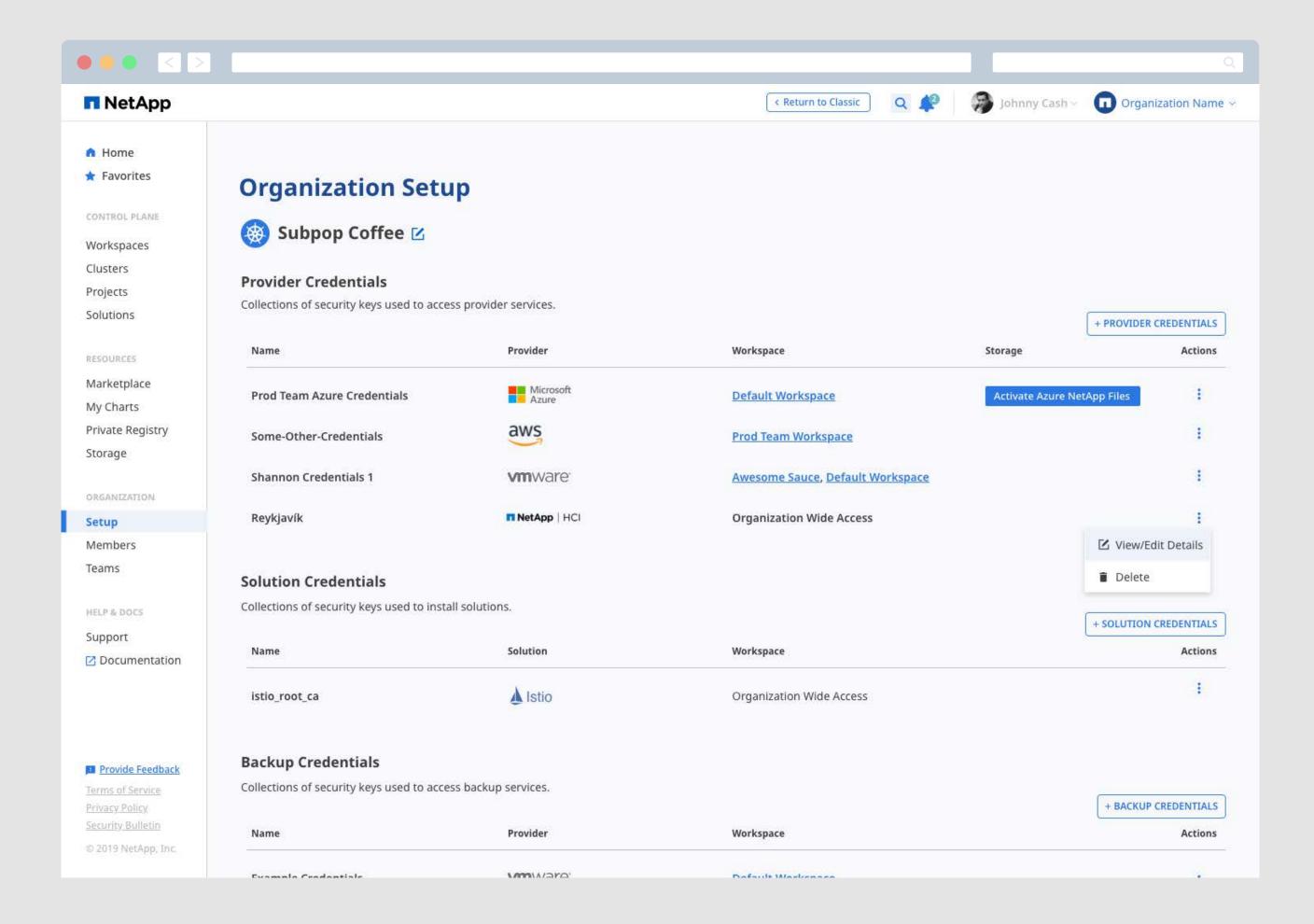

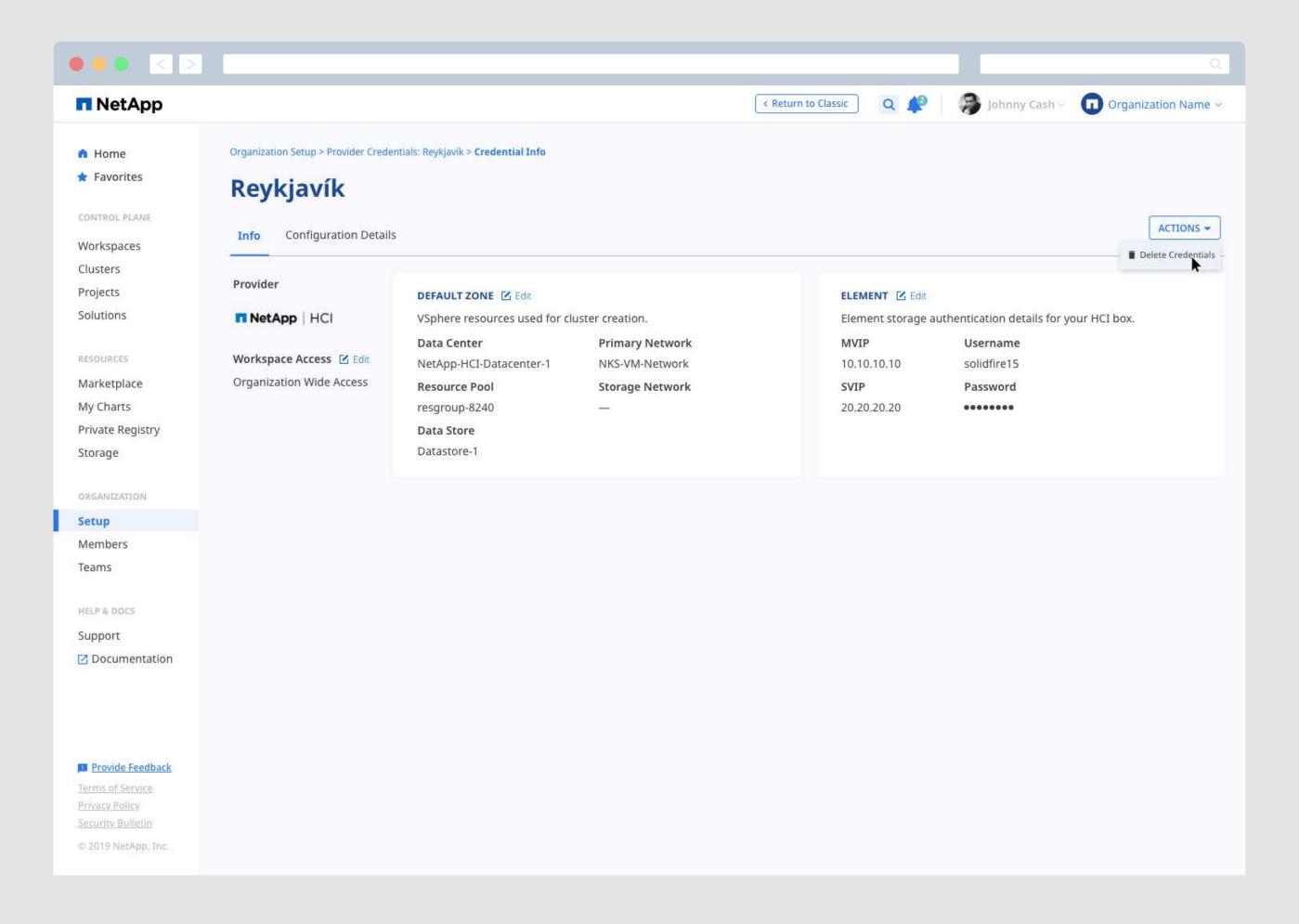

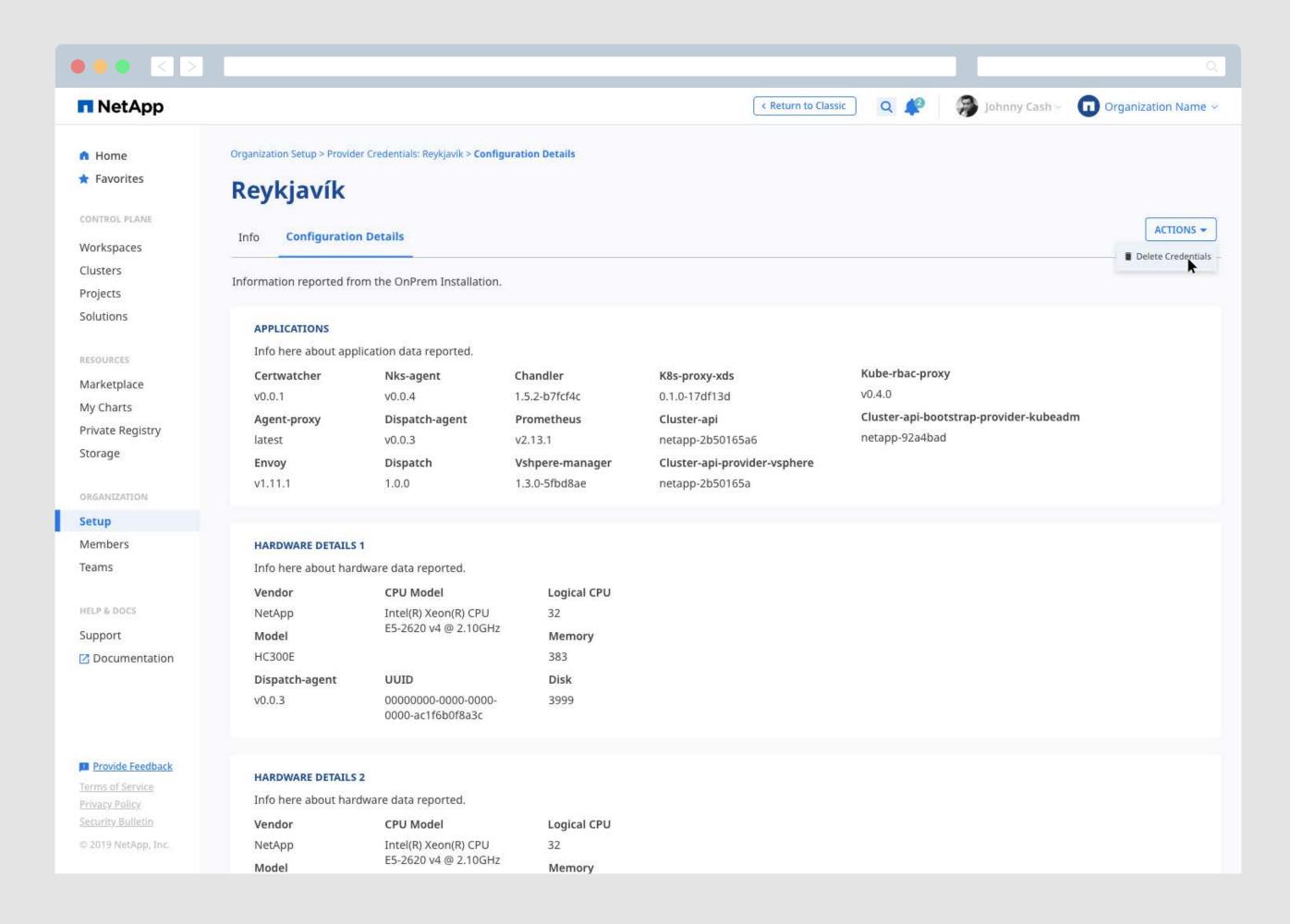

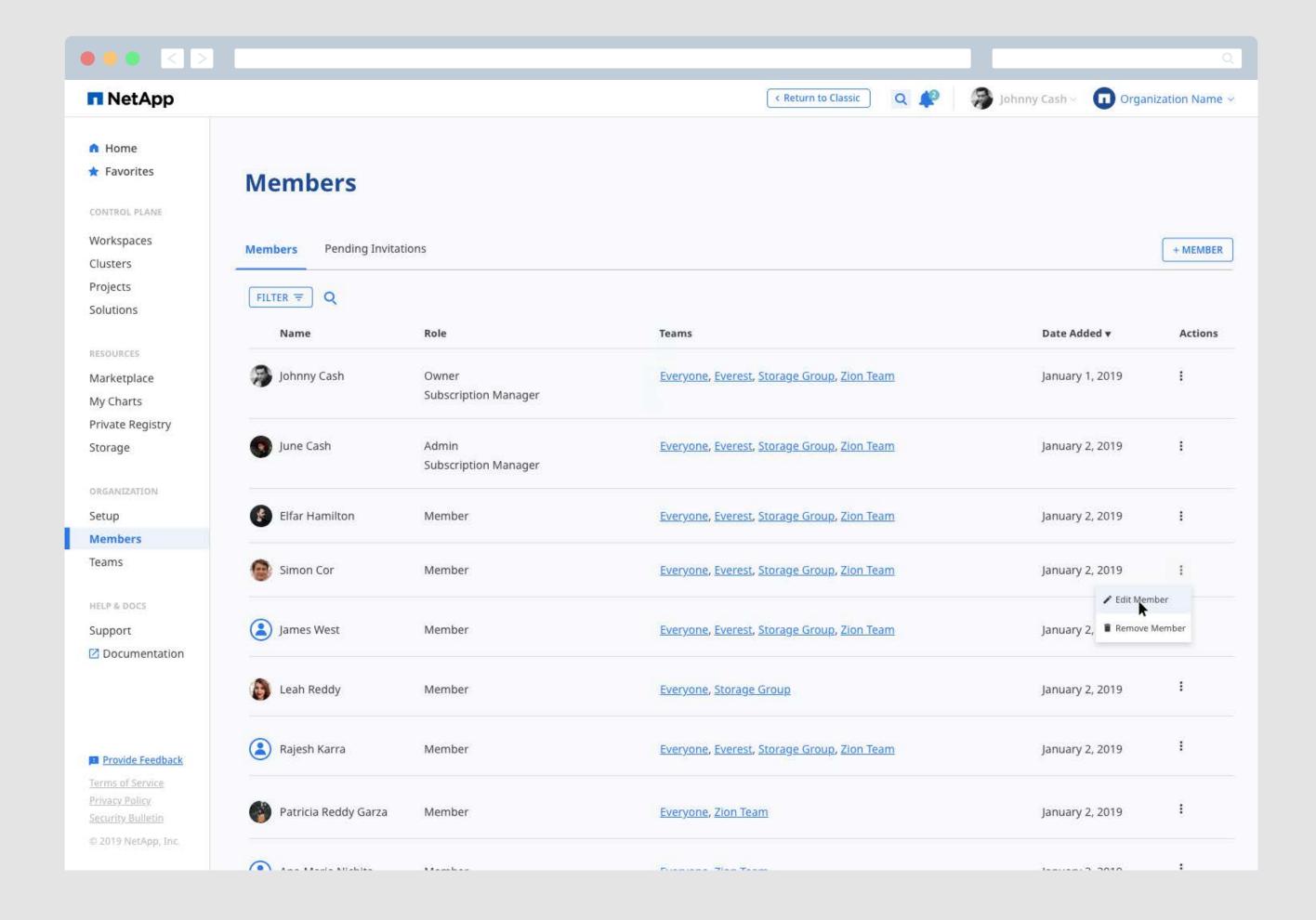

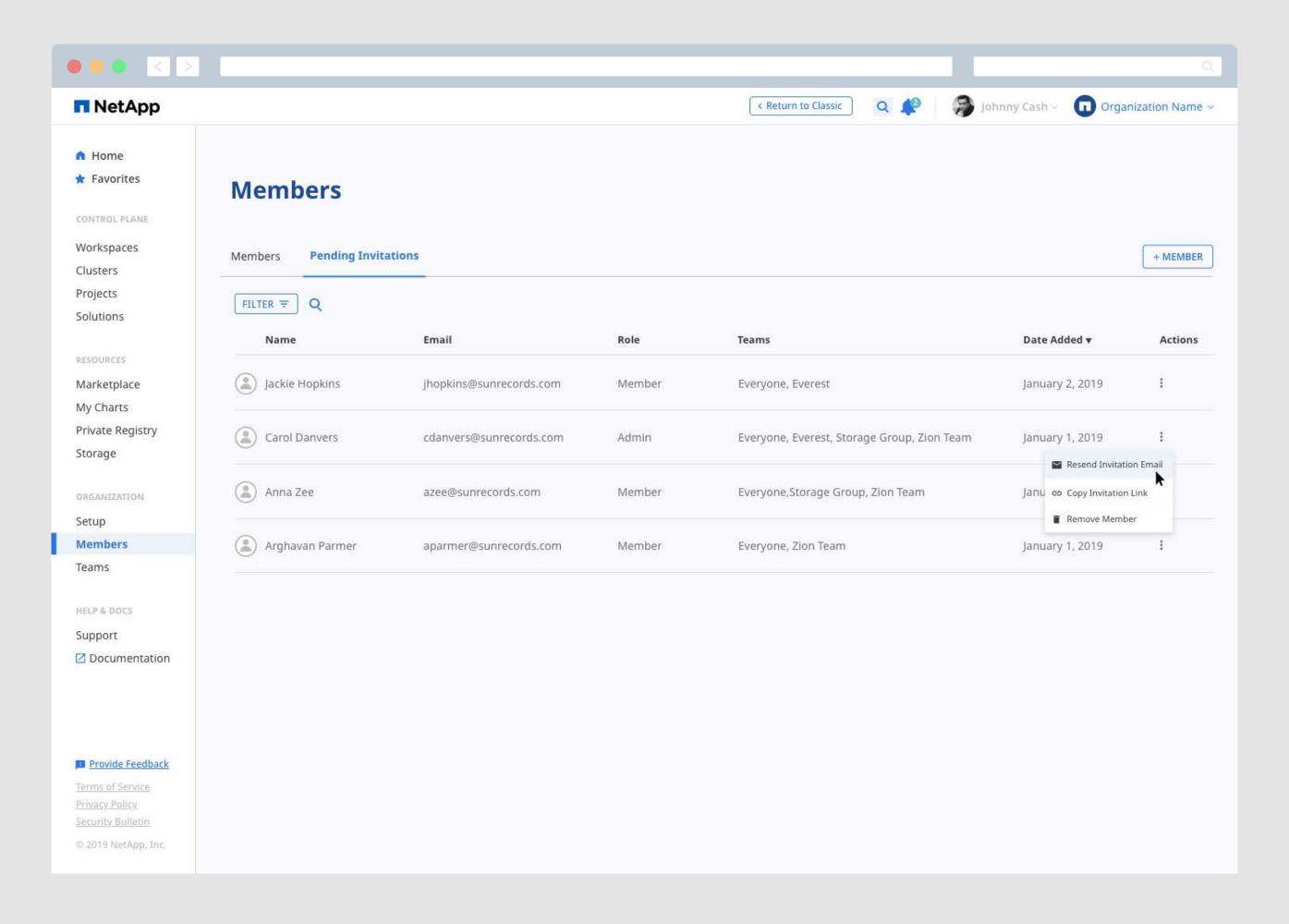

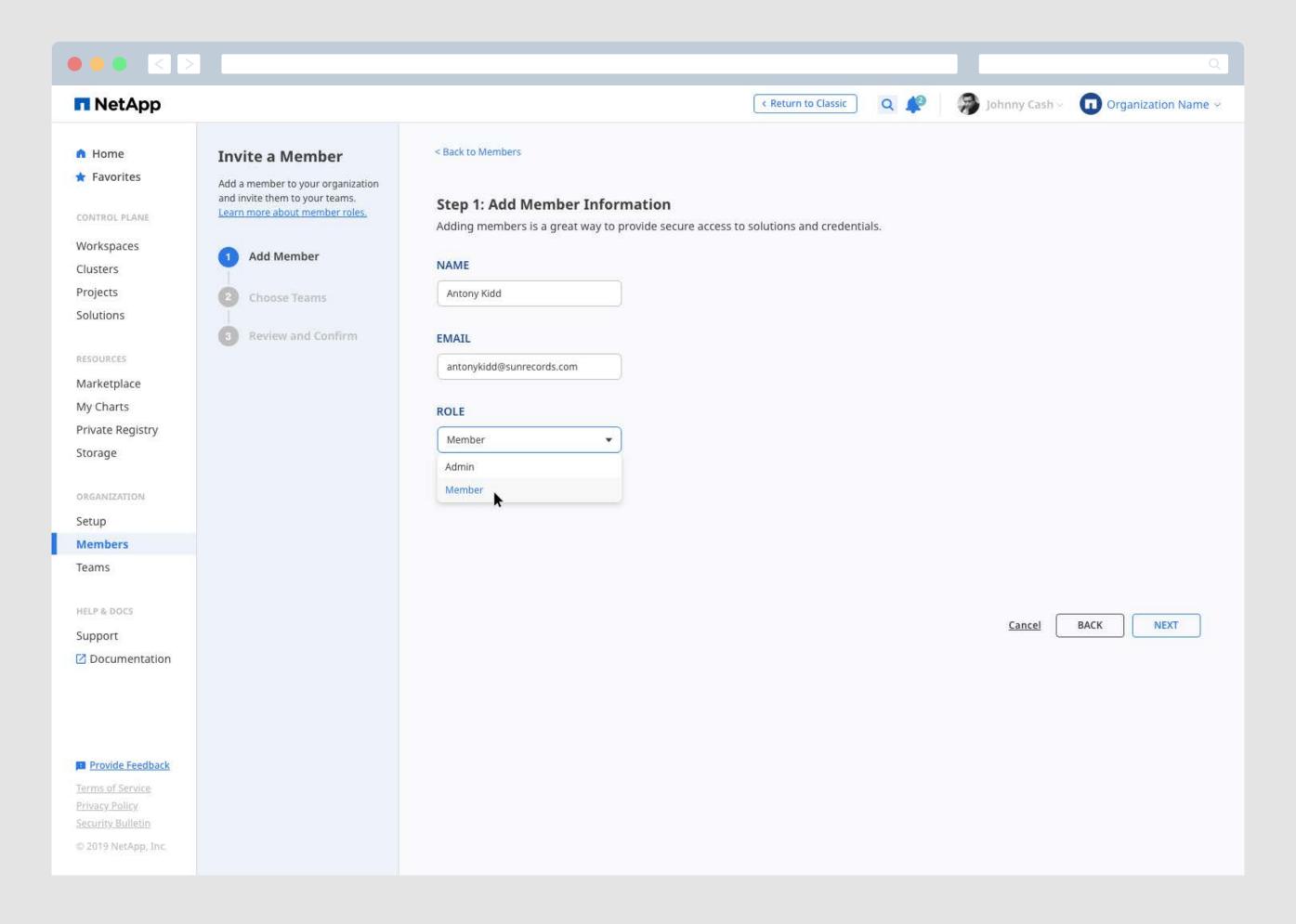

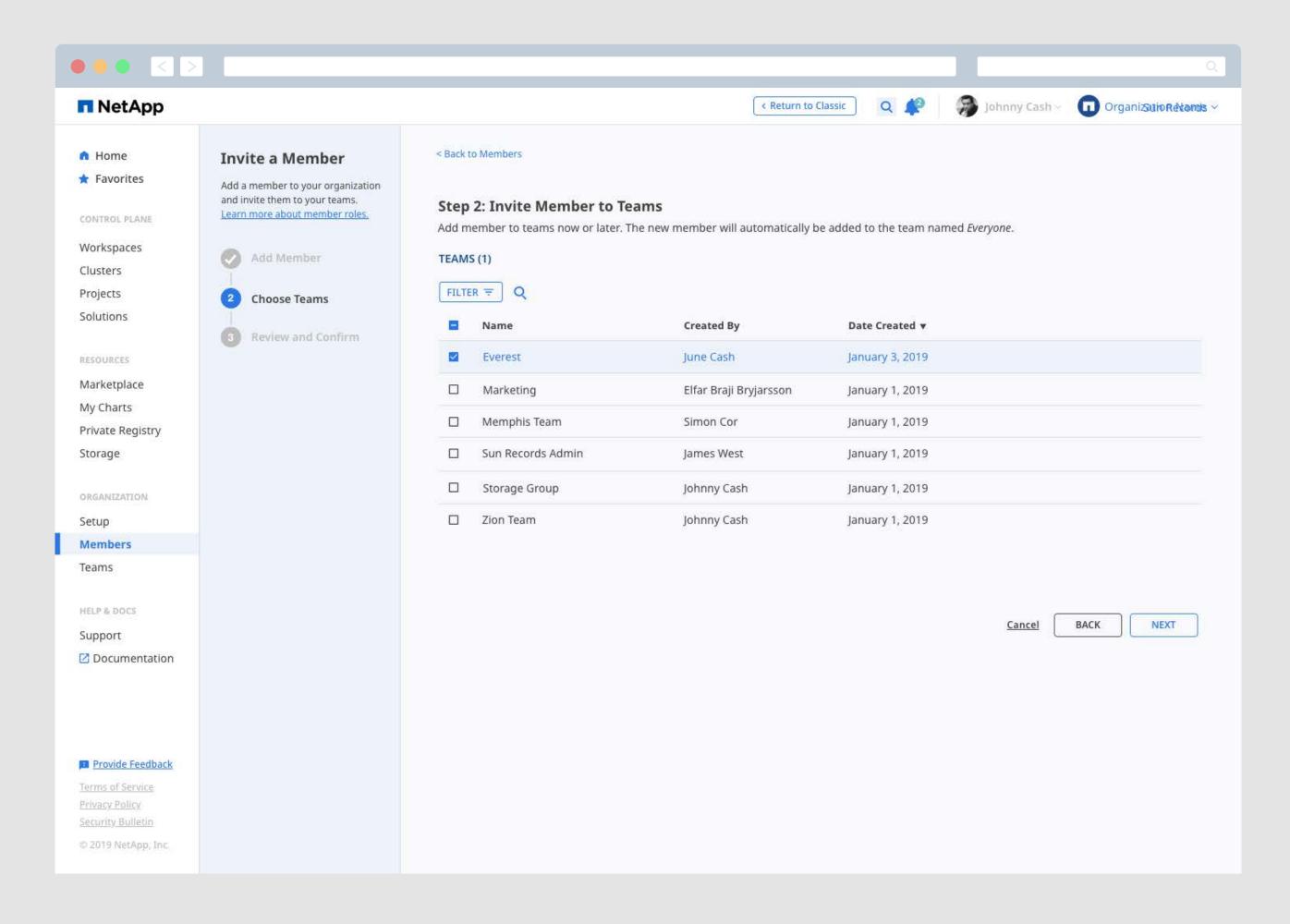

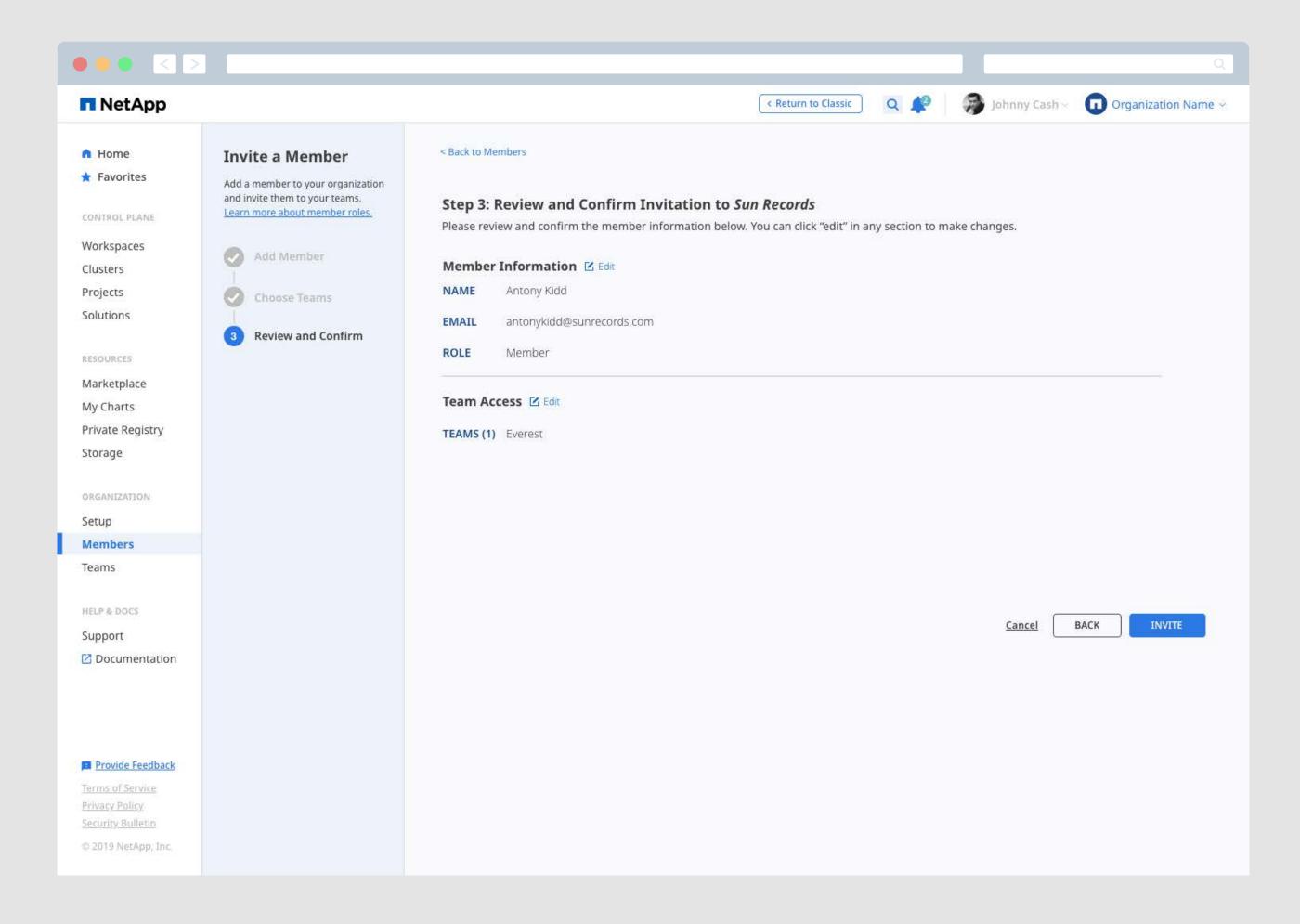

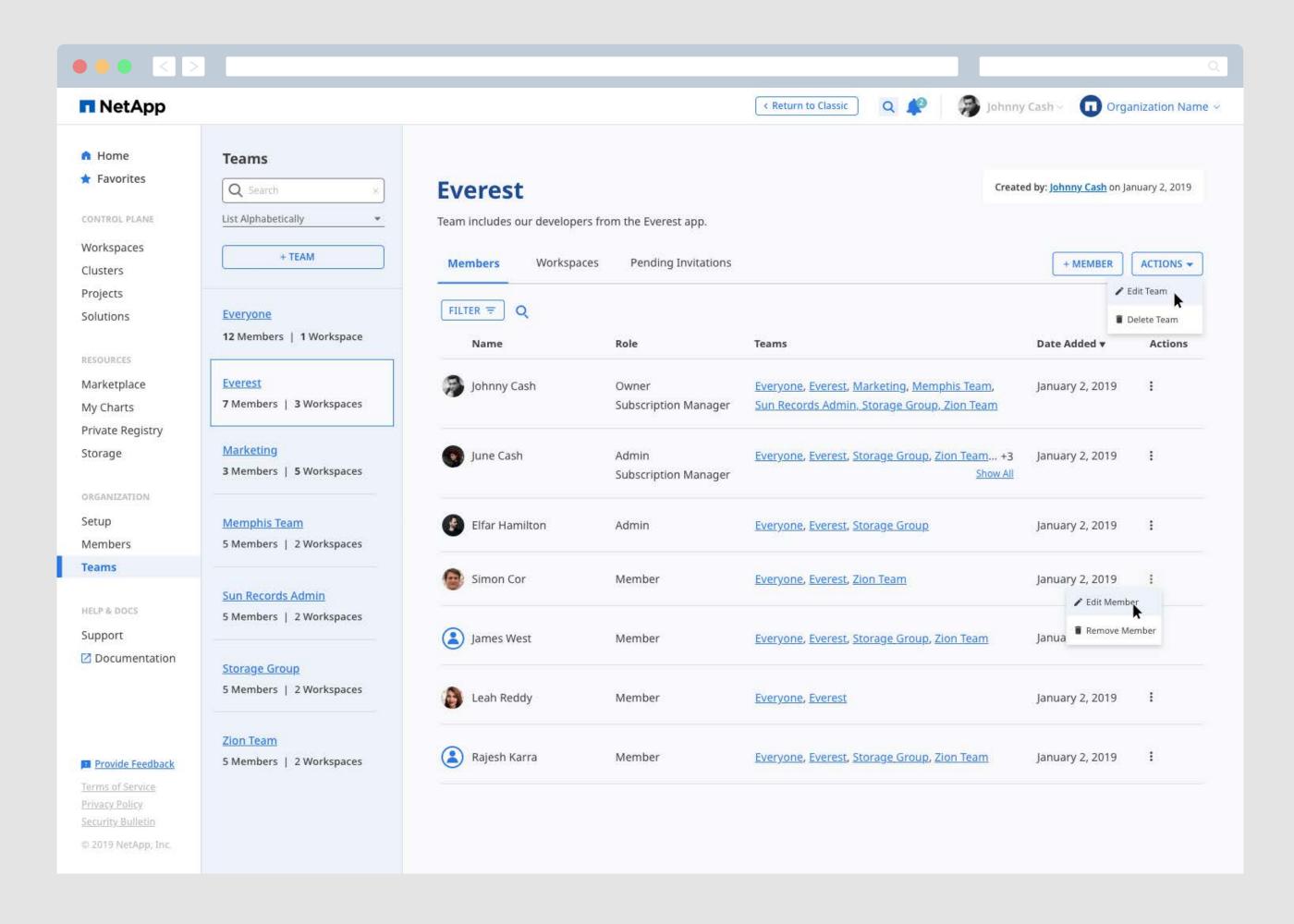

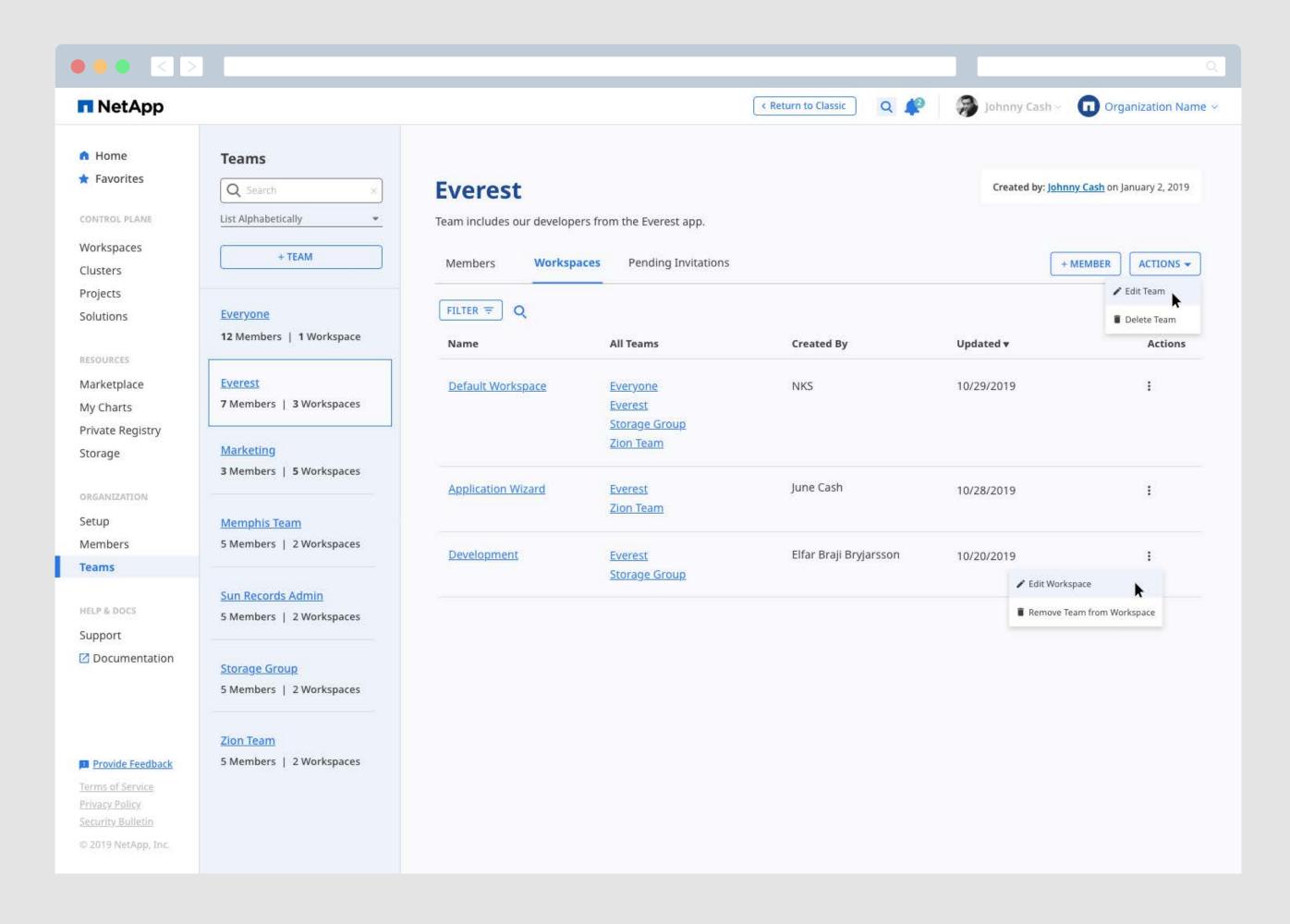

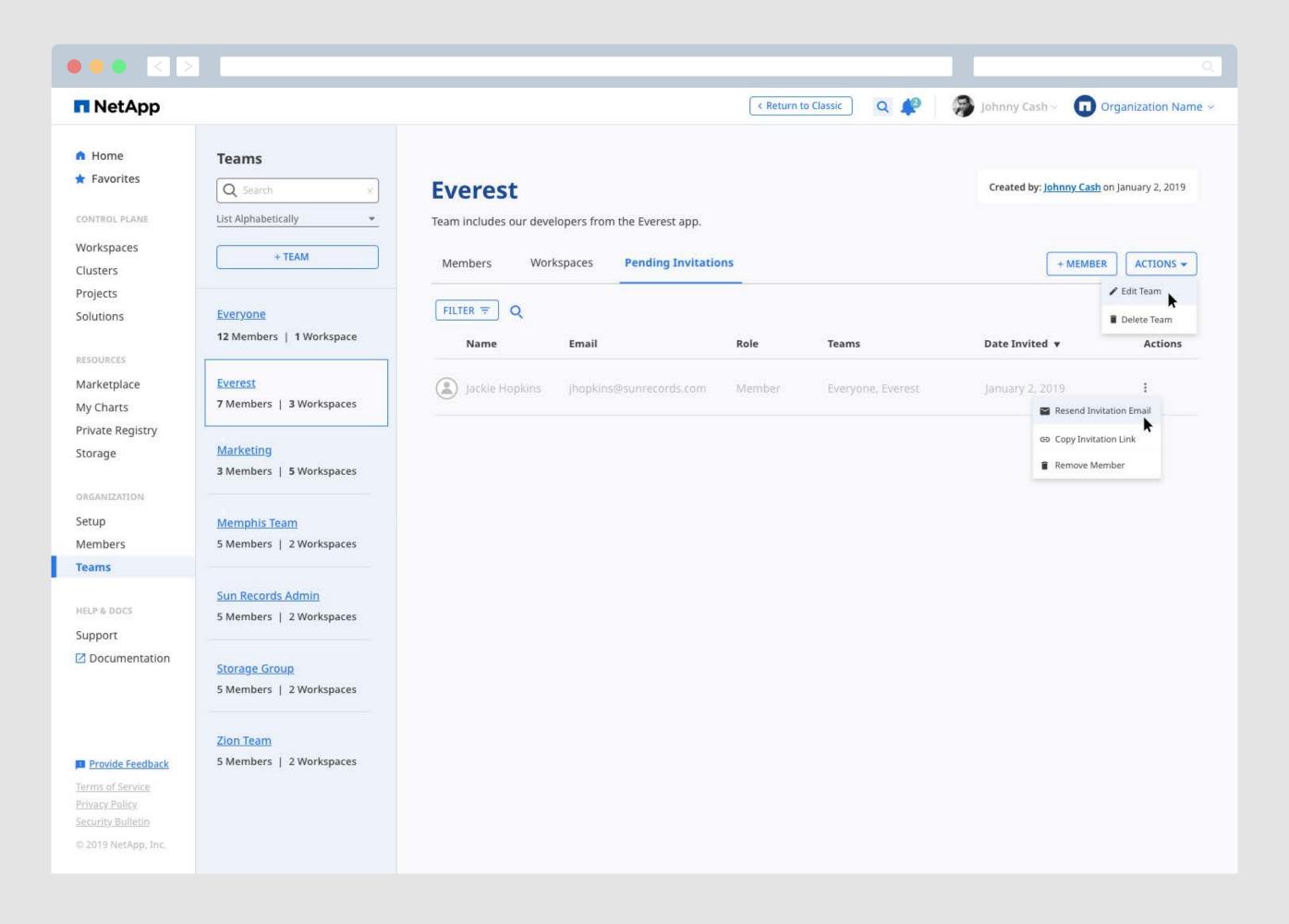

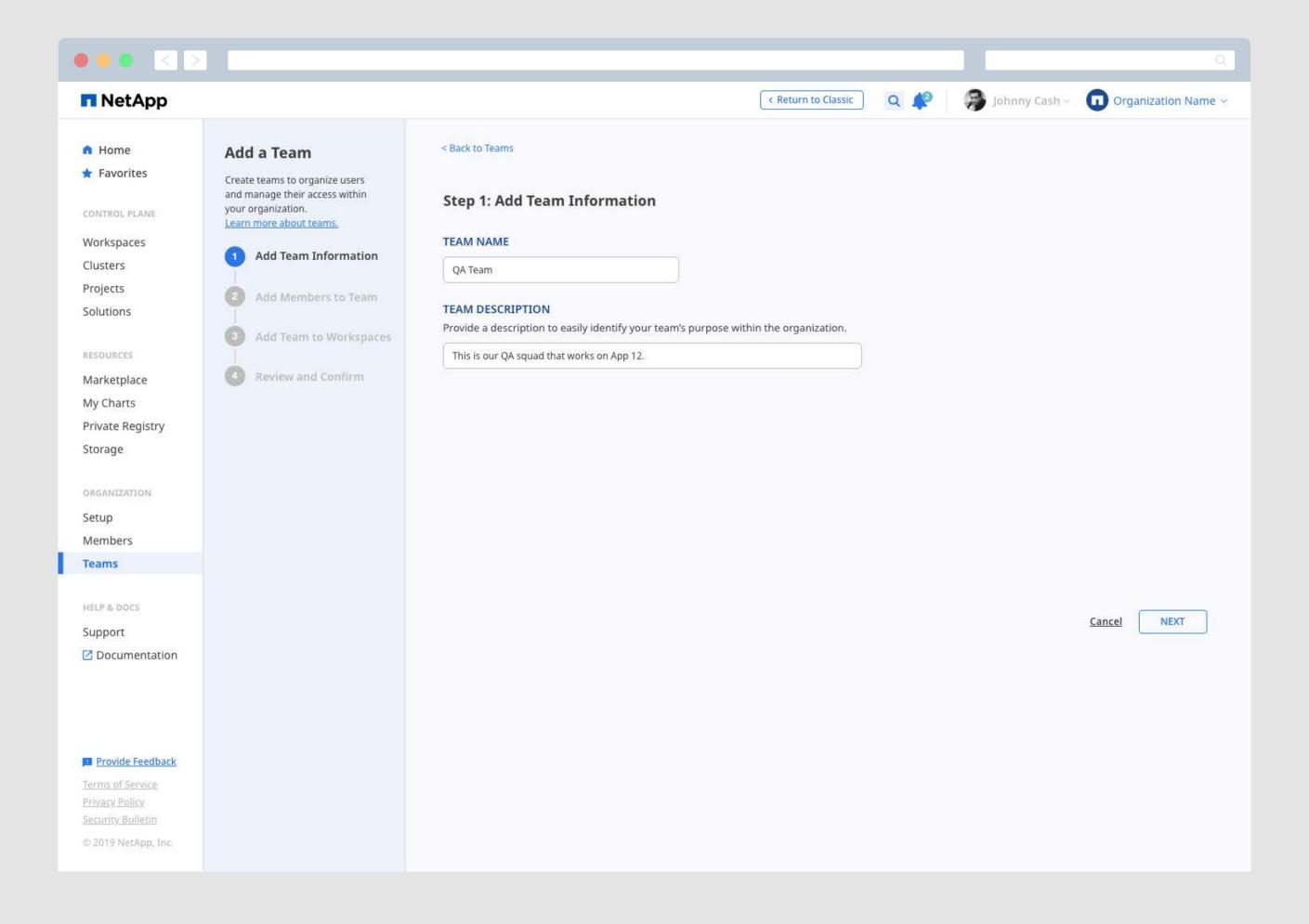

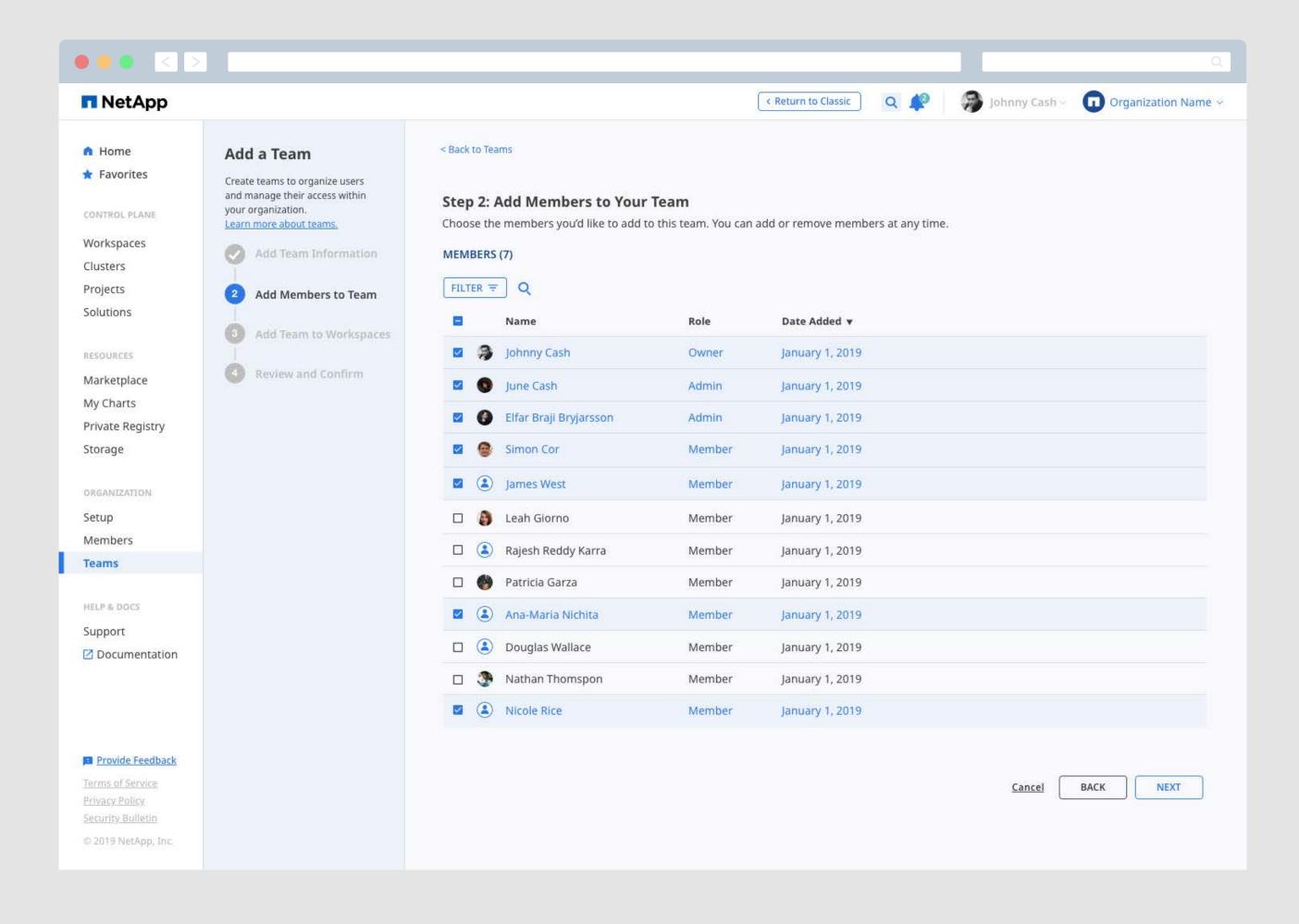

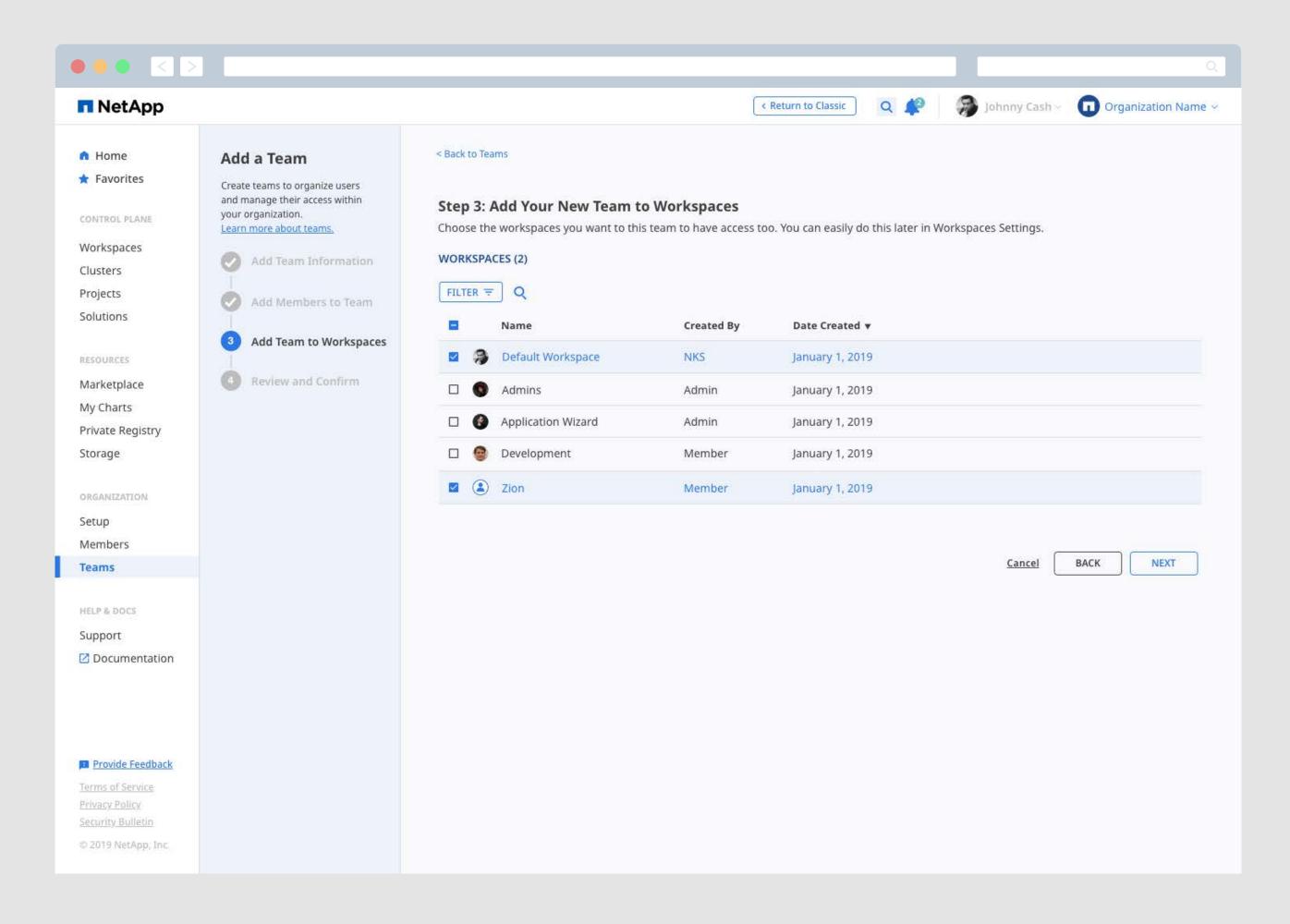

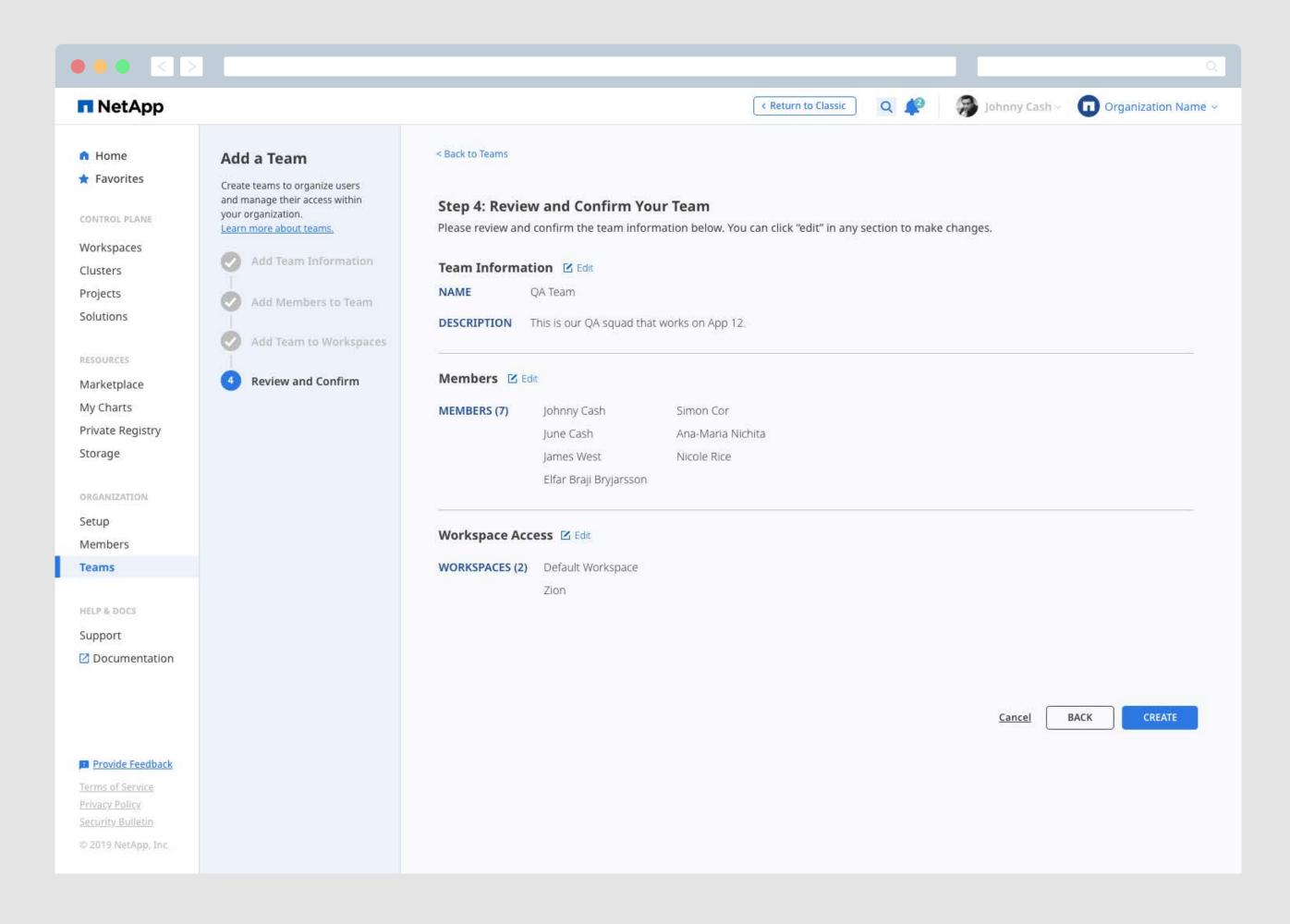

## Help & Docs

## **Providing Users with the Information They Need To Easily Run their Applications**

With NKS's Support, Documentation and Onboarding features, users are provided with the information they need to keep their applications running and enable a quick troubleshooting process for issues that arise.

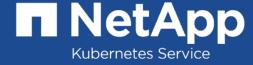

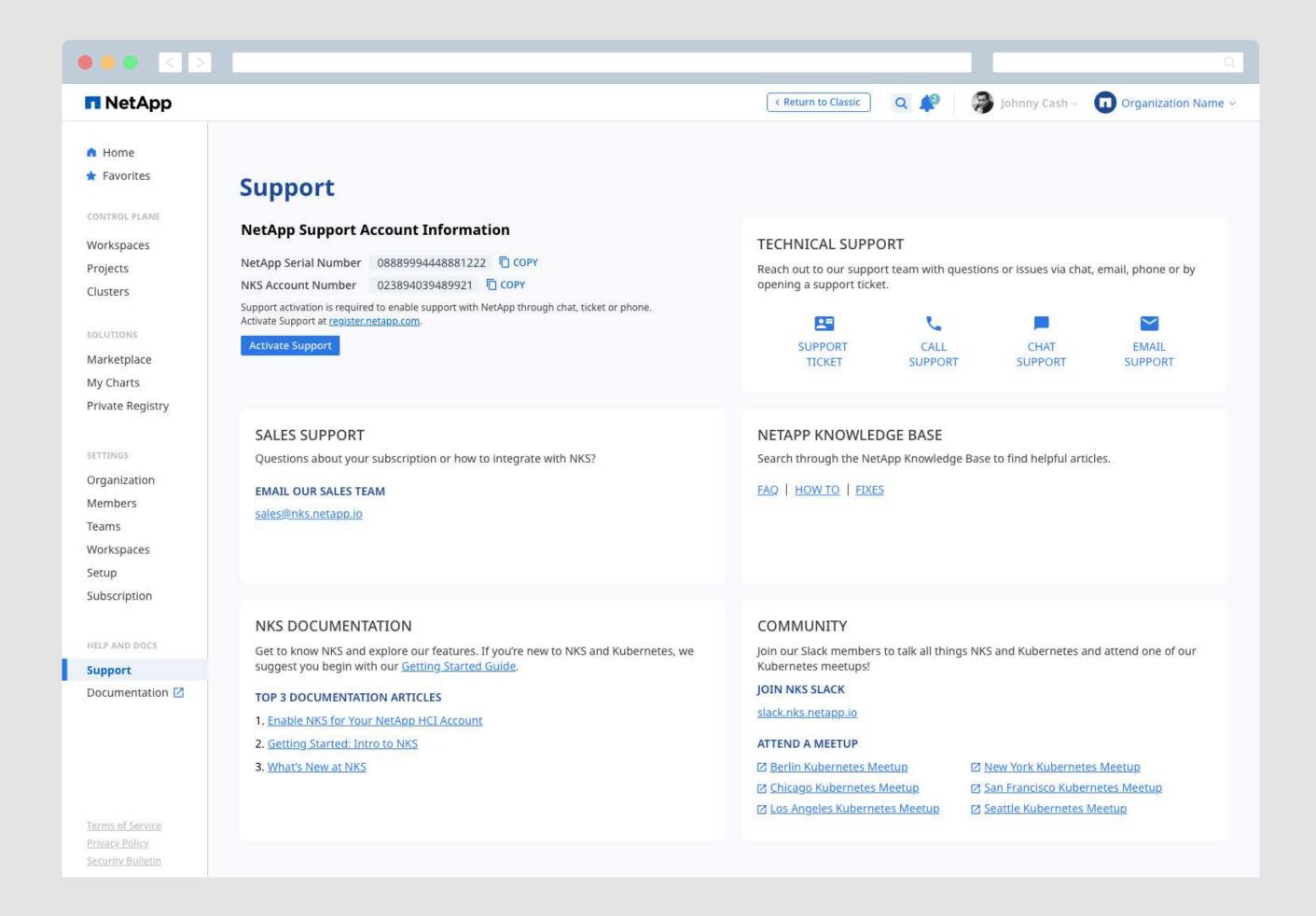

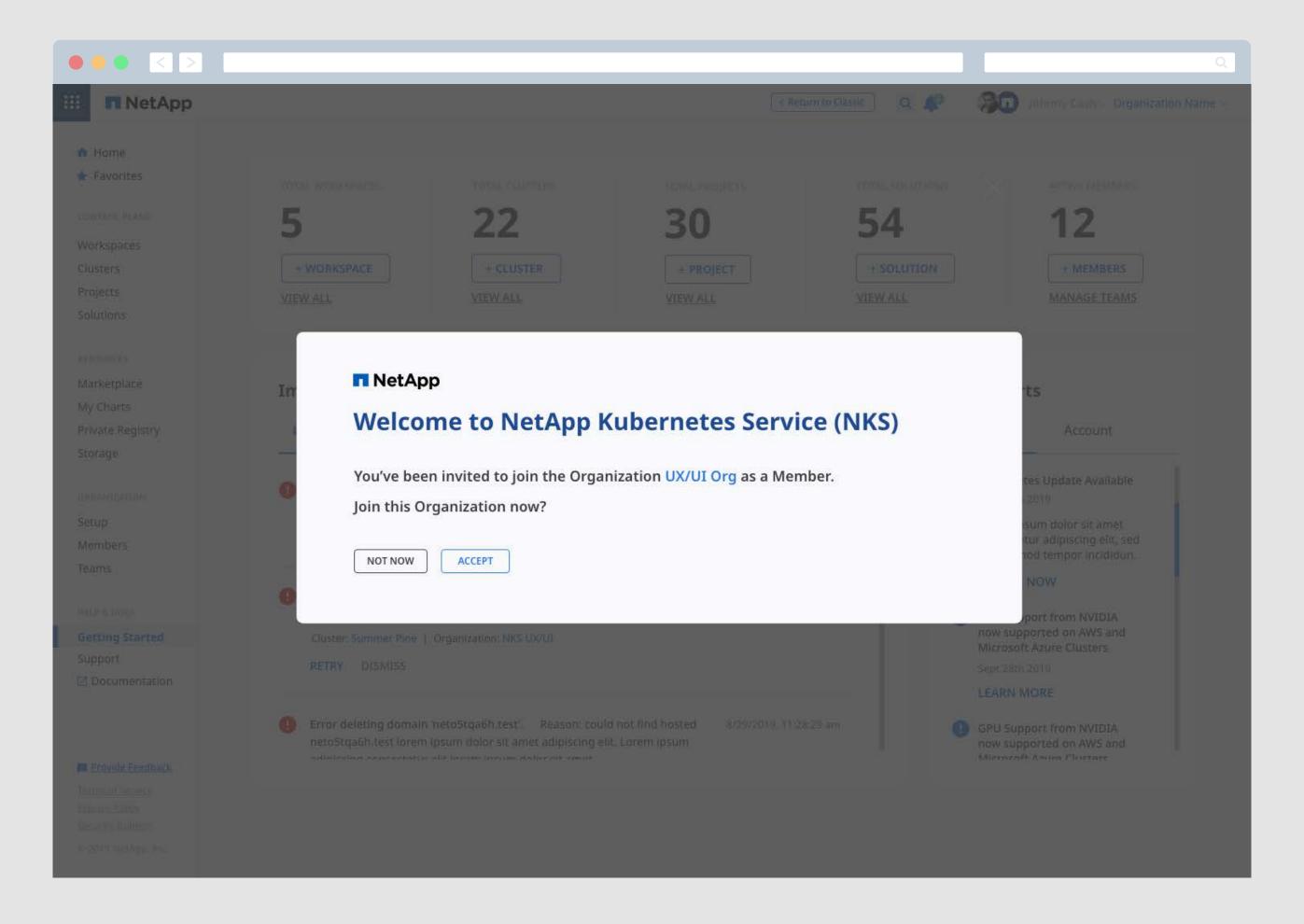

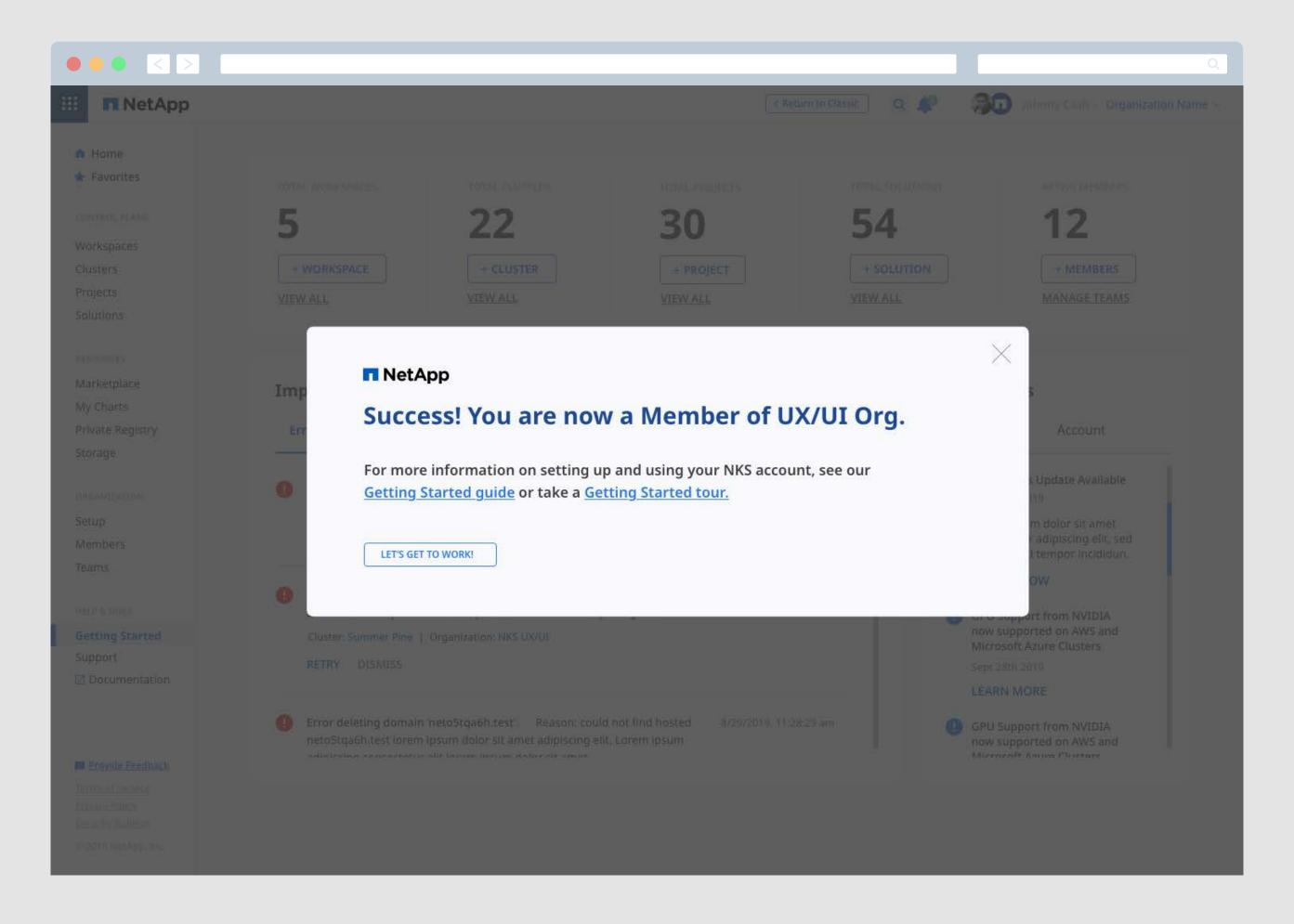

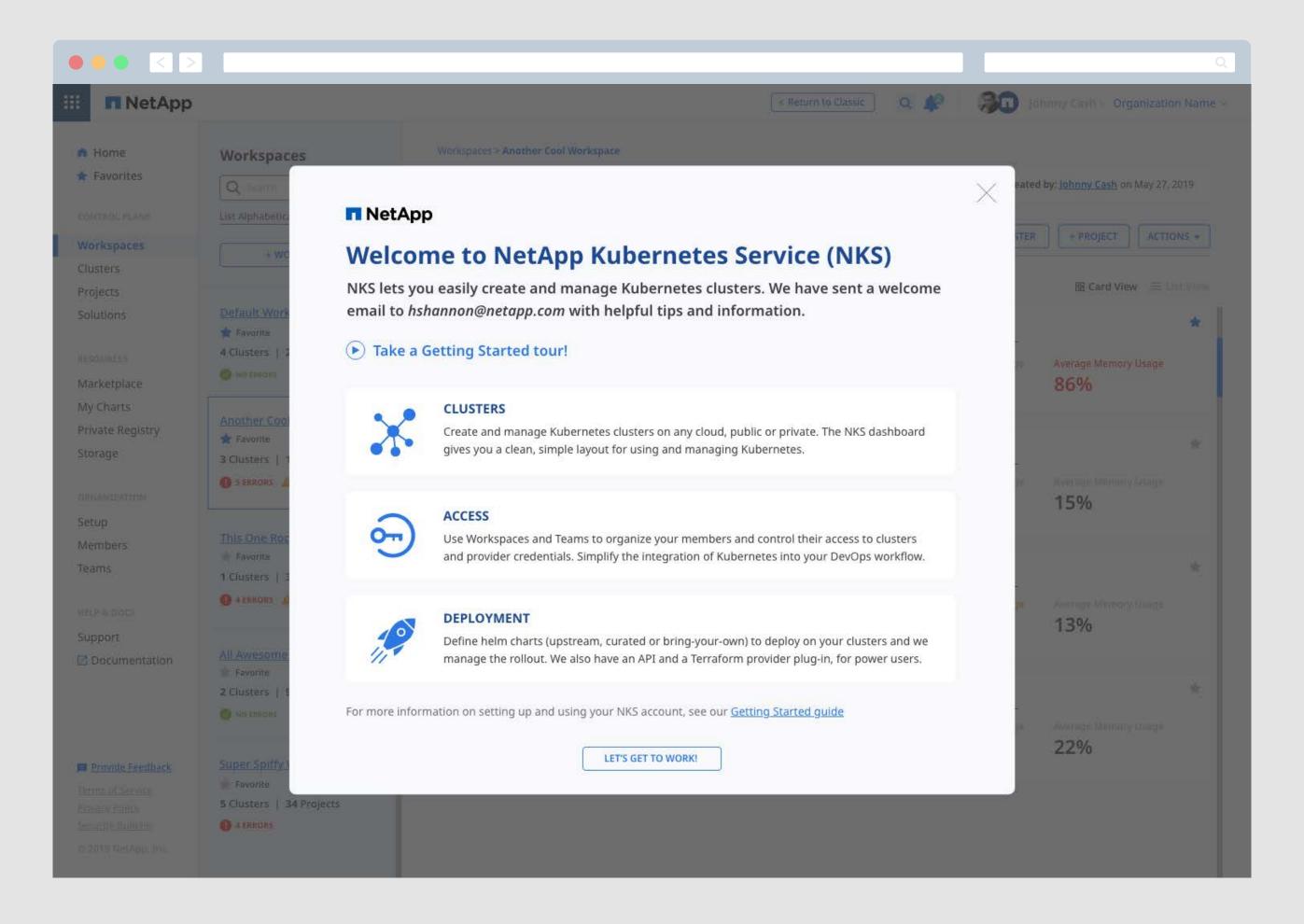

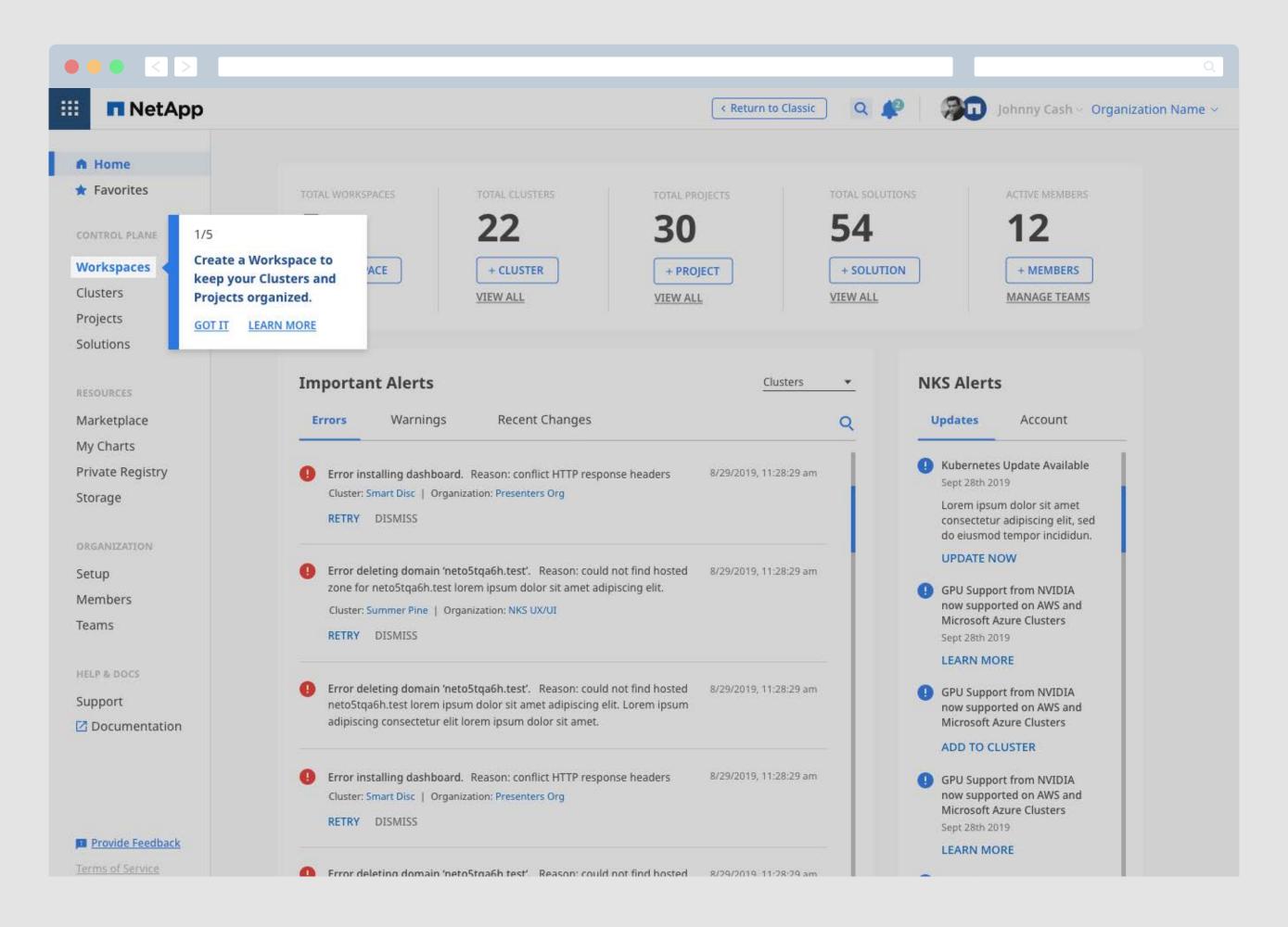

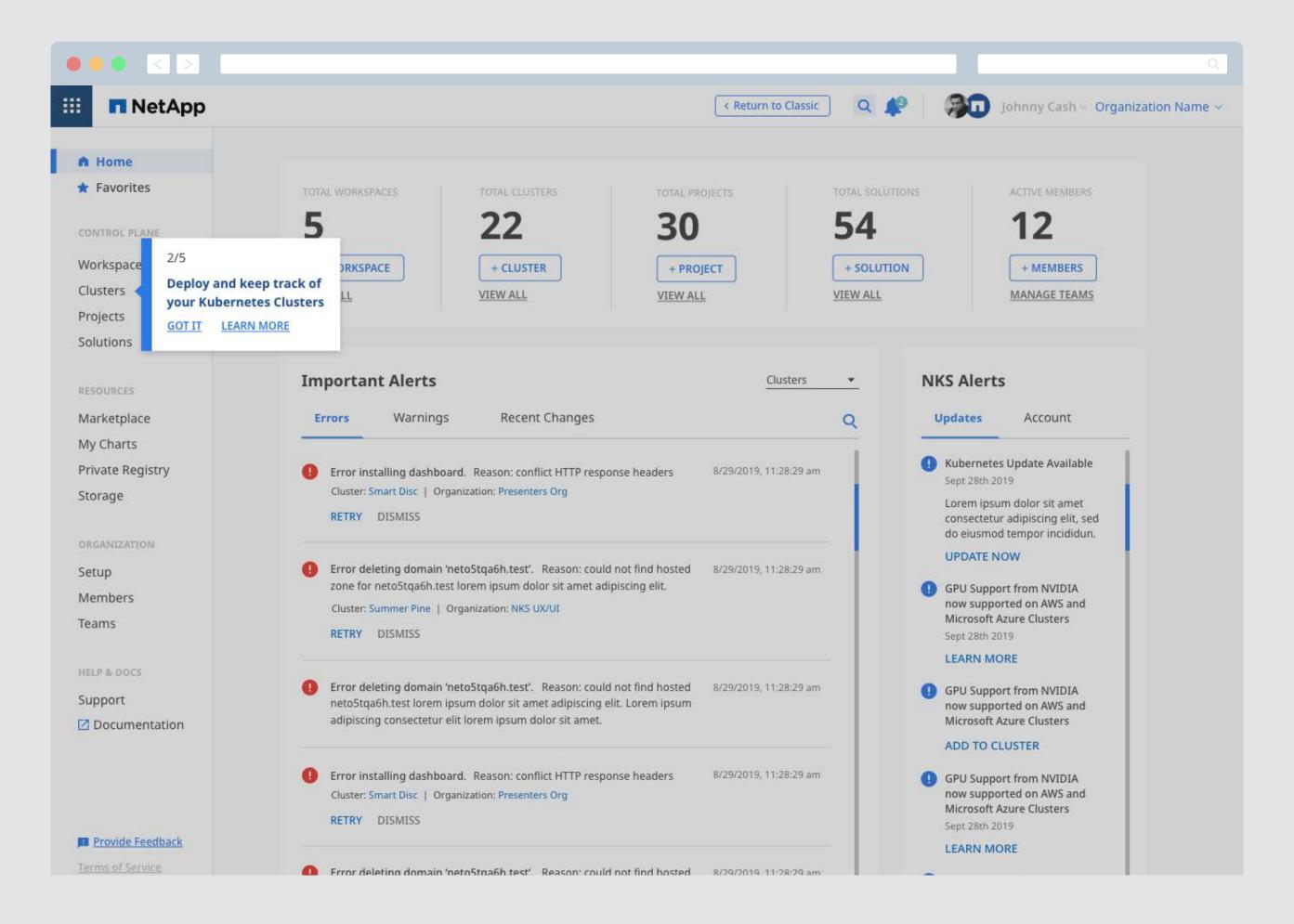

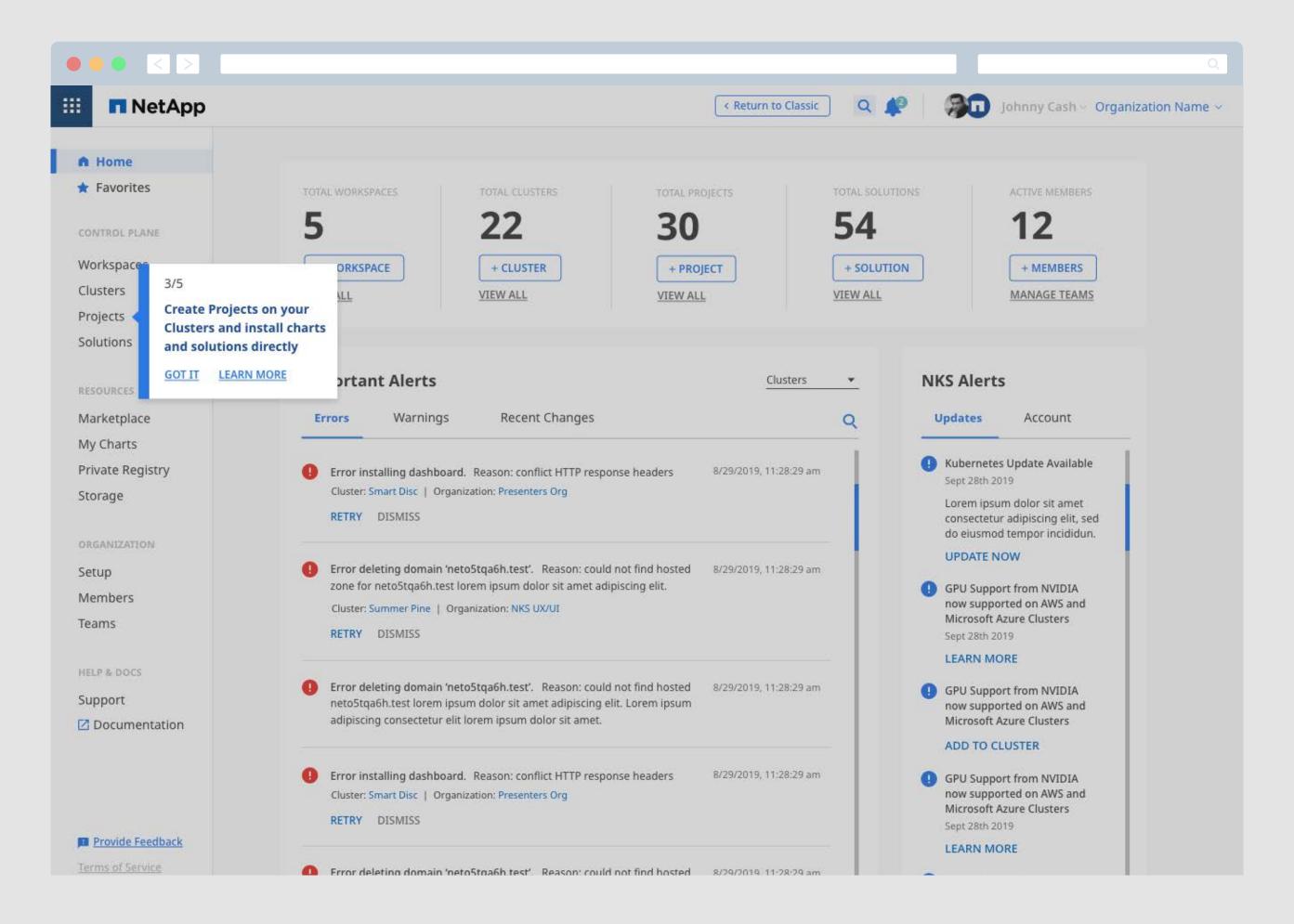

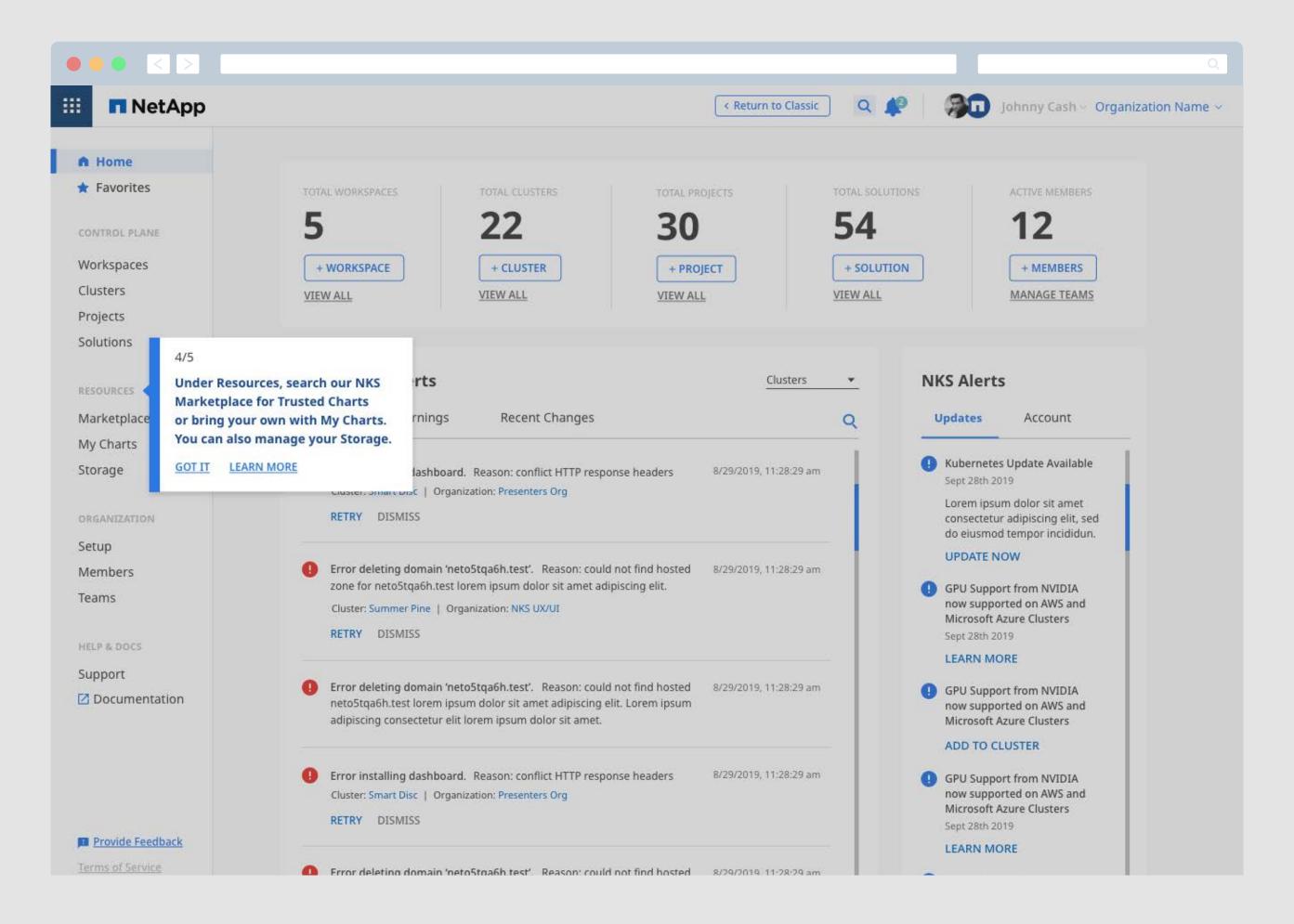

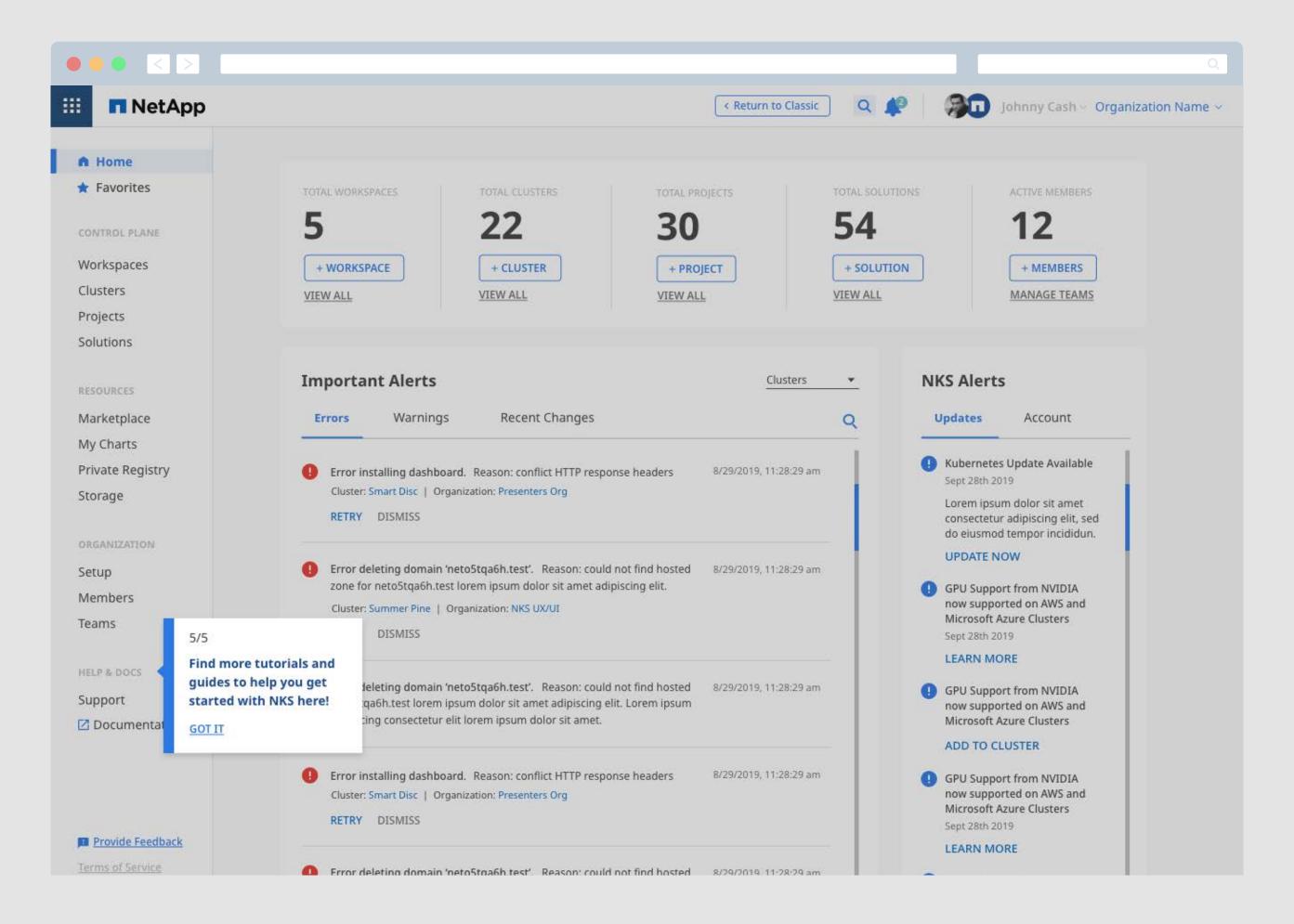

## Thank You

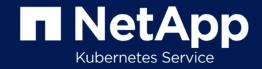